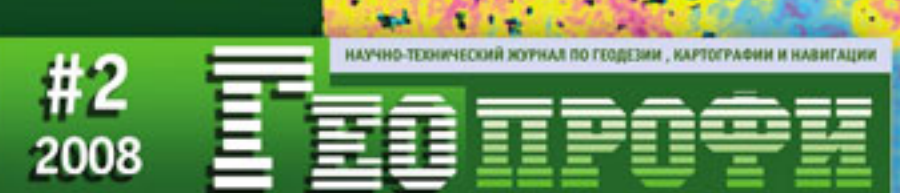

6 АПРЕЛЯ «ДЕНЬ ГЕОЛОГА»

**ГИРОСКОПИЧЕСКОЕ ОРИЕНТИРОВАНИЕ** В МАРКШЕЙДЕРИИ

КАДАСТР НЕДВИЖИМОСТИ **В ЧЕШСКОЙ РЕСПУБЛИКЕ** 

ДАННЫЕ ДЗЗ: **ON MOCFOPFEOTPECT** 

**КОСМИЧЕСКИЕ РАДИОЛОКАЦИОННЫЕ** снимки

**ТЕХНОЛОГИИ ГНСС:** НАЗЕМНАЯ ИНФРАСТРУКТУРА **GSM RTK** 

АЭРОМЕТОДЫ: **ГИПЕРСПЕКТРАЛЬНЫЕ КАМЕРЫ КОМПАНИИ ITRES** 

**OБPAБOTKA ADS40** В ПО «ЦФС ТАЛКА»

**NO «FEOCMETA»** 

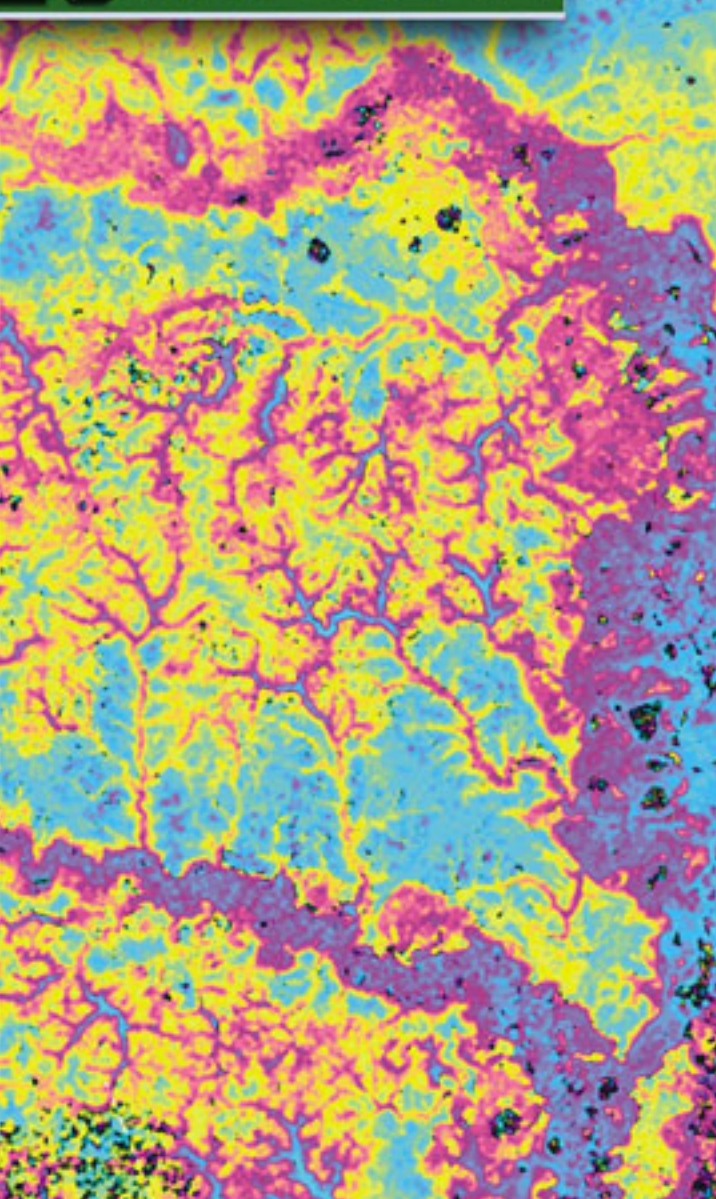

### **О ВКЛАДЕ УЧЕНЫХ САНКТ ПЕТЕРБУРГА В СОЗДАНИЕ И РАЗВИТИЕ ТЕХНОЛОГИИ ГИРОСКОПИЧЕСКОГО ОРИЕНТИРОВАНИЯ**

#### В.И. Глейзер («Геодезические приборы», Санкт-Петербург)

В 1968 г. окончил Ленинградский электротехнический институт (Санкт-Петербургский государственный электротехнический университет) по специальности «гироскопические приборы и устройства». После окончания института работал инженером в ЦНИИ «Аврора», а с 1971 г. — во Всесоюзном НИИ горной геомеханики и маркшейдерского дела (ВНИМИ), занимая должности от старшего научного сотрудника до заведующего лабораторией и главного метролога. С 2001 г. работает в компании «Геодезические приборы», в настоящее время — генеральный директор. Преподает в Санкт-Петербургском государственном политехническом университете, профессор кафедры «Технология, организация и экономика строительства». Доктор технических наук.

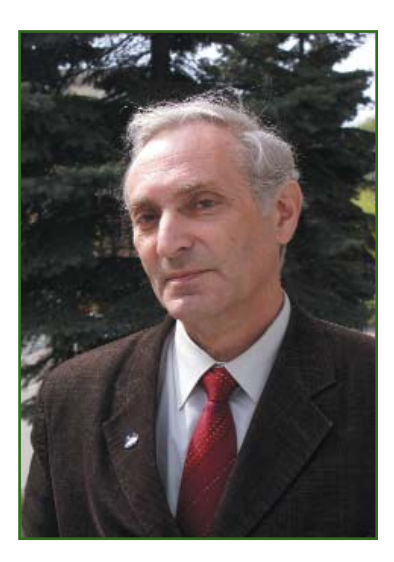

22 июня 2008 г. ученые Санкт Петербурга, работающие в обла сти геодезии и маркшейдерии, отметят знаменательную дату столетие со дня рождения лау реата Государственной премии, доктора технических наук, про фессора Бориса Ивановича Ни кифорова (1908–1987). Научная и педагогическая деятельность Б.И. Никифорова связана с ве дущими вузами города: Ленин градским горным институтом (Санкт-Петербургский государственный горный институт им. Г.В. Плеханова — СПГГИ) и Ле нинградским высшим инженер ным морским училищем им. ад мирала С.О. Макарова. С 1949 г., в течение 37 лет, Б.И. Никифо ров руководил кафедрой геоде зии училища.

Будучи талантливым ученым, обладая острым критического склада умом, глубоко понимая фундаментальные основы гео дезической науки, Борис Ивано вич внес существенный вклад в развитие теории и практики об работки измерений, создал на учную школу, основу которой составляют подготовленные им доктора и кандидаты наук. Бо лее подробно рассказать о жиз ни и деятельности Б.И. Никифо рова планируется в одном из ближайших номеров журнала «Геопрофи». В данной статье рассмотрим одно из направле ний отечественной технической науки, начало развития которо го связано с именем профессора Б.И. Никифорова.

Идея создания гирокомпаса, функционирующего на непо движном основании, и его при менения для решения задач гео дезии и маркшейдерского дела впервые была высказана в 1913 г. профессором Д.В. Фрос том, на первом Всероссийском маркшейдерском съезде. Поис ковые работы, направленные на развитие этой идеи, были нача ты в нашей стране в 1930– 1940-е гг. В послевоенные годы бурное развитие гироскопичес кой техники применительно к оборонной отрасли, а затем и к областям, обеспечивающим ре шение задач освоения космоса, способствовало существенному прогрессу в создании гироско пических приборов для граж данских задач.

В эти годы над созданием маркшейдерских гирокомпасов работали Всесоюзный научно исследовательский институт горной геомеханики и маркшей дерского дела (ВНИМИ) в СССР и Горная академия в Кляустале (ФРГ). Работы велись интенсив но, одновременно, но совершен но независимо и, как это неред ко бывает, привели к созданию однотипных приборов. В 1950 г. под руководством Б.И. Никифо рова и его ученика В.Н. Лаврова

### 2'2008 Fronpo@u

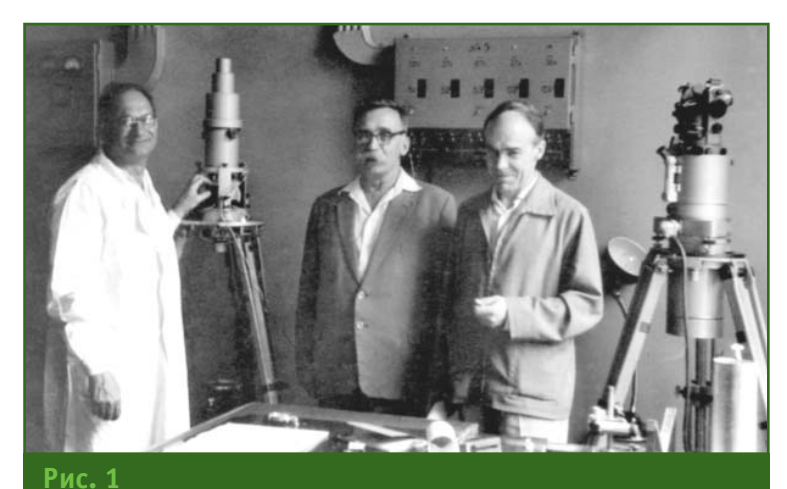

*В лаборатории гироскопических приборов в середине 1960х гг.: И.Б. Житомирский (1920–1988), Б.И. Никифоров и В.Н. Лавров (слева направо)*

(1920–1987) во ВНИМИ была закончена разработка и прове дены производственные испы тания первого в нашей стране маркшейдерского гирокомпаса М-1. Эта работа коллектива ленинградских ученых была удос тоена Государственной премии, в состав лауреатов которой во шли Б.И. Никифоров и В.Н. Лав ров (рис. 1).

В основу конструкции первого маркшейдерского гирокомпаса М-1 был положен морской гирокомпас «Курс». Комплект М-1, необходимый для работы на точке установки, имел массу около 500 кг и перемещался на специаль ной платформе. В сентябре-октябре 1950 г., на шахте № 1 треста «Ленинградсланец», сотрудники ВНИМИ выполнили гироскопиче ским способом опытные работы, которые продемонстрировали возможность ориентирования подземной съемки в любой точке горных работ с погрешностью (80''), удовлетворяющей требова ниям Технической инструкции по производству маркшейдерских работ. Это был первый значи тельный шаг. Гироскопические измерения имели очевидные преимущества по сравнению с традиционным методом построе ния подземных маркшейдерских сетей и планов горных работ. За тем в 1952–1953 гг. последовали разработки новых конструкций

гирокомпасов М-2 и МУГ-1 и их внедрение на шахтах Донецкого и Кузнецкого угольных бассей нов.

С созданием указанных при боров, по существу, было зало жено новое — маркшейдерское — направление в области гиро скопического приборостроения и начато практическое исполь зование метода гироскопичес кого ориентирования. Для его дальнейшего развития было не обходимо решить ряд задач, а именно: уменьшить массу при боров, обеспечить их взрывобе зопасность и, наконец, органи зовать серийное производство. Все перечисленные задачи ре шались в течение нескольких десятков лет под руководством В.Н. Лаврова.

Аспирант ВНИМИ В.Н. Лавров под руководством профессора Б.И. Никифорова в 1951 г. защи тил диссертацию на тему: «При менение гироскопических при боров для ориентирования под земной маркшейдерской съем ки» и в дальнейшем возглавил лабораторию гироскопических приборов ВНИМИ. Последующие исследования в 1953–1954 гг. привели к созданию гироскопов М-3 и МУГ 2, нашедших широкое применение на производстве. В 1953–1955 гг. во ВНИМИ был разработан и исследован ряд макетов приборов с центрирова

**ТЕХНОЛОГИИ САНКТ
ПЕТЕРБУРГА**

нием на шпиле (ММ-1, ММ-2, ММ3 и др.). На основе этих ра бот были созданы малый горный гирокомпас МГ и гирокомпас МВ1 с жидкостным подвесом. На базе МГ в 1957–1959 гг. одним из заводов при участии ВНИМИ был разработан и серийно изго товлен гирокомпас, получивший шифр АГ. За рубежом гироком пасы с центрированием на шпи ле не изготавливались.

Исследования, направленные на разработку взрывобезопас ного маркшейдерского гироком паса, начались в 1954 г. Такой гирокомпас под маркой МВ1 был создан в 1957 г. Он прошел про изводственные испытания на шахтах Донецкого и Криворож ского бассейнов, с успехом экс плуатировался в Чехословакии. Продолжение работ 1961–1963 гг. привело к созда нию усовершенствованной кон струкции МВ2. Необходимо от метить, что за рубежом созда нию взрывобезопасных гиро компасов не уделялось почти никакого внимания. Только в на шей стране была успешно реше на задача создания таких при боров, и тем самым значительно расширена сфера их примене ния. Бесспорно, это было серь езное достижение отечествен

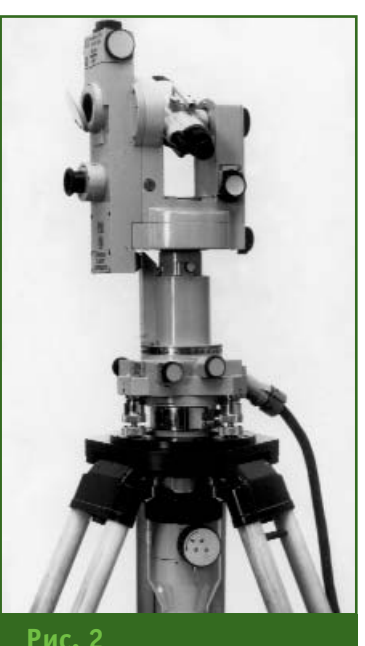

*Гирокомпас МВТ2*

#### **ТЕХНОЛОГИИ САНКТ
ПЕТЕРБУРГА**

Геопрофи 2'2008

ной маркшейдерии.

Начиная с 1968 г., творческий потенциал инженеров и ученых был направлен на решение за дач снижения массы и габаритов маркшейдерского гирокомпаса, уменьшения его энергопотреб ления, повышения надежности при сохранении важного для горного производства качества — взрывобезопасности. Боль шой объем экспериментальных и научных исследований, конст рукторских и технологических проработок дали значительный результат — был создан один из лучших отечественных образцов — маркшейдерский взрывобе зопасный гирокомпас с торсион ным подвесом маятникового чувствительного элемента МВТ2 (рис. 2). Прибор имел погреш ность ориентирования, не пре вышающую 30'', и его мог пере носить в шахте один человек. Ги рокомпас МВТ2 был запущен в серийное производство в 1968 г. и выпускался опытно экспериментальным заводом ВНИМИ на протяжении многих лет. Данные приборы и сейчас эксплуатируются на горных

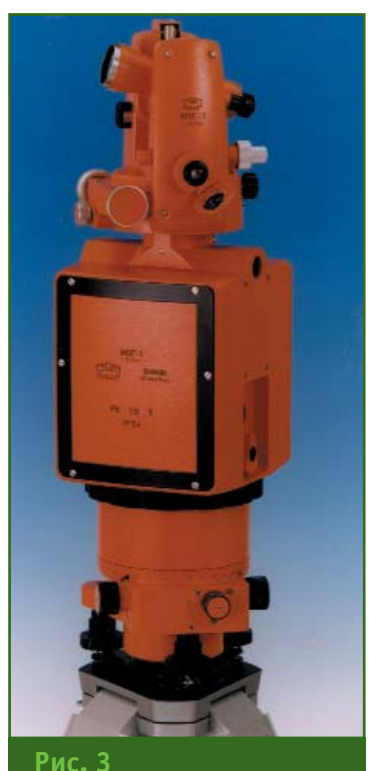

*Гироскомпас МВГ1*

предприятиях России. Гироком пасами этого типа были оснаще ны многие вузы страны, которые готовят специалистов в области маркшейдерии. Преподавание метода гироскопического ори ентирования в настоящее время ведется на маркшейдерских ка федрах СПГГИ, Московского го сударственного горного универ ситета, Уральского государствен ного горного университета (Ека теринбург), Карагандинского го сударственного технического университета (Казахстан) и в других учебных заведениях стран СНГ. Примечательно, что гирокомпас МВТ2 с заводским номером № 1 находится на кафе дре маркшейдерского дела Уральского государственного горного университета и исполь зуется в учебном процессе.

В течение последующих 1970–1980-х гг. была разработана серия новых приборов: торсионный гирокомпас МВТ 4, МВТ 2М, гиробуссоль МВБ 4, ци фровой гирокомпас МВЦ 1, вы сокоточный гирокомпас «Мери диан-1» и продолжено серийное производство гирокомпаса МВТ2. В 1990-е гг. были успешно завершены работы по созданию совместно с фирмой МОМ (Венг рия) серийного гирокомпаса МВГ 1 (рис. 3). Одной из послед них разработок ВНИМИ стала универсальная маркшейдерская гироприставка МГП (рис. 4).

Описание конструкций отме ченных приборов, их техничес кие характеристики и отличи тельные особенности можно найти в специальной литерату ре. В этой статье хочется более подробно остановиться на оцен ке результатов труда коллектива уникальных специалистов разработчиков и создателей маркшейдерских гирокомпасов.

Как отмечалось выше, на чальный этап развития отечест венной гироскопии связан с именами Б.И. Никифорова и его ученика В.Н. Лаврова. Доктор технических наук В.Н. Лавров на протяжении нескольких десят

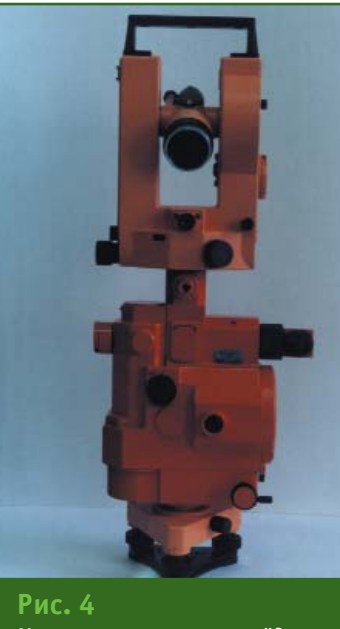

*Универсальная маркшейдер ская гироприставка МГП*

ков лет был руководителем ла боратории гироскопических приборов ВНИМИ. Его энергич ный характер и организатор ский талант обеспечили не толь ко успешное развитие лаборато рии, но и организацию серийно го производства достаточно сложных приборов. При этом был тщательно продуман и нала жен процесс передачи прибо ров для эксплуатации на пред приятиях. Перед передачей на производство конкретной пар тии гирокомпасов проводились обучающие курсы, что обеспе чивало успешное внедрение но вой технологии гироскопичес кого ориентирования на шахтах страны. Приборы поставлялись и в другие страны, например, в Польшу и Чехословакию. Каж дый гирокомпас проходил спе циальные испытания, результа ты которых документировались и хранились в лаборатории. В дальнейшем отслеживалась ис тория каждого прибора. Этим обеспечивались и образцовая методическая поддержка специ алистов на производстве в про цессе эксплуатации гирокомпа сов, и «обратная связь» — полу чение практической информа ции, необходимой для дальней

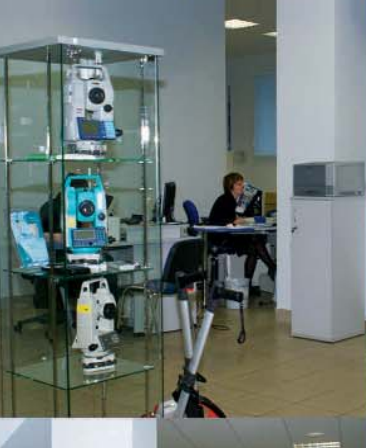

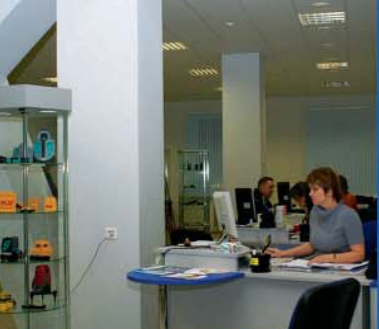

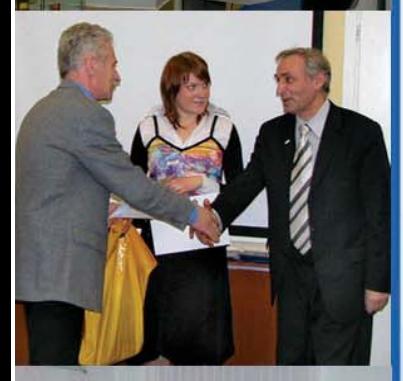

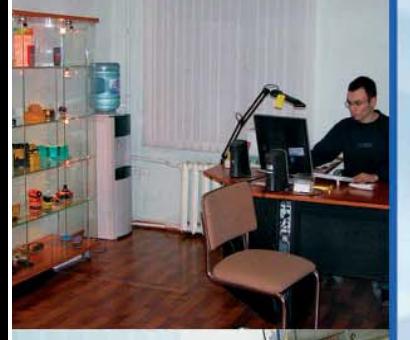

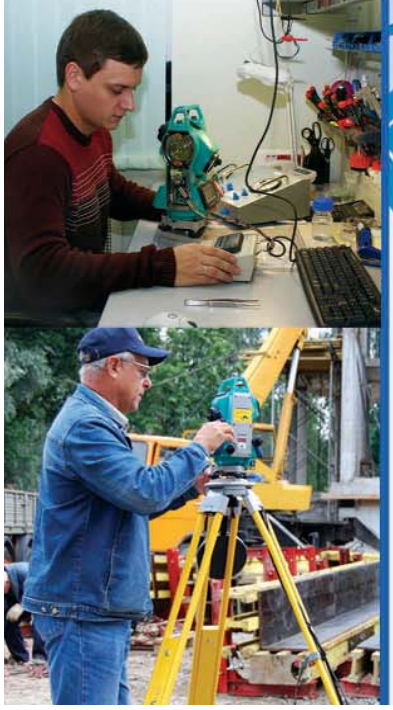

### **ГЕОДЕЗИЧЕСКИЕ** ПРИБОРЫ Санкт-Петербург

• ПОСТАВКА ГЕОДЕЗИЧЕСКОГО ОБОРУДОВАНИЯ И ВНЕДРЕНИЕ НОВЫХ ТЕХНОЛОГИЙ

КРУПНЕЙШИЙ НА СЕВЕРО-ЗАПАДЕ ТЕХНИЧЕСКИЙ И СЕРВИСНЫЙ ЦЕНТР (лицензия №002754-Р Федеральное агентство по техническому регулированию и метрологии)

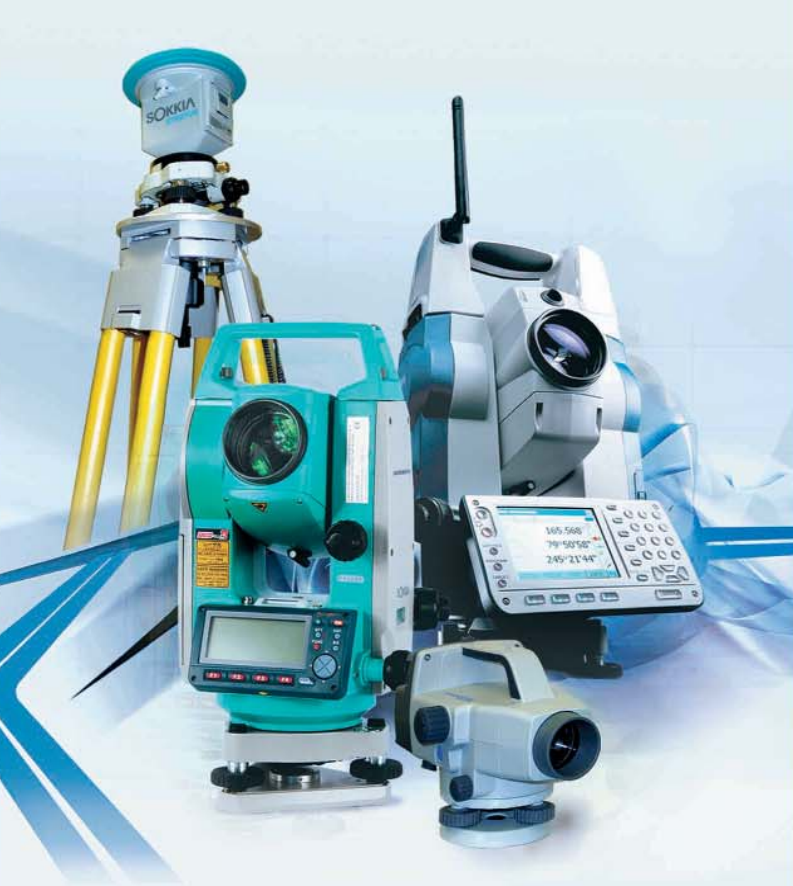

### ВЫБОР ЗА ВАМИ!

197101, г. Санкт-Петербург ул. Большая Монетная, д.16 тел./факс: (812) 363-43-23

196084, г. Санкт-Петербург ул. Заставская, д.25, оф.21 тел./факс: (812) 329-32-62

www.geopribori.ru, e-mail: office@geopribori.ru

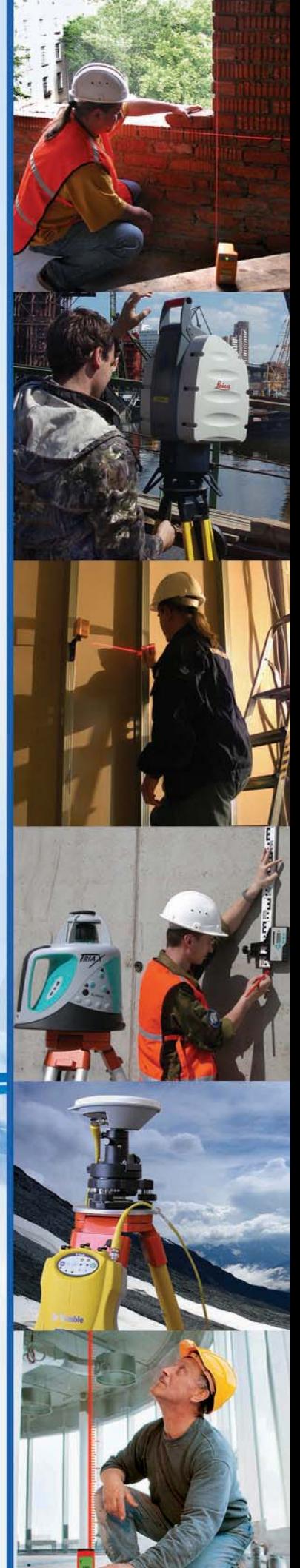

#### ТЕХНОЛОГИИ САНКТ-ПЕТЕРБУРГА

Гелпрлфи *э*'элля

шего совершенствования приборов. В.Н. Лаврова по праву следует считать создателем основ научно-технической базы прогрессивной технологии построения подземных опорных маркшейдерских сетей.

Следует отметить еще один важный результат инженеров и ученых Ленинградской маркшейдерской школы, а именно - уникальные научные разработки и, соответственно, множество научных статей и изобретений. Приведем несколько примеров существенного вклада специалистов ВНИМИ в гироскопическую науку.

До настоящего времени востребованы научные результаты Н.П. Тихомировой и Г.М. Найшулера в области магнитного экранирования маркшейдерских гирокомпасов. Причем Г.М. Найшулер разработал математическую модель, позволяющую осушествлять, с достаточной для практики эффективностью, расчет средств защиты малогабаритных гирокомпасов от влия-.<br>ния внешних магнитных полей.

Был глубоко изучен ряд электромагнитных процессов, связан-НЫХ С ВЗАИМНЫМ ВЛИЯНИЕМ ГИПОдвигателя и элементов конструкции прибора. И.Б. Житомирский выполнил уникальные математические исследования движения оси гирокомпаса при переменном кинематическом моменте.

Ю.С. Луковатый и В.И. Глейзер разработали специальный программный режим работы гирокомпаса - режим ускоренного приведения в меридиан во время разгона ротора гиромотора.

Влиянию случайных отклонений параметров гирокомпаса на его точность были посвящены исследования Е.Н. Шарапова. Он же разработал уникальную конструкцию «безмоментного» торсионного подвеса, который был применен в цифровом маркшейдерском гирокомпасе.

В процессе создания и совершенствования маркшейдерской гироскопической техники было найдено множество интересных инженерных решений: создан специальный электропривод ротора гиромотора с малым энергопотреблением, специальный гиродвигатель (совместно с учеными Московского энергетического института), разработаны на уровне изобретений уникальные конструкции гироскопических приборов, в том числе автоматический гирокомпас для управления проходческим щитом, гироскопические инклинометры для профилирования скважин и др.

Нельзя не отметить огромный творческий вклад в развитие рассматриваемой в данной статье техники конструкторов: П.Я. Гальперина, Г.В. Гротта, С.Л. Розентулера и др. Значителен вклад в развитие гирокомпасов В.А. Синицина, И.Б. Житомирского и Ю.С. Луковатого, а также Б.Ф. Ермилова и Ю.А. Васильева. Талантливый инженер и ученый Ю.С. Луковатый явился вдохновителем и ведущим разработчиком многих современных конструкций приборов и после В.Н. Лаврова возглавил лабораторию гироскопических приборов ВНИМИ. Многие спениалисты проявили творческий талант в процессе разработки технологии гироскопического ориентирования - это М.С. Кон. А.И. Кононов, В.П. Милиневский, Т.П. Фролова и другие.

Успешному развитию метода гироскопического ориентирования применительно к задачам маркшейдерии и геодезии способствовали теоретические исследования, выполненные профессором М.А. Сергеевым на базе Ленинградского института точной механики и оптики (в настоящее время - Санкт-Петербургский государственный университет информационных технологий, механики и оптики). Взаимодействуя с ВНИМИ, М.А. Сергеев разработал обобщенную теорию «наземных» гирокомпасов, которая позволила существенно расширить область применения метода.

Материал, представленный в

данной статье, свидетельствует о том, что в нашей стране создан значительный потенциал теоретических и практических знаний, который в будущем может обеспечить дальнейшее развитие по-прежнему актуальной технологии гироскопического ориентирования.

Когда данная статья готовилась к публикации, было получено скорбное сообщение о кончине одного из выдающихся учеников Б.И. Никифорова известного ученого-геодезиста Виталия Васильевича Грузинова (1938-2008). В память о нем от имени учеников, соратников, друзей и коллег хотелось бы сказать несколько  $CIOR$ В.В. Грузинов, окончив Ленинградское высшее инженерное морское училище им. адмирала С.О. Макарова, 42 года вел активную научную деятельность и преподавал на кафедре геодезии Ленинградского института инженеров железнодорожного транспорта (Петербургский государственный университет путей сообщения), более того, в течение ряда лет возглавлял эту кафедру. Профессор В.В. Грузинов был известен в Санкт-Петербурге и далеко за его пределами как крупный специалист по решению задач в области геодезического обеспечения строительства и эксплуатации мостов.

#### **RESUME**

A brief history is given on the research in the field of gyrocompassing and the development of instruments for undersurveving orientation. These works are conducted at the State Research Institute of Rock Mechanics and Mine Surveying (VNIMI). A particular attention is paid to the unique specialists being designers of the underground surveying gyrocompasses. The latter have provided for particular grounds in the field of both theoretical and practical knowledge which is to advance further development of the still being actual technology of qyrocompassing.

# **ДИСТАНЦИОННОЕ ЗОНДИРОВАНИЕ — СОСТАВНАЯ ЧАСТЬ СОЗДАНИЯ ЕДИНОГО ГЕОИНФОРМАЦИОННОГО ПРОСТРАНСТВА ГОРОДА МОСКВЫ**

#### **А.В. Антипов** (ГУП «Мосгоргеотрест»)

В 1980 г. окончил Московский институт инженеров землеустройства (в настоящее время Государственный университет по землеустройству — ГУЗ) по специальности «инженерная геодезия». После окончания института занимался преподавательской деятельностью, возглавлял кафедру аэрофотогеодезии ГУЗ. С 1995 г. — заместитель председателя Московского земельного комитета. С 1999 г. по настоящее время управляющий ГУП «Мосгоргеотрест». Заместитель председателя Комитета по архитектуре и градостроительству г. Москвы. Кандидат технических наук.

#### **С.С. Бачурина** (Правительство Москвы)

В 1976 г. окончила Московский институт электронного машиностроения по специальности «прикладная математика». С 1975 г. работала в Управлении автоматизированной системы планирования, контроля и регулирования строительства «АСУС», затем — в НИИ информационных систем Мосгорисполкома. С 1981 г. по 1992 г. вела педагогическую деятельность в Московском инженерностроительном институте. С 1992 г. работает в Правительстве Москвы, в настоящее время — первый заместитель начальника Управления координации деятельности Комплекса архитектуры, строительства, развития и реконструкции г. Москвы. Доктор экономических наук.

#### **Е.П. Кузина** (ГУП «Мосгоргеотрест»)

В 1974 г. окончила Московский институт инженеров геодезии, аэрофотосъемки и картографии (МИИГАиК) по специальности «астрономо-геодезия», в 1978 г. - очную аспирантуру МИИГАиК. После окончания аспирантуры работала в Госцентре «Природа». С 1998 г. работает в ГУП «Мосгоргеотрест», в настоящее время — заместитель начальника Центра обработки и ведения данных Геофонда и дистанционного зондирования. Кандидат технических наук.

#### **С.Н. Скорохватов** (ГУП «Мосгоргеотрест»)

В 1984 г. окончил Московский институт инженеров землеустройства (в настоящее время Государственный университет по землеустройству) по специальности «землеустройство». После окончания института работал в Российском институте мониторинга земель и экосистем. С 2000 г. работает в ГУП «Мосгоргеотрест», в настоящее время — начальник Центра обработки и ведения данных Геофонда и дистанционного зондирования.

Для повышения эффективно сти принятия управленческих решений во всех сферах дея тельности города Москвы необ ходимо создание на его терри тории геоинформационного пространства, отвечающего ду ху и технологиям времени. Это было особо подчеркнуто мэром Москвы Ю.М. Лужковым на про шедшем 30 октября 2007 г. за седании Правительства Москвы

при рассмотрении вопроса «О мерах по обеспечению испол нительных органов государст венной власти города Москвы геоинформационными (прост ранственными) данными».

Уже с конца 1990-х гг. создание на территории города Моск вы единого геоинформационно го пространства явилось обяза тельным условием для решения задач управления городским хозяйством с использованием современных автоматизирован ных технологий и нашло свое отражение и поддержку в ряде распорядительных документов Правительства Москвы. В 1999 г. соответствующим поста новлением Правительства Москвы [1] определено, что экс плуатируемые и вновь создава емые городские информацион ные системы, связанные с ис

#### **ТЕХНОЛОГИИ**

пользованием пространствен ных данных, должны функцио нировать исключительно на ба зе Единой государственной кар тографической основы (ЕГКО) города Москвы. В 2000 г. Пра вительством Москвы принима ется решение о ежегодном формировании Программы ра бот по городскому заказу на аэ рокосмическую съемку терри тории города Москвы, обработ ку данных дистанционного зон дирования и ведение Банка данных дистанционного зонди рования по территории города Москвы [2]. С 2004 г. эти Про граммы стали выполняться в рамках Городской целевой про граммы «Электронная Москва». Одновременно ведутся работы по совершенствованию опор ной геодезической сети города Москвы [3].

Организацией, уполномочен ной Правительством Москвы по ведению ЕГКО г. Москвы и об щегородского Банка данных дистанционного зондирования по территории города Москвы (ОБДДЗ), по совершенствова нию опорной геодезической сети города Москвы, является ГУП «Мосгоргеотрест» (Москов ский городской трест геолого геодезических и картографиче ских работ), подведомственная структура Москомархитектуры. Мосгоргеотрест — это геолого геодезическая служба города Москвы, базовая территориаль ная изыскательская организа ция, организация — фондодер жатель материалов и данных на территорию города Москвы, от носящихся к федеральному картографогеодезическому фонду.

В настоящее время в Москве реализован комплексный под ход по получению, обработке, хранению и предоставлению в пользование материалов аэро космосъемок территории горо да Москвы. На протяжении по следних пяти лет успешно функ ционирует централизованная система обеспечения органов исполнительной власти города Москвы, городских служб и ор ганизаций информационными ресурсами ОБДДЗ и ЕГКО г. Москвы. С 2001 г. регулярно и целенаправленно в интересах органов исполнительной власти города Москвы, городских служб и организаций проводит ся комплексный аэрокосмичес кий мониторинг территории го рода Москвы.

Материалы аэрокосмических съемок территории города Москвы и результаты их обра ботки востребованы многими городскими организациями Москвы, интегрированы в их производственные процессы и широко используются для:

— обновления ЕГКО;

— оценки состояния природ ного комплекса и экологичес кой обстановки в городе, созда ния и ведения Экологической карты города;

— мониторинга динамики изменений состояния окружаю щей среды территории города;

— мониторинга фактическо го использования земель города и др.

Материалы, подготавливае мые на основе данных дистан ционного зондирования терри тории города Москвы, предо ставляют возможность выйти на новый технологический уро вень получения и анализа ин формации, решать задачи, тре бующие единовременного полу чения информации о современ ном состоянии территории го рода и происходящих на ней процессах.

Как отмечается в подготов ленном Федеральным космиче ским агентством проекте Кон цепции федеральной целевой программы «Использование ре зультатов космической дея тельности в интересах социаль ноэкономического развития Российской Федерации и ее ре гионов на 2009–2015 годы» ин теграция «космической и дру их с электронными картами, структурирование в рамках гео информационных систем, объе динение с автоматизированны ми системами государственного управления различного уровня станет одним из эффективных механизмов ускорения соци альноэкономического разви тия России и ее регионов». На этой основе должны создавать ся «целевые системы монито ринга и управления важнейши ми видами деятельности». При чем эти целевые системы пред лагается «создавать как феде ральные системы, объединяю щие системы аналогичного на значения отраслевого, регио нального и муниципального уровней».

В Москве по созданию таких целевых систем мониторинга уже ведется целенаправленная работа. В 1999 г. для установ ления единого порядка органи зации и проведения дистанци онного зондирования террито рии города Москвы, в целях своевременного обеспечения органов исполнительной влас ти города, городских служб и организаций оперативной и до стоверной информацией о со стоянии территории города Москвы, получаемой по матери алам комплексного аэрокосми ческого мониторинга, в соот ветствии с распоряжением Пра вительства Москвы [4], в Мос горгеотресте был создан Центр обработки и ведения данных Геофонда и дистанционного зондирования (ЦГДЗ). Основ ные направления деятельности ЦГДЗ включают:

— формирование по заявкам городских пользователей еже годных Программ работ по го родскому заказу на аэрокосми ческую съемку территории го рода Москвы, обработку данных дистанционного зондирования и ведение Банка данных дис танционного зондирования по территории города Москвы;

#### <u> Геопрофи 2'2008</u>

гих видов информации, увязка

#### T<del>entpnoy</del>  $2.5$ uuu

— разработку нормативных документов по организации и проведению работ по дистанци онному зондированию террито рии города Москвы;

— организацию, проведение и сопровождение аэрокосмо съемочных работ территории города Москвы;

— фотограмметрическую об работку материалов аэрокосмо съемок;

— совершенствование тех нологий обработки материалов дистанционного зондирования; — формирование и ведение

ОБДДЗ;

— предоставление заинтере сованным организациям дан ных дистанционного зондиро вания (ДДЗ) и результатов их обработки;

— изучение рынка пользова телей ДДЗ и расширение облас тей применения данных дистан ционного зондирования.

В настоящее время Мосгор геотрестом разработана и Пра вительством Москвы введена в действие нормативно-правовая база по дистанционному зондированию территории го рода Москвы. Основополагаю щим нормативным документом в этой области является «Поло жение о порядке формирова ния и выполнения ежегодного городского заказа на аэрокос мическую съемку территории г. Москвы, обработки данных дистанционного зондирования и ведения Банка данных дис танционного зондирования по территории г. Москвы» [2]. Первой городской Программой по проведению целевого аэро космического мониторинга территории города Москвы ста ла программа работ по аэроко смическим съемкам террито рии города Москвы на 2001–2002 гг. [5]. В настоящее время Правительством Москвы утверждена уже шестая про грамма — Программа на 2008 г. [6]. Все программы формировались и формируют

ся по заявкам организаций Комплексов городского управ ления, префектур администра тивных округов и городских ор ганизаций — пользователей данными дистанционного зон дирования и финансируется из бюджета г. Москвы.

Из анализа поступающих за явок можно выделить основные группы целевых задач:

— получение обновленной цифровой картографической основы города Москвы масшта бов 1:2000, 1:10 000, 1:25 000;

— оценка состояния природ ного комплекса и экологичес кой обстановки в целом по го роду Москве;

— оценка состояния тепло вых сетей города.

Эти основные целевые зада чи дополняет ряд других задач, стоящих перед различными службами и организациями го рода: мониторинг фактическо го использования земель, мо ниторинг улично-дорожной сети и др.

Во всех утвержденных про граммах с целью получения ко ординатно-привязанных изображений территории города Москвы предусмотрена обра ботка первичных материалов аэрокосмосъемок. Созданные в Мосгоргеотресте автоматизи рованные рабочие места, осна щенные необходимым техни ческим оборудованием и про граммным обеспечением, поз воляют осуществлять центра лизованную обработку матери алов аэрокосмосъемок. Пер вичные материалы всех видов аэрокосмосъемок, осуществля емых на территории города Москвы, с результатами их об работок накапливаются и сис тематизируются в общегород ском Банке данных дистанци онного зондирования по тер ритории г. Москвы [7], зареги стрированном в Реестре ин формационных ресурсов и си стем города Москвы. На Мос горгеотрест возложены функ ции оператора ОБДДЗ [8]. В настоящее время базы данных ОБДДЗ включают материалы аэрокосмических съемок тер ритории города Москвы, полу ченные с 1998 г. по настоящее время.

За прошедшие годы создано более 30 информационных ре сурсов, включенных в состав ОБДДЗ, среди которых следует отметить следующие: «Цифро вой ортофотоплан масштаба 1:2000, созданный по материа лам аэрофотосъемок» (ежегод но с 2003 г. по 2007 г.), «Цифро вая фотосхема масштаба 1:10 000, созданная по матери алам тепловизионных инфра красных аэросъемок» (2003 г. и 2004 г.) и «Цифровые фотопла ны масштабов 1:10 000 и 1:25 000, созданные по материалам космических съемок» (ежегод но с 2003 г. по 2007 г.).

Получаемые в рамках выпол нения Программы материалы аэрокосмических съемок и ре зультаты их обработки (ортофо топланы, фотопланы и фотосхе мы) представляют собой исход ную информацию для решения большинства городских целе вых задач. Так, по материалам аэрокосмосъемок оперативно и на постоянной основе Мосгор геотрест выполняет топографи ческий мониторинг территории города Москвы, при этом суще ственно сокращаются сроки и периодичность обновления ци фровых топографических пла нов и карт ЕГКО Москвы. Депар таментом земельных ресурсов города Москвы (подрядчик — ГУП «Мосгоргеотрест») с ис пользованием материалов дис танционного зондирования проводятся работы по осуще ствлению государственного мо ниторинга земель города Моск вы. В результате выполненных работ, например, были созданы следующие цифровые темати ческие карты фактического ис пользования земель города Москвы:

#### ТЕХНОЛОГИИ

- экстенсивно используемых (неосвоенных) земель, земель объектов нового строительства, нового благоустройства и озеленения, вновь возведенных объектов, новых гаражей и автостоянок, снесенных строений, захламления земель, нарушения почвопокровного слоя, участков сверхнормативно затянувшегося и временно прекращенного строительства;

- улично-дорожной сети (резервируемые земельные участки, строительство уличнодорожной сети, захламление, посторонние объекты в полосе отвода):

- объектов социальной сферы (школьные и дошкольные учреждения, предприятия торговли, общественного питания, бытового обслуживания, здравоохранения и социального обеспечения, физической культуры и спорта, культуры и искусства).

Работа по мониторингу земель города Москвы выполняется на основе Методических рекомендаций по ведению топографического мониторинга территории города Москвы по материалам космической съемки [9]. Полученные результаты мониторинга земель города Москвы служат основой для сбалансированного и рационального принятия управленческих решений

В 2007 г. авторскому коллективу сотрудников Департамента земельных ресурсов города Москвы, Мосгоргеотреста, Московского государственного университета геодезии и картографии за работу «Решение экологических вопросов землепользования в городе Москве на основе мониторинга земель дистанционными методами» присуждена Национальная экологическая премия за 2007 г. в номинации «Экология города» (Национальная экологическая премия учреждена Фондом имени В.И. Вернадского и Комитетом по экологии Государственной думы ФС РФ в 2003 г.). Эта работа оценена как значительный вклад в решение экологических проблем города.

Востребованность данных дистанционного зондирования объясняется, прежде всего, объективностью, достоверностью и оперативностью получаемой на их основе информации об объектах, явлениях и процессах, происходящих на территории города Москвы. За прошедшие годы в состав городских пользователей ДДЗ в общей сложности вошло около 40 городских служб и организаций. К настоящему времени сформировался достаточно постоянный состав городских пользователей этих данных (порядка 25 организаций). Такая устойчивость во многом объясняется интегрированием материалов аэрокосмосъемок в производственные процессы организаций.

С 2004 г. по 2008 г. Мосгоргеотрест поставил органам исполнительной власти города Москвы на безвозмездной основе около 200 цифровых копий информационных ресурсов ОБДДЗ. Организациям, перечисленным в программах в качестве городских пользователей, информационные ресурсы ОБДДЗ предоставляются с взиманием платы, включающей затраты только на услуги по подбору информационных ресурсов ОБДДЗ и изготовлению их копий. Другим организациям данные предоставляются с взиманием платы, включающей затраты на создание и хранение информационных DecypcoB ОБДДЗ, а также на услуги по подбору информационных ресурсов ОБДДЗ.

Расширение областей применения материалов аэрокосмосъемок и информационных ресурсов ОБДДЗ постоянно находится в поле деятельности ЦГДЗ Мосгоргеотрест. С этой целью с 2003 г. совместно с Департаментом «Аэрокосмические методы рационального природопользования» Международной кафедры сети ЮНЕСКО при Международном центре обучающих систем проводится обучение руководителей среднего и руководящего состава городских организаций - пользователей данными дистанционного зондирования. Проводимые анкетирования слушателей учебных семинаров подтверждают значимость и актуальность получаемых материалов дистанционного зондирования и в целом - экономическую целесообразность проведения комплексного аэрокосмического

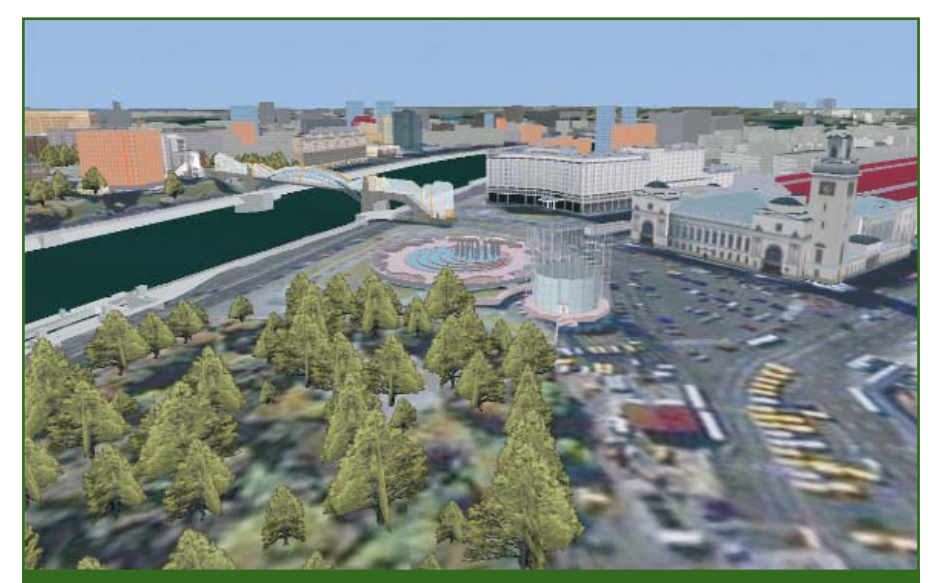

Фрагмент трехмерной цифровой модели территории города Москвы

### 2'2008 Froupoou

#### мониторинга территории г. Москвы.

Деятельность Мосгоргеотрес та по ведению на постоянной основе ЕГКО города Москвы и ежегодному наполнению обще городского Банка данных дис танционного зондирования по территории города Москвы ин формационными ресурсами со здала исключительные возмож ности для обеспечения работ по созданию и ведению трехмер ной цифровой модели террито рии города Москвы, как одного из новых видов информацион ного обеспечения городских пользователей. Первые шаги по созданию трехмерной цифро вой модели города Москвы бы ли сделаны специалистами Мос горгеотреста в 2000 г. Тогда, для целей оптимизации размеще ния приемо-передатчиков операторов сотовой связи, были измерены высоты всех строе ний территории города Москвы и прилегающих к ней террито рий. Для измерений использо вались материалы аэрофотосъе мок 1998 и 1999 гг. На основе данных измерений, цифрового картографического фона мас штаба 1:10 000 ЕГКО г. Москвы и регулярной модели рельефа была создана базовая трехмер ная цифровая модель города Москвы (см. рисунок). Эта мо дель, обновленная по материа лам аэрофотосъемки 2003 г., ис пользовалась для моделирова ния загрязнения воздушной среды города автотранспортом. В настоящее время обновление базовой трехмерной цифровой модели города Москвы выпол няется ежегодно.

Благодаря целенаправлен ной работе и государственной поддержке Правительства Москвы, удалось в кратчайшие сроки создать действующую эф фективную систему информа ционного обеспечения органов исполнительной власти города Москвы, городских служб и ор ганизаций информационными ресурсами ОБДДЗ, запустить ме ханизм использования данных дистанционного зондирования городскими пользователями для решения многочисленных задач эксплуатации городского хозяйства и управления мегапо лисом.

#### **Список литературы**

1. Постановление Правительст ва Москвы от 19 января 1999 г. № 24 «О внедрении Единой государственной картографической ос новы г. Москвы для решения задач управления городским хозяйством с использованием автоматизиро ванных технологий».

2. Постановление Правительст ва Москвы от 21 марта 2000 г. № 198 «Об утверждении Положения о порядке формирования и вы полнения ежегодного городского заказа на аэрокосмическую съемку территории г. Москвы, обработки данных дистанционного зондиро вания и ведения Банка данных дис танционного зондирования по тер ритории г. Москвы».

3. Постановление Правительст ва Москвы от 07 ноября 2006 г. № 879-ПП «О городской целевой среднесрочной программе работ по совершенствованию опорной гео дезической сети города Москвы на 2007–2009 годы».

4. Распоряжение первого замес тителя Премьера Правительства Москвы от 9 декабря 1998 г. № 1102-РЗП «О создании Центра обработки и ведения данных Гео фонда и дистанционного зондиро вания».

5. Постановление Правительст ва Москвы от 17 апреля 2001 г. № 391-ПП «Об утверждении Программы работ по аэрокосмической съемке территории г. Москвы, обра ботке данных дистанционного зон дирования и ведения Банка данных дистанционного зондирования по территории г. Москвы на 2001–2002 годы».

6. Постановление Правительст ва Москвы от 04 декабря 2007 г. № 1052-ПП «Об утверждении Программы работ по городскому заказу на аэросъемку и приобретение ма териалов космической съемки тер ритории города Москвы, обработку данных дистанционного зондиро вания и ведение Банка данных дис танционного зондирования по тер

ритории города Москвы на 2008 год».

7. Распоряжение Правительства Москвы от 26 апреля 2002 г. № 586 РП «О порядке передачи материа лов дистанционного зондирования в ГУП «Мосгоргеотрест» для форми рования и ведения общегородского Банка данных дистанционного зон дирования по территории г. Моск вы».

8. Распоряжение Правительства Москвы от 08 октября 2003 г. № 1793-РП «Об использовании информационных ресурсов общего родского Банка данных дистанци онного зондирования по террито рии г. Москвы».

9. Методические рекомендации по ведению топографического мо ниторинга территории города Москвы по материалам космичес кой съемки для решения задач мо ниторинга фактического использо вания земель города Москвы по ма териалам дистанционного зондиро вания, утвержденные первым заме стителем мэра Москвы в Правитель стве Москвы Ю.В. Росляком от 28.09.04 г. и введенные в действие приказами Москомархитектуры и Департамента земельных ресурсов города Москвы.

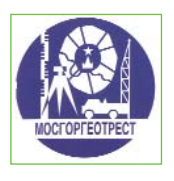

125040, Москва, Ленинградский пр-т, 11 Тел: (499) 257-09-11 Факс: (499) 257-10-83 Email: geotrest@infostroi.ru Интернет: www.mggt.ru

#### **RESUME**

The Moscow's experience in creating a unified geoinforma tion space for providing execu tive bodies of the city govern ment with the spatial data is con sidered. There are given the main executive documents of the Moscow City Government target ed to create a single state carto graphic base together with the municipal remote sensing data bank for the city's area. The Mosgorgeotrest experience in this field is given for the period of 2000–2008 in detail.

# **ВОССТАНОВЛЕНИЕ ГРАНИЦ** ЗЕМЕЛЬНЫХ УЧАСТКОВ В ЧЕШСКОЙ РЕСПУБЛИКЕ В ПРОЦЕССЕ РЕСТИТУЦИИ

Милан Коцаб (Научно-исследовательский геодезический, топографический  $\overline{M}$ картографический институт, Здибы, Чешская Республика)

В 1968 г. окончил Высшее техническое училище в Брно (Чехословакия) по специальности «геодезия и картография». После окончания училища работал инженером в системе Чешского землемерного и<br>кадастрового управления. С 1993 г. работает в Научно-исследовательском институте геодезии, топографии и картографии, в настоящее время — начальник отдела ГИС и кадастра недвижимости.

Александр Дрбал (Научно-исследовательский геодезический, топографический и картографический институт, Здибы, Чешская Республика)

В 1971 г. окончил Львовский политехнический институт (в настоящее время Национальный университет «Львовская политехника») по специальности «астрономогеодезия». После окончания института работал на Предприятии № 13 ГУГК при СМ СССР и на кафедре геодезии Львовского политехнического института. С 1997 г. по настоящее время - научный сотрудник Научно-исследовательского института геодезии, топографии и картографии.

После принятия в 1991 г. нового законодательства, согласно законам о реституции и приватизации, земля на территории Чешской Республики была изъята у ее владельцев, а затем объединена в крупные хозяйственные единицы для последующей передачи законным собственникам. Поскольку границы участков законных собственников на этих земельных хозяйственных единицах не были известны, возникла необходимость их восстановления по результатам кадастровых измерений и старой кадастровой документации. Для этих целей в Научноисследовательском институте геодезии, топографии и картографии была разработана методика нанесения прежних границ земельных участков собственников на современные кадастровые карты.

• История кадастровых измерений на территории Чешской Республики

Начало кадастрового картографирования в Чехии относится к тому времени, когда она входила в состав Австро-Венгрии. Согласно патенту (указу) императора Йозефа II от 20.04.1785 г. все плодородные земельные участки были измерены и нанесены на карту, определены их площади и примерная прибыль, согласно плодородию земель. Основы современного кадастра, так называемого стабильного кадастра, были положены патентом императора Франца I от 23.12.1817 г. о земельном налоге и измерении земли, который установил точный перечень земель и методику их геодезических измерений (рис. 1).

Оригиналы листов кадастровой карты, на которых были нанесены все собственничес-

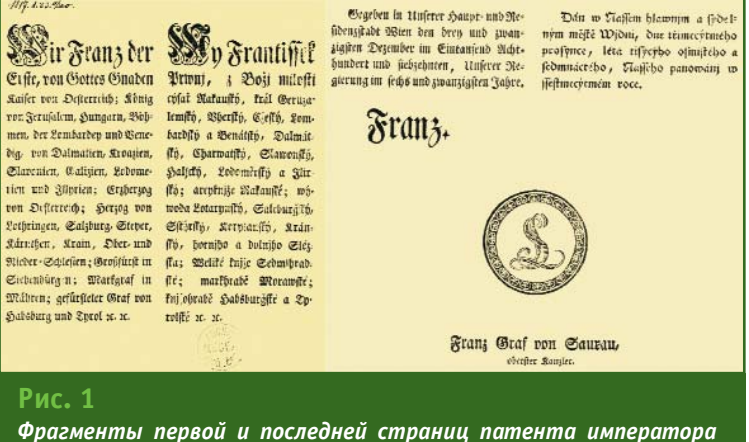

#### **Γερπροφν**  $2.5$ uuu

кие отношения, создавались по результатам полевых измере ний методом мензульной съем ки в масштабе 1:2880 (рис. 2). В последующем эти карты по стоянно актуализировались, в основном, координатным мето дом. Основы земельного када стра в Чехословакии были за ложены законом № 177/1927 Сб. от 16.12.1927 г. «О земель ном кадастре и его ведении». Кадастровые работы выполня ли гражданские геометры (гео дезисты) с применением точ ных геодезических методов в национальной системе коор динат (S-JTSK) согласно «Инструкции A» (1932–1945 гг.). Об новление кадастровых планов проводилось инструментально по кадастровым территориям, в частности, в больших городах в масштабе 1:1000. Для каж дой кадастровой территории судом велась единая поземель ная книга. Ведение поземель ных книг и земельного кадаст ра в Чехии было отменено за коном № 65/1951 Сб. от 11.07.1951 г. «О переводах не движимости и аренде сельско хозяйственной и лесной зем ли». В дальнейшем учет земель и недвижимости выполнялся неполно, в виде упрощенных записей в тех же поземельных книгах.

В 1940-1950-х гг. проводилось насильственное укрупне ние земель вне застроенной ча сти населенных пунктов, но без записи в поземельных книгах. В 1956–1964 гг. на территории страны был введен единый учет земель, и для планирования и принятия решений выполня лось хозяйственно-техническое землеустройство. Парцеллы (участки земли с установленной принадлежностью) определя лись упрощенными методами и вычерчивались на копиях када стровых карт, созданных ранее, что значительно ухудшило их качество. Согласно закону № 22/1964 Сб. от 31.01.1964 г.

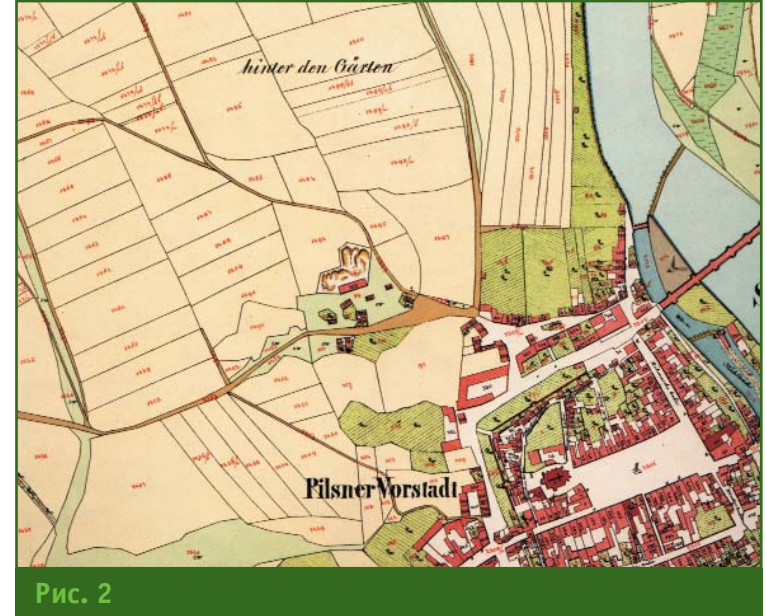

*Фрагмент карты стабильного кадастра г. Плзени*

«Об учете недвижимости» был заложен учет недвижимости, при этом была отменена позе мельная книга. В дальнейшем учитывались только собствен нические отношения внутри на селенных пунктов и так называ емые пользовательские отноше ния вне населенных пунктов. Такое состояние земельного ка дастра оставалось до принятия в 1992 г. нового кадастрового закона.

#### **Кадастровый закон Чеш ской Республики**

Современные условия для ве дения кадастра недвижимости в Чешской Республике были уста новлены кадастровым законом № 344/1992 Сб., который вступил в силу 1 января 1993 г. В ос нове закона лежат следующие принципы:

— официальность (ведение кадастра недвижимости вмене но в обязанность кадастровым управлениям в рамках террито рии их деятельности);

— открытость (право про сматривать кадастр недвижимо сти и делать из него выписки может каждый желающий);

— заявительность (каждый владелец и другие правомочные лица обязаны сообщать об из менениях в кадастре недвижи

мости в кадастровые управле ния);

— сотрудничество (каждый владелец недвижимости дол жен сотрудничать с кадастровы ми управлениями при ведении кадастра недвижимости);

— учетность (действитель ные изменения, требующие уче та в кадастре недвижимости, должны сначала реально воз никнуть);

— информационная система (кадастр недвижимости вклю чен в информационную систему государственного управления как ГИС).

Записи изменений в кадастре недвижимости осуществляются согласно следующим принци пам:

— интабуляция (право запи си в поземельные книги возни кает только при предоставле нии табулы (контракта), под тверждающей приобретение недвижимости, и только на ос нове кадастра недвижимости);

— учетность (право на не движимость возникает также записью уже возникшего права, например, по решению суда);

— легальность (право на не движимость возникает только после решения о ее записи в ка дастре недвижимости);

#### ТЕХНОЛОГИИ

- официальность (кадастровое управление должно сделать запись в кадастре недвижимости на основе предоставленных необходимых документов и исходя из своих служебных обязанностей);

- приоритетность (изменения в кадастре недвижимости выполняются последовательно по времени, т. е. в соответствии с датой поступления документов в кадастровое управление);

- охрана доверия (правдивость записей в кадастре недвижимости выражена положением, согласно которому все, что выходит из настоящего состояния кадастра недвижимости, отвечает действительному положению вещей);

- последовательный контроль (проверка обоснованности записей в прежнем учете недвижимости, т. е владелец, записанный в прежнем учете недвижимости, подтверждает право на собственность документом о приобретении недвижимости);

распорядительность (предложения по внесению изменений в кадастр недвижимости может делать только тот. кто имеет право, записанное в кадастре недвижимости, например, имущественное бремя).

Опираясь на новые принципы кадастрового закона, необходимо учитывать и его узкую связь с гражданским и торговым законодательством, законами о собственности на жилье. о приватизации, о реституции, а также законами наказательного характера.

Корректировка собственнических отношений на землю в Чешской Республике была проведена законом № 229/1991 Сб., который отменил принятые ранее законы, касающиеся собственности на землю. Реализация этого закона была возложена на Земельный фонд Чешской Республики.

Выяснением и подтверждением претензий граждан на землю занимались преимущественно кадастровые управления, которые оказывали предполагаемому правомочному лицу помощь, в частности, тем, что предоставляли данные из учета недвижимости, а также копии документов и выписки из поземельной книги. Чешское землемерное и кадастровое управление (ЧЗКУ) своим решением также могло установить право на земельный участок на основе решения о правонаследовании или соглашения, которое подтверждало право на эту собственность. После этого предполагаемый владелец или его правомочный наследник должен был доказать, что он или его предшественники владели этим участком, но подтверждающие документы не могут предоставить, потому что в прошлом не была сделана соответствующая запись или были уничтожены ее части. В этом случае он должен предоставить заверенное честное заявление, в котором сообщить, что является владельцем или совладельцем этого участка и берет на себя всю ответственность за предоставление ложных фактов. Следует также заметить, что решение о правомочности или неправомочности предполагаемого владельца на участок принимает ЧЗКУ. В случае, если ЧЗКУ признает его неправомочность на земельный участок, он может обратиться в суд.

#### • Нанесение парцелл на современную кадастровую карту

Парцеллы, закрепленные за владельцем решением ЧЗКУ, вносятся в массив описательной информации кадастра недвижимости и записываются в Свидетельство на право собственности на землю. В массиве геодезической информации они ведутся упрощенным способом на картах старого земельного кадастра, а на современные кадастровые карты наносятся только при обновлении кадастрового дела, которое выполня- $PTC9$ 

- при новом картографировании, землеустройстве или оцифровке:

- по отдельности и по группам, согласно заявлениям владельцев (например, при изменении владельца или при подготовке к строительству);

- при вынесении в натуру границ участка и создании топографического плана.

Нанесение парцелл на новые кадастровые карты выполняют на основе данных прошлых лет. Вычерчивание проводят по группам (блокам) парцелл, на основе результатов новых детальных измерений произошедших изменений. Положение границ и местоположение пунктов (объектов), имеющихся на старых кадастровых картах, контролируют путем выполнения измерений для последующей трансформации (преобразования) этих карт. Контроль касается также площади как нового блока, так и отдельных парцелл. После контроля на чертеже вычерчивают границы нанесенных парцелл, в которых, в скобках, приводят номера исходного упрощенного учета, а в кружках (пунктиром) — номер свидетельства на право собственности на землю. Затем выполняют перенумерацию парцелл упрошенного учета, и полученные таким образом новые номера парцелл кадастра недвижимости обводят кружками, а номера парцелл упрощенного учета перечеркивают.

Новые границы нанесенных парцелл векторизуют со средней квадратической погрешностью m<sub>xy</sub> = 0.1 мм. После этого по координатам вычисляют площади парцелл, которые вносят в массив описательной информации. В этот момент парцеллы упрощенного учета превращаются в парцеллы кадастра недвижимости в массиве описательной информации. В последующем об этом уведомляют соответствующих владельцев.

Несоответствие части границ двух растровых образов, полученных по старым кадастровым картам масштаба 1:2880 и новым масштаба 1:1000, происходит вследствие деформации листов старых кадастровых карт и графической неточности нанесения границ. По выполненным оценкам средняя квадратическая погрешность этих искажений превышает 0.50 м.

Для устранения деформации листов и графической неточности старых кадастровых карт предлагается выполнять их трансформацию путем совмещения одноименных блоков по идентичным точкам периметра, имеющимся на новых кадастровых картах. Исходными принципами такой трансформации являются геометрический и статистический методы.

Теоретические основы способа трансформации были разработаны Любомиром Соукупом (НИИ теории информации и автоматизации Академии наук Чешской Республики). Способ применения метода коллокации для преобразования растровых образов кадастровых карт основан на выборе подходящей, приблизительной параметрической модели (тренда) и дополнительных случайных величин

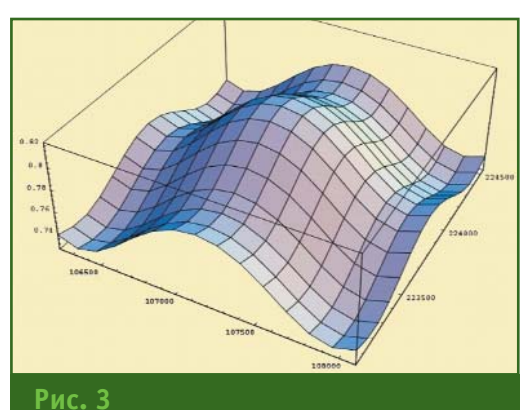

Пример деформации старых кадастровых карт

(сигналов). Учитывая сложность проблемы, были выбраны следующие параметры трансформации:

0 — тренд (локальная трансформация подобия);

1 - сигнал (непостоянство деформации листа карты, локальная трансформация подобия исходной системы координат).

Понятие локальной трансформации подобия означает, что параметры трансформации непостоянны на всей площади листа карты и могут изменяться. Эта модификация трансформации подобия позволяет модели трансформации с достаточной чувствительностью приспособиться к действительной деформации листа карты, в частности, при ее устранении.

Выбранная модель трансформации может быть описана следующим уравнением матрицы:

$$
\begin{bmatrix} x' \\ y' \end{bmatrix} = \begin{bmatrix} ax \\ ay \end{bmatrix} + \begin{bmatrix} bx - by \\ by \\ by \end{bmatrix} \begin{bmatrix} x \\ y \end{bmatrix} + \begin{bmatrix} \phi_x(x, y) \\ \phi_y(x, y) \end{bmatrix},
$$

которая представляет собой проекцию.

Метод коллокации известен в геодезии с 1970-х гг. Его главной отличительной чертой является разложение результирующего положения трансформированного пункта на тренд и сигнал. Эти составляющие отвечают упомянутым выше принцитрансформации. Тренд пам представляет собой детальную трансформацию с коэффициентами трансформации **p**, **q**; сигналом является величина случайной функции Ф. Значение корреляции Ф(Ф) в разных фазах перехода разное. Она представляет собой деформацию листа карты и выражает локальную неоднородность сети пунктов, которая вызвана недостатками технологии создания карт прежнего земельного кадастра или другими неизвестными факторами. Случайный характер функции Ф (стабильность и нормальность) можно проконтролировать стандартными статистическими тестами.

Дальнейшей важной характеристикой метода коллокации является требование, чтобы расположенные рядом пункты изображались рядом и после трансформации. Это требование ограничивает статистические характеристики случайных корреляций ф( $\omega$ ) и квантифицируется с помощью так называемой ковариационной функции:

$$
\widetilde{c}:C^2\to R:[\omega_i,\omega_j]\mapsto \widetilde{c}(\omega_i,\omega_j).
$$

Ковариационная Функция служит для вычисления элементов ковариационной матрицы случайного вектора, состоящего из корреляции Ф(Фі) на одноименных пунктах. В нашем случае ковариационная функция имеет вид:

$$
\widetilde{\mathbf{c}}\left(\mathbf{0}\mathbf{i},\mathbf{0}\mathbf{j}\right) := \widetilde{\mathbf{0}}^2 \mathbf{exp}\n\n\left(-\frac{\mathbf{d}^2(\mathbf{0}\mathbf{j}-\mathbf{0}\mathbf{i})(\overline{\mathbf{0}\mathbf{j}-\mathbf{0}\mathbf{i}})}{2R_{\text{max}}^2}\right),
$$

где  $\sigma$ , d — константы, выражающие степень деформации листа карты при максимальном размере Rmax и меры зависимости близких пунктов. Слабая зависимость близко расположенных пунктов  $(d \rightarrow \infty)$  проявляется большой изменчивостью деформаций в разных местах листа карты, а высокая зависимость  $(d\rightarrow 0)$ , наоборот, свидетельствует о том, что величина деформации на листе карты заметно не изменилась. Величину параметра **d** можно наглядно интерпретировать как максимально ДОПУСТИМУЮ КРИВИЗНУ ИСХОДНЫХ прямых линий. Далее, на рис. 3 показано искривление рамки листа карты и линий координатной сети, которое вызвано деформацией листа карты при шестидесятикратном увеличении деформации листа карты при

параметре **d** = 5.

При сравнении разных мето дов трансформации блоков на кадастровую карту выяснилось, что метод коллокации на шести тестируемых территориях пока зал наилучшую плановую точ ность.

Однородная результирующая цифровая кадастровая карта, которая включает неизвестные границы парцелл на земельных блоках (фермерских участках), обеспечивает определение пла новых координат со средней квадратической погрешностью <0,14 м. Такая точность соответ ствует пунктам, координаты ко торых определены в результате детальной топографической съемки в масштабах 1:500–1:5000.

Поскольку результирующая цифровая кадастровая карта включает неизвестные границы парцелл на земельных блоках (фермерских участках), то при необходимости эти границы можно вынести в натуру и, тем самым, обеспечить однозначное определение положения пар целл на местности, числящихся в учете земель (земельных ка дастрах) прошлых лет. Это име ет важное значение для вла дельцев, которым эти парцеллы были возвращены по закону о реституции.

На основе вышеизложенного следует отметить, что разрабо танный в Научно-исследовательском институте геодезии, топографии и картографии ме тод нанесения парцелл прежне го учета земель (земельного ка дастра) на современные кадаст ровые карты показывает удов летворительные результаты и, наряду с другими методами, ус пешно используется в системе Чешского землемерного и када стрового управления. Метод можно применить и в том слу чае, когда границы парцелл на

местности по разным причинам уничтожены (революции, пере вороты, войны, возникновение новых государств, наводнения, пожары и т. п.), а в наличии имеются только недостаточно точные карты в аналоговой (бу мажной) форме.

#### **RESUME**

A new technique of the carto graphic material transformation is given. This technique has been developed at the Research Institute of Geodesy, Topography and Cartography, Zdiby, Czech Republic and intended for plot ting the graphic data of the old cadastral maps on the contempo rary cadastral maps. In addition the history of the cadastral records of the land and the real estate over the territory of the Czech Republic is given since 1785 to the present day. The main principles forming the basis of the law on the real estate cadastre passed in 1993 are described.

# **ПОСТРОЕНИЕ ЦМР ПО РЕЗУЛЬТАТАМ ИНТЕРФЕРОМЕТРИЧЕСКОЙ ОБРАБОТКИ РАДИОЛОКАЦИОННЫХ ИЗОБРАЖЕНИЙ ALOS PALSAR\***

#### **Ю.Б. Баранов** (ВНИИГАЗ)

В 1978 г. окончил Московский геологоразведочный институт (Российский государственный геологоразведочный университет — РГГРУ). В настоящее время — доктор геолого-минералогических наук, профессор кафедры геоинформатики РГГРУ и начальник лаборатории космической информации для целей газовой промышленности ООО «ВНИИГАЗ».

#### **Ю.И. Кантемиров** (ВНИИГАЗ)

В 2004 г. окончил РГУ нефти и газа им. И.М. Губкина по специальности «разработка и эксплуатация нефтяных и газовых месторождений». После окончания университета работает в ООО «ВНИИГАЗ», в настоящее время — младший научный сотрудник лаборатории космической информации для целей газовой промышленности.

#### **Е.В. Киселевский** («Газпром»)

В 1976 г. окончил Московский горный институт (Московский государственный горный университет) по специальности «маркшейдерское дело». В настоящее время — начальник отдела маркшейдерско геодезического и информационного обеспечения недропользования ОАО «Газпром».

#### **М.А. Болсуновский** («Совзонд»)

В 1990 г. окончил Киевское высшее инженерное радиотехническое училище. После окончания училища служил в рядах ВС РФ. С 2000 г. работал в ООО «Гео Спектрум», а с 2002 г. — в ФГУП ВО «Техмашимпорт». В 2004 г. получил степень «Мастер делового администрирования в области стратегического планирования» (Master of Business Administration) во Всероссийской академии внешней торговли Минэкономразвития РФ. С 2004 г. работает в компании «Совзонд», в настоящее время — заместитель генерального директора.

#### **Практическая реализация (программные решения)**

На основе изучения мирово го рынка программного обеспе чения для интерферометричес кой обработки радиолокацион ных изображений был выбран специализированный про граммный комплекс SARscape (SARMAP, Швейцария), распро страняемый в качестве допол нительного модуля к программ ному комплексу ENVI (ITT Visual Solutions, США). Эксклюзивным дистрибьютором обоих про граммных комплексов на терри тории Российской Федерации и

стран СНГ является компания «Совзонд». ООО «ВНИИГАЗ» ис пользует эти программные ком плексы в работе с 2007 г. ПК SARscape позволяет проводить полную комплексную обработку материалов радиолокационной съемки. В нем реализованы на иболее современные алгоритмы обработки и поддержка всех видов радиолокационных дан ных, доступных пользователям в настоящее время.

Рассмотрим практическую ре ализацию интерферометричес кой обработки пары радиолока ционных снимков для получения ЦМР, теоретические основы ко торой приведены в первой части статьи. Процесс обработки сним ков в программном комплексе SARscape включает следующие последовательные шаги.

1. Совмещение основного и вспомогательного радиолока ционных изображений интер ферометрической пары радио локационных снимков с помо щью двухэтапного автоматизи рованного алгоритма (первый этап включает совмещение на пиксельном уровне, второй на субпиксельном) с последую щим расчетом интерферограм

<sup>\*</sup> Окончание. Начало в № 1-2008.

#### ТЕХНОЛОГИИ

#### Гтопрофи 2'2008

мы и заданием параметров некогерентного накопления.

2. Разделение компонентов фазы Фtopo и Фdef на основе синтеза фазы рельефа (с помощью имеющейся более грубой ЦМР, набора наземных контрольных точек с известными абсолютными высотами либо, в случае отсутствия таких данных, с помощью модели эллипсоида) и последующего ее вычитания из общей фазы с получением на выходе так называемой дифференциальной интерферограммы.

3. Фильтрация интерферограммы (усредняющим либо адаптивными фильтрами), позволяющая в определенной степени уменьшить фазовый шум за счет загрубления выходной ЦМР (процесс фильтрации выполняется одновременно с получением файла когерентности для области перекрытия двух снимков, составляющих интерферометрическую пару).

4. Развертка фазы (процедура перехода от относительных значений фазы к абсолютным) по алгоритму растущей области с отсечением по порогу когерентности.

5. Коррекция базовой линии с помощью наземных контрольных точек либо специальным адаптивным алгоритмом на основе сопоставления развернутой фазы, фильтрованной интерферограммы, карты когерентности и уже имеющейся более грубой ЦМР.

6. Преобразование абсолютных значений фазы в относительные либо абсолютные высотные отметки в метрах с получением на выходе ЦМР.

Таким образом, восемь теоретических шагов, необходимых для получения ЦМР интерферометрическим методом, полностью реализованы шестью практическими шагами, выполняемыми пользователем в ПК SARscape (первый и второй, а также четвертый и пятый теоретические шаги выполняются в рамках первого и третьего практических шагов, соответственно).

#### • Получение ЦМР интерферометрическим методом на примере Заполярного месторождения

Рассмотрим пример получения ЦМР интерферометрическим методом по паре снимков Заполярного месторождения, сделанных аппаратурой ALOS PALSAR 09.06.2006  $\Gamma$ .  $\overline{M}$ 25.07.2006 г.

В качестве исходных данных были использованы два вышеуказанных снимка ALOS PALSAR уровня обработки 1.0 («сырые» данные). Приведение «сырых» данных к виду Single Look Complex (называемому фокусировкой изображения) было выполнено в дополнительном модуле SARscape Focusing module программного комплекса SARscape.

Сфокусированные таким образом снимки были успешно совмещены в полуавтоматическом режиме (необходимые параметры процесса автоматического совмешения задаются пользователем), а затем была рассчитана интерферограмма (рис. 3). Следует отметить высокое качество интерферограммы, так как наблюдаются непрерывные интерферометрические полосы. Зашумленная область в правом верхнем углу интерферограммы соответствует водной поверхности реки Таз.

Для выделения топографической компоненты фазы из интерферограммы были использованы две более грубые ЦМР, имеющиеся на район исследований. ЦМР-500 и ЦМР-100 были получены путем оцифровки горизонталей и высотных отметок топографических карт масштабов 1:500 000 и 1:100 000. соответственно. На рис. 4 представлены дифференциальные интерферограммы на фрагмент участка исследований, прошедшие процедуру незначительной

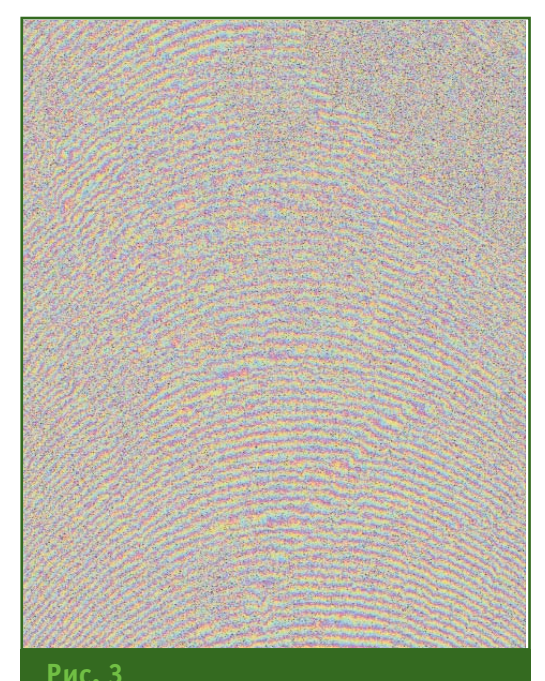

#### Интерферограмма, рассчитанная по паре снимков ALOS PALSAR от 09.06.2006 г. и 25.07.2006 г. на район Заполярного месторождения

адаптивной фильтрации. Как и следовало ожидать, топографическая компонента более полно исключена из дифференциальной интерферограммы, полученной с использованием ЦМР-100 (рис. 46). На дифференциальной интерферограмме, полученной с помощью ЦМР-500, топографическая компонента все еще довольно ярко выражена (рис. 4а).

Следует отметить, что перпендикулярная составляющая базовой линии для рассматриваемой пары снимков составляет 2006 м. При таком значении базовой линии топографическая компонента выражена довольно сильно и, чтобы извлечь ее полностью, даже топографической карты масштаба 1:100 000 оказалось недостаточно. А в целом, для получения рельефа интерферометрическим методом по радиолокационным изображениям в L-диапазоне необходимы базовые линии примерно на порядок большие, чем для радиолокационных изображений в С-диапазоне. Так, если для радиолока-

#### ТЕХНОЛОГИИ

#### Геопрофи  $2.5$ uuu

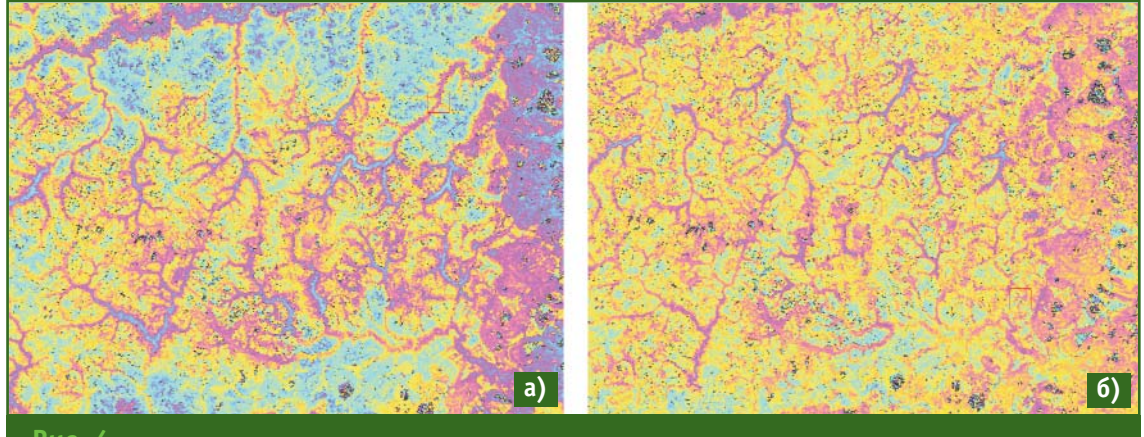

#### Рис. 4

Дифференциальная интерферограмма, полученная путем вычитания из интерферограммы фазы опорного рельефа, синтезированной с помощью топографической карты масштаба: a)  $1:5000000; 6)1:100000$ 

торов С-диапазона (ERS-1 и 2, ENVISAT, RADARSAT-1) приемлемыми для получения рельефа являются перпендикулярные базы в первые сотни метров, то для радиолокаторов L-диапазона (ALOS PALSAR) таковыми являются базы в первые тысячи метров.

Критическая перпендикулярная базовая линия, составляющая для радиолокаторов С-диапазона порядка 1 км, для радиолокаторов L-диапазона также

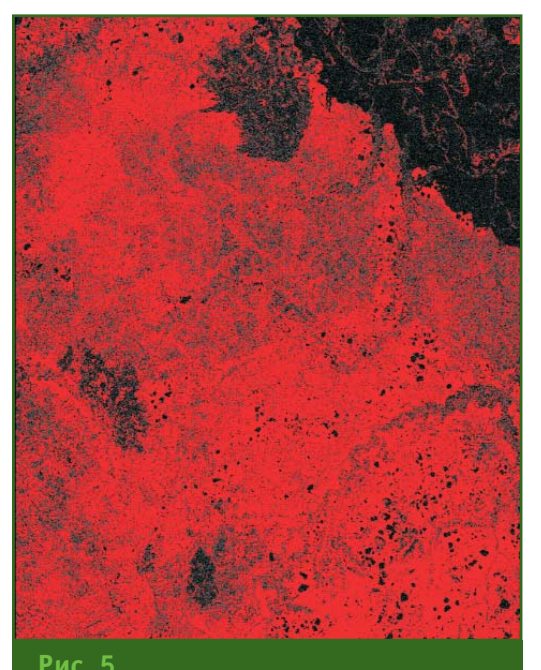

Карта когерентности, рассчитанная по паре снимков ALOS PALSAR от 09.06.2006 г. и 25.07.2006 г.

увеличивается и составляет в рассматриваемом случае 20 км. Поясним эту зависимость следующей формулой:

 $B_{n,cr} = \lambda R \tan(\theta) / 2R_r$ 

где Вп, сг - критическая базовая линия:

 $\lambda$  -— длина зондирующей волны радиолокатора;

 $R_r$  — пространственное разрешение в направлении наклонной дальности;

R - дальность (путь зондирующей волны);

 $\theta$  — угол между дальностью и высотой

Бортовой радиолокатор Lдиапазона на КА ALOS характеризуется большей длиной зондирующей волны, более высоким пространственным разрешением в направлении наклонной дальности, большими значениями углов между дальностью и высотой и, наконец, большим значением пути зондирующей волны. Соответственно, для спутника ALOS каждый из аргументов в приведенной выше формуле влияет на величину критической перпендикулярной базовой линии в сторону ее увеличения. В связи с этим, диапазон приемлемых базовых линий в случае анализа данных ALOS PALSAR значительно расширяется.

На рис. 5 представлена построенная карта когерентности для рассматриваемой пары радиолокационных снимков. Пиксели со значением когерентности выше 0,15 выделены красным цветом. Карта когерентности говорит о ее достаточно высоких значениях, несмотря на разницу в 46 дней между съемками в летний период. На практике это подтверждает теоретическую предпосылку о просвечивании растительности радио-лучами L-диапазона. Отметим, что для интерферометрической пары снимков ENVISAT на эту же территорию и за приблизительно такой же период (35 дней) средняя когерентность ниже примерно в три раза.

Далее была развернута фаза, и выполнена коррекция базовой линии. Для коррекции использовались значения десяти наземных контрольных точек. Из них значения восьми точек были взяты с топографической карты масштаба 1:100 000, а значения двух точек определены по результатам наземных GPS-измерений. После коррекции базовой линии, была построена результирующая ЦМР, фрагмент которой представлен на рис. 6. При обработке в качестве опорного рельефа использовалась ЦМР, созданная по результатам оцифровки горизонталей и высотных отметок топографической карты масштаба

#### <u> Геопрофи 2'2008</u>

#### **ТЕХНОЛОГИИ**

1:100 000 (рис. 7). Визуально видно, что детальность ЦМР, по лученной по данным ALOS PALSAR FBS (рис. 6), значитель но превосходит ЦМР, получен ную по данным топографичес кой карты масштаба 1:100 000 (рис. 7). По оценке авторов, ре зультирующая ЦМР, построен ная по радиолокационным снимкам ALOS PALSAR FBS, по информативности соответству ет топографической карте мас штаба 1:25 000.

Проверка точности результи рующей ЦМР по высоте, постро енной интерферометрическим методом, осуществлялась в про граммном комплексе ENVI. Для этого было выполнено вычита ние из результирующей ЦМР опорного рельефа, созданного по данным топографической карты масштаба 1:100 000, и по строена классифицированная карта погрешности по высоте результирующей ЦМР (рис. 8). На рис. 8 красным цветом пока заны погрешности по высоте в пределах 5 м, зеленым — в пре делах 10 м, синим — в пределах 20 м, а белым и черным — раз рыв фазы. Как видно из данных, приведенных на рис. 8, около 70% высотных отметок по точ ности соответствуют требова ниям, предъявляемым к топо графическим картам масштаба 1:25 000. Систематическое ухуд шение точности по высоте до точности, соответствующей тре бованиям, предъявляемым к то пографическим картам масшта ба 1:100 000, наблюдается в се веро-западной части результирующей ЦМР. Это может быть связано с отсутствием опорных наземных точек в этом районе и, соответственно, не совсем правильными результатами кор рекции базовой линии на этом участке.

В результате обработки на весь участок исследований (За полярное месторождение) был получен рельеф, по точности соответствующий топографиче ским картам масштаба 1:25 000. В дальнейшем он был использо ван в качестве опорного для мо ниторинга смещений земной поверхности дифференциаль ным интерферометрическим методом, а также для моделиро вания современного напряжен ного состояния горных пород, изучения геодинамики и мерз лотных процессов.

В качестве примера приве дем выявленный по результатам визуального анализа получен ной ЦМР потенциально опасный для инфраструктуры месторож дения объект — крупное выпу чивание ледяного массива на месте бывшего термокарстового озера. Для наглядности это яв ление представлено на рис. 9 в виде трехмерного изображения участка местности с увеличен ным вертикальным масштабом рельефа, полученного по ре зультатам обработки интерфе рометрической пары снимков ALOS PALSAR от 09.06.2006 г. и 25.07.2006 г., и совмещенное с многозональным оптическим снимком среднего пространст венного разрешения.

Таким образом, по результа там проведенных исследований можно сделать вывод о высоком качестве ЦМР, полученной ин терферометрическим методом из пары радиолокационных снимков ALOS PALSAR FBS. По экспертной оценке, на 70% об щей площади исследуемого уча стка она соответствует по точ ности картографической карте масштаба 1:25 000 (размер ис следуемого участка 70х70 км). Это позволяет говорить о том, что интерферометрический ме тод применим для получения высокоточных ЦМР (соответст вующих по точности картогра фическим материалам масшта бов 1:25 000 и 1:50 000) на большие площади при неболь ших затратах и крайне незначи тельных объемах уже имеющей ся топографической информа ции. Для равнинных областей, в

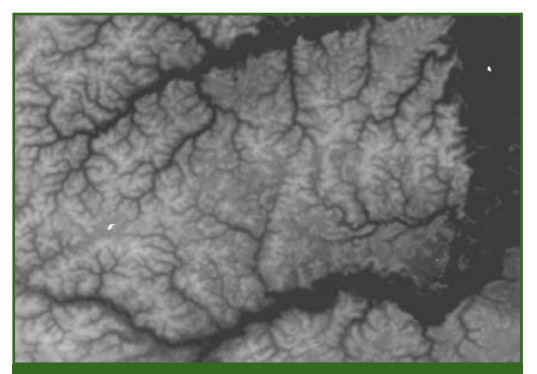

#### **Рис. 6** *Фрагмент результирующей ЦМР, построенной по данным интерферометрической обработки пары снимков ALOS PALSAR от 09.06.2006 г. и 25.07.2006 г.и 25.07.2006 г.*

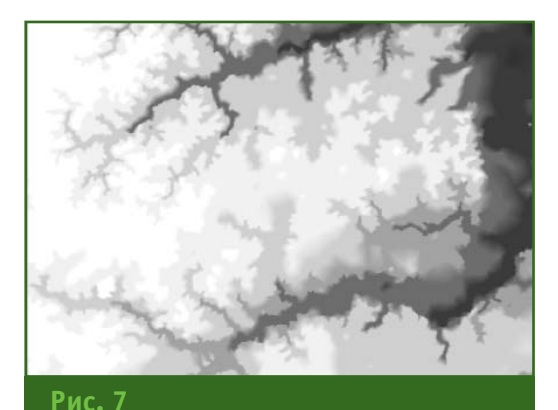

*Фрагмент ЦМР, построенной по результатам оцифровки горизонталей и высотных отметок топографической карты масштаба 1:100 000*

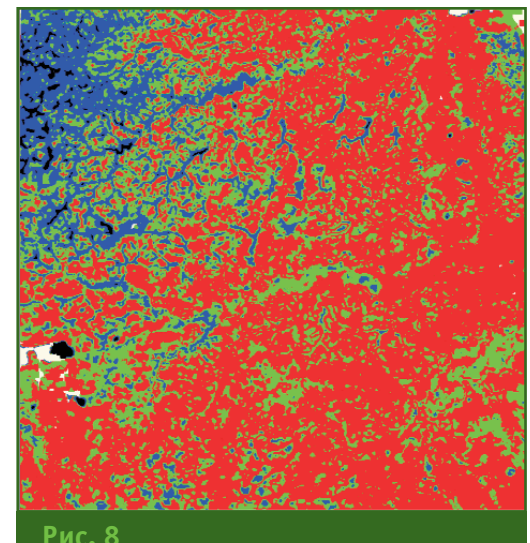

*Классифицированная карта погрешности по высоте результирующей ЦМР*

### 2'2008 Fronpo@u

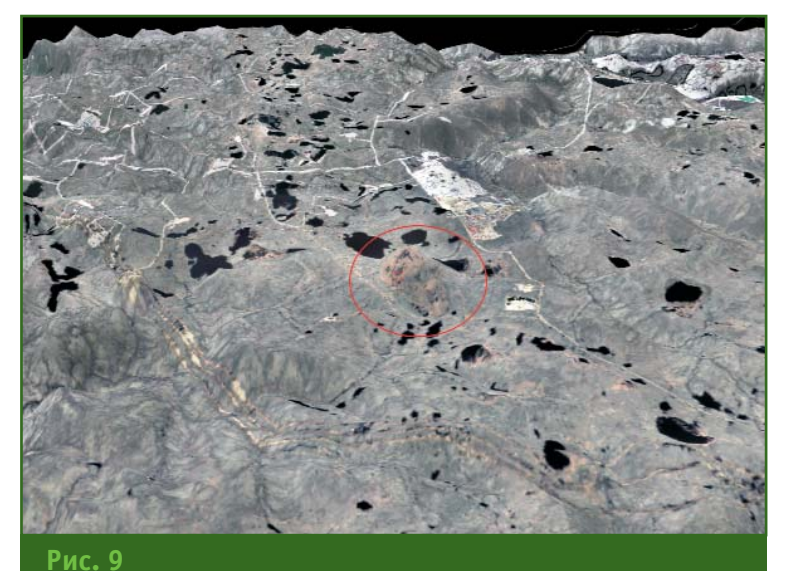

Трехмерное изображение участка месторождения с крупным выпученным ледяным массивом

крайнем случае, для синтеза топографической фазы можно даже использовать среднюю по снимку высоту.

Полученный рельеф может применяться как для дальнейших научных исследований, так и в проектировании застройки территорий (на этапе обоснования инвестиций), при обновлении планово-высотной основы топографических карт масштаба до 1:25 000 включительно. Необходим лишь правиль-

ный выбор исходных радиолокационных снимков, специализированное программное обеспечение, опытные квалифицированные операторы и незначительное количество геодезической информации в виде пространственных координат хорошо дешифрируемых точек местности.

#### **RESUME**

Application of the interferometric technique for the ALOS PALSAR data processing is considered as well as the ENVI SARscape software module usage. The oil field Zapolyarnoe is given as an example. The research results make it possible to conclude that the interferometric technique can be used for creating precise DEMs meeting the requirements for maps on scales of 1:25,000 and 1:50,000 for large areas at low costs and the negligible amount of the topographic data available.

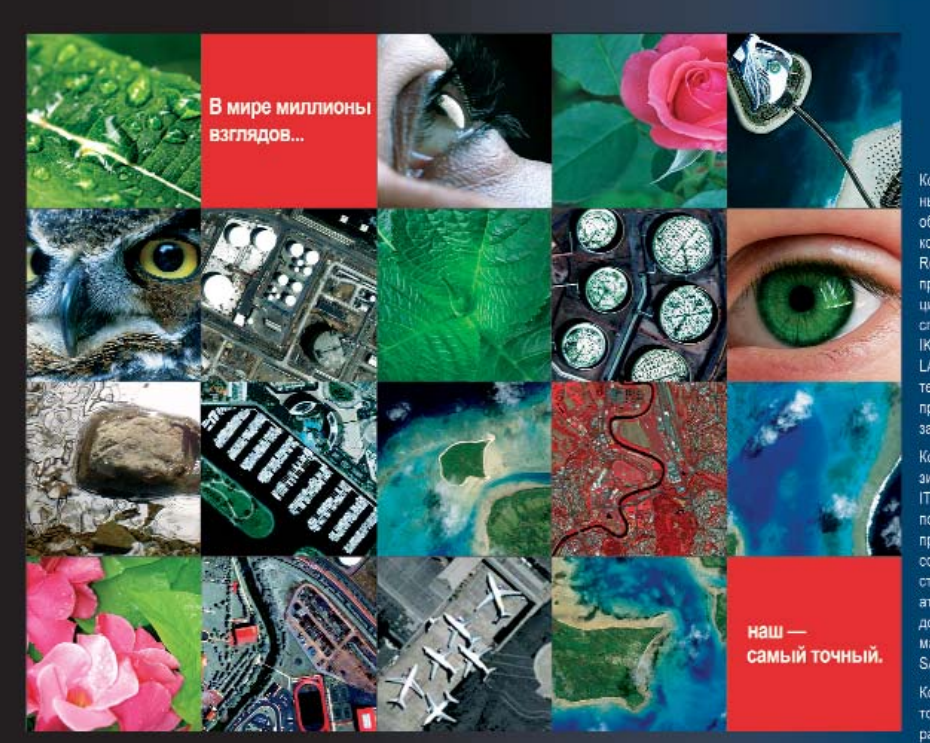

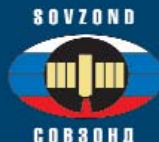

Компания «Совзонд» является официаль ным дистрибьютором мировых лидеров в области дистанционного зондирования компаний DigitalGlobe, GeoEye, Spotlmage, Restec, Геологической Службы США, педлагая российским заказчикам<br>цифровые изображения, получаемые со Chynesis asopianenia, innysisemie co<br>Chynesos WORLDVIEW, QUICKBIRD,<br>IKONOS, FORMOSAT, SPOT, ALOS, **IKONOS,** LANDSAT и др., а также услуги по их тематической обработке и выполнению проектов в соответствии с требованиями .<br>заказчиков

Компания «Совзонд» является эксклюзивным дистрибьютором корпорации<br>ITT VIS на территории России и стран СНГ по распространению ПК ENVI, языка посраимирования IDL, модуля для<br>создания ЦМР с использованием<br>стересизображений DEM, модуля атмосферной коррекции FLAASH, а также дополнительных модулей для обработки .<br>материалов радиолокационных съёмок<br>SARscape Basic и SARscape Interferometry.

Компания «Совзонд» является дистрибьютором компании Bentley Systems по распространению программных р<br>MicroStation на территории России. .<br>пространению программных рец

Ten: +7 (495) 988-75-11, 514-83-39 E-mail: sovzond@sovzond.ru Web-site: www.sovzond.cu

#### Компания «Совзонд» — точный взгляд на мир!

# НАЗЕМНАЯ ИНФРАСТРУКТУРА ГНСС ДЛЯ ТОЧНОГО ПОЗИЦИОНИРОВАНИЯ\*

#### **О.В. Евстафьев** (Региональный офис Leica Geosystems)

В 1994 г. окончил факультет прикладной космонавтики МИИГАИК по специальности «космическая геодезия и навигация», в 2002 г. - факультет экономики и маркетинга ТУ (МАИ) по специальности «организация предпринимательской деятельности». С 1994 г. работал ведущим инженером, а с 1999 г. иенеджером отдела продаж в компании ПРИН, с 2001 г. — руководителем отдела геотехнологий 3AO<br>«Геотехсервис-2000». С 2004 г. по настоящее время — ведущий специалист по спутниковому .<br>геодезическому оборудованию в региональном офисе Leica Geosystems.

В первой части данной серии публикаций было описано, каким образом спутниковые базовые станции являются основой наземной инфраструктуры систем точного определения пространственных координат (позиционирования). Были приведены примеры, как и в каких областях находят применение системы точного позиционирования и их сервис. Также было дано описание постоянно работающих базовых станций (CORS-станций), и рассмотрены их отличия от одиночных базовых ГНСС-станций и сетей базовых станций, особенности, состав, функциональное назначение и возможности. Резюмируя приведенное описание, отметим следующие главные особенности одиночной постоянно действующей базовой ГНССстанции.

1. Оборудование станции должно включать приемник ГНСС, спутниковую антенну, источник бесперебойного питания, средства связи, которые устанавливают стационарно, на специально подготовленное место.

2. Станция работает автономно, без участия оператора на станции. Управление станцией осуществляется автоматически с персонального компьютера (ПК), с помощью специализированного программного обеспечения.

3. На станции постоянно формируются данные для постобработки результатов измерений, выполненных подвиж-НЫМИ СПУТНИКОВЫМИ ПРИЕМНИками, а также спутниковые дифференциальные поправки для получения пользователями передвижных СПУТНИКОВЫХ приемников точных пространственных координат в режиме реального времени.

4. Данные, собираемые на станции, архивируются на жестком диске компьютера для последующей обработки и передачи по каналам связи на FTP-сервер для удаленного доступа пользователей подвижных спутниковых приемников.

5. Станция обеспечивает пользователей ПОДВИЖНЫХ спутниковых приемников, находящихся в радиусе не более 25-30 км от базовой станции, данными, необходимыми для определения пространственных координат в режиме реального времени, с сантиметровой точностью RTK (Real-Time Kinematic).

Организациям, предоставляющим данные для точного позиционирования пользователям, находящимся в непосредственной близости, достаточно установить одну или несколько постоянно действующих базовых станций. Большинству пользователей вполне достаточного сервиса, предоставляемого одной базовой станцией.

Остановимся на практических советах по выбору оборудования и его установке, а также программного обеспечения, необходимых для функционирования постоянно действующей базовой станции ГНСС.

#### • Оборудование для постоянно действующей базовой станции ГНСС

**ГНСС-приемники.** Современные двухчастотные 72-канальные спутниковые ГНССприемники являются наиболее подходящими для использования в качестве базовых станций, поскольку они позволяют принимать все типы спутниковых сигналов (L1, L2, кодовые, фазовые), генерируют выходные данные всех требуемых форматов (RTK, DGPS, NMEA) и поддерживают решение любых задач. Однако следует иметь в виду, что различные произво-

<sup>\*</sup> Продолжение. Начало в № 1-2008.

#### Геопрофи **D'ONNE**

#### ТЕХНОЛОГИИ

дители спутникового геодезического оборудования предлагают как полевые ГНСС-приемники, так и специально разработанные приемники для работы на стационарных базовых станциях. Полевые приемники не всегда подходят для создания CORS-станции. Для постоянно действующей базовой станции не столь критичными являются такие характеристики ГНСС-приемника, как температурный режим его работы и защита от пыли и влаги. Но для того, чтобы обеспечивать услугами точного определения пространственных координат различных пользователей в одно и то же время, лучше, если приемник может регистрировать данные на большой скорости, постоянно передавать непрерывный поток «сырых» данных, а также выводить RTK и DGPSпоправки в наиболее широко применяемых форматах (RTCM, Leica, CMR, CMR+). Приемники, используемые в качестве базовых станций, должны иметь соответствующие порты для:

- соединения с управляющим компьютером, на котором работает программное обеспечение базовой станции (СОМ или Ethernet);

- подключения коммуникационного устройства для передачи RTK и DGPS поправок:

— подключения основного и резервного источников питания:

- подключения внешнего стандарта частоты (если необходимо);

- вывода меток точного времени (PPS);

- подключения периферийных устройств, таких как метеорологические датчики и датчики наклона.

Приемник для постоянно действующей базовой станции должен обладать возможностью передачи непрерывного потока «сырых» спутниковых данных на управляющий компьютер, а также иметь большой объем внутренней памяти для накопления данных в случае прекращения связи с компьютером и возможность автоматической передачи этих данных при восстановлении соединения.

Одночастотные приемники имеют ограничения по функциональности и не подходят для использования в качестве многоцелевых базовых станций, которые требуются в настоящее время. Однако они могут быть использованы для станций, которые транслируют данные дифференциальной коррекции (DGPS) для мобильных приемников, собирающих ГИСинформацию, и навигационных приемников. Одночастотные приемники можно использовать в пределах небольших, короткобазисных сетей для целей мониторинга объектов, но предпочтительно и в этом случае применять двухчастотные приемники.

ГНСС-антенны. Если постоянно действующая базовая станция является частью государственной геодезической сети первого порядка, необходимо использовать антенны особого типа (Choke-ring) Dorne & Margolin, снабженные специальным экраном с кольцами для защиты от переотраженных спутниковых сигналов (рис. 1). Любые базовые станции, которые формируют всемирную международную сеть IGS, также, как правило, требуют использования таких антенн. Они отличаются высокой стабильностью фазового центра, снижением многолучевости до незначительного уровня и позволяют гарантировать высокое качество получаемых данных. Для одиночных базовых станций и для базовых станций в сетях, предназначенных, в основном, для целей топографической съемки и обеспечения

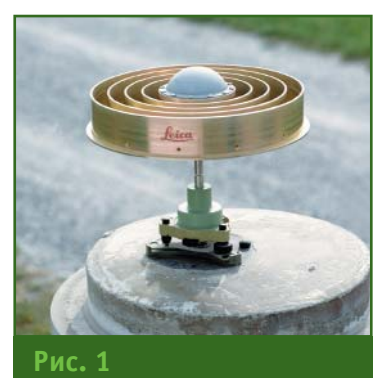

Спутниковая антенна типа **Choke-ring** 

строительства, и передающих данные подвижным приемникам, работающим в режиме реального времени, вполне подходит стандартная геодезическая антенна, используемая на подвижном приемнике, если она обеспечивает хорошее качество сбора данных. Стандартная геодезическая антенна достаточна для большинства приложений и может быть значительно дешевле Choke-ringантенны. Антенны типа Chokering обычно сверху закрываются куполом из радиопрозрачного материала (пластика) для защиты от осадков и различного мусора.

Крепление антенны. Антенна постоянно действующей

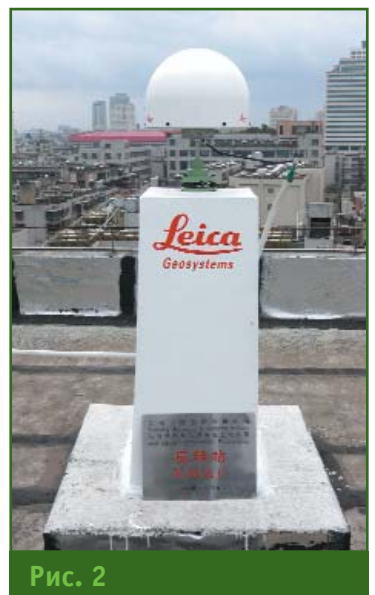

Крепление антенны спутникового приемника на железобетонном пилоне

#### **ТЕХНОЛОГИИ**

базовой станции должна быть неподвижна, поскольку прост ранственное положение ее фа зового центра будет исходным при определении и задании ко ординат базовой станции. Сле довательно, антенна должна быть жестко закреплена на ме стности на твердом основании. Использование стандартного деревянного или геодезичес кого штатива при этом не жела тельно. Обычно антенну уста навливают на отдельно стоя щем железобетонном пилоне (рис. 2) или на стальной трубе, диаметром не менее 10 см, ко торую жестко крепят на несу щей стене здания, на его крыше (рис. 3). В верхней части пило на или трубы должна быть ме

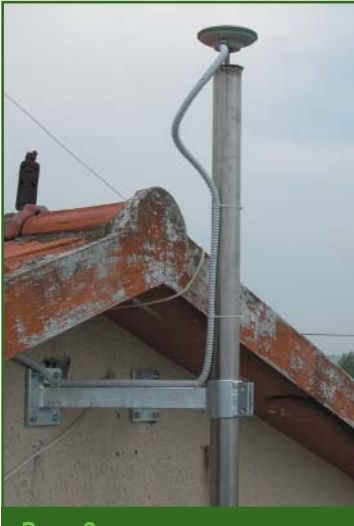

**Рис. 3** *Крепление антенны спутни кового приемника на сталь ной трубе*

таллическая пластина с высту пающим винтом для принуди тельного крепления антенны.

**Антенные кабели.** Если ус тановка ГНСС-антенны базовой станции предусмотрена на большом расстоянии от прием ника, например, на крыше зда ния, то потребуется длинный кабель. Существуют антенные кабели длиной 10, 30, 50 м и более. Чем длиннее кабель, тем больше его толщина для мини мизации потери сигнала, и тем тяжелее и более громоздким он оказывается. Поэтому, чем ко роче кабель, тем лучше. В слу чае, если длина кабеля более 50 м, в зависимости от его мар ки, может потребоваться усили тель сигнала, который устанав ливается на стыке кабелей, об разующих общую линию. Одна ко, по возможности, необходи мо избегать использования сверхдлинных кабелей и ста раться установить приемник как можно ближе к антенне.

**Источники электропита ния.** Оборудование базовой станции требует надежного и бесперебойного электропита ния. При подключении к элект росети переменного тока (220 В), как правило, использу ется AC-DC-адаптер. В случае прекращения подачи электро энергии переменного тока или ее аварийного отключения, должен быть предусмотрен ре зервный источник электропита ния. Поскольку внезапное пре кращение подачи электропита ния на оборудование базовой станции может вывести ее из строя, и исполнители в поле бу дут вынуждены прекратить ра боты. Пользователи, которые платят за услугу и данные, пре доставляемые с постоянно дей ствующей базовой станции, вряд ли будут довольны пере боями в работе базовой стан ции. Поэтому на постоянно дей ствующей базовой станции обязательно должен быть пре дусмотрен резервный источник электропитания. Для одиноч ной базовой станции резерв ный источник электропитания может быть общим для компью тера и приемника. При обеспе чении работы базовой станции в течение ограниченного пери ода времени (при аварийном отключении электросети) ис пользуется источник беспере бойного питания (UPS). Эти ис точники могут быть различного типа и различной емкости. Чем

<u>Геопрофи 2'2008</u>

больше емкость, тем дольше ис точник может поддерживать оборудование в рабочем состо янии. Следует иметь в виду, что современные ГНСС-приемники, используемые на базовых стан циях, имеют функцию автома тического перезапуска, как только электропитание восста навливается. Для большей на дежности можно предусмотреть установку резервного источни ка питания отдельно для прием ника и компьютера. Если пита ние отключается только у ком пьютера, приемник будут про должать работать в нормальном режиме, т. е. регистрировать данные и, если он соответству ющим образом настроен, пере давать данные RTK и DGPS.

Иногда возникает необходи мость установить базовую станцию на месте, где отсутст вуют электрические сети. В этом случае требуется постоян ный автономный источник эле ктропитания, который выбира ют исходя из конкретных мест ных условий. Например, в рай онах с жарким климатом могут быть использованы солнечные батареи.

**Защита от молний и гроз.** Если базовые станции устанав ливают в регионе, где часто бы вают грозы, рекомендуется за щищать оборудование станции от попадания молний. Защита может быть обеспечена при по мощи громоотвода или молние отвода. На высоких зданиях, как правило, устанавливают молниеотводы. Они обычно со стоят из одного или более ме таллических стержней, соеди ненных с помощью толстой медной ленты, нижний конец которой вкопан в землю. Спе циальный молниеотвод должен быть установлен рядом со спут никовой антенной. Для того, чтобы не мешать прохождению спутниковых сигналов, стерж ни молниеотвода не должны быть слишком высокими. Одно

из возможных решений может включать четыре небольших стержня, установленных с че тырех сторон от антенны так, чтобы они не поднимались вы ше 100 над горизонтом. Если антенна устанавливается на здании, ее молниеотвод дол жен быть связан с молниеот водной системой здания и за землен (эти работы должны выполнять специалисты).

Под воздействием электро магнитных полей, возникаю щих во время грозы, в антенном кабеле может появиться элект рический ток и повредить при емник базовой станции. Для защиты приемника использует ся грозовой разрядник, кото рый должен быть размещен в антенном кабеле, между антен ной и приемником, и заземлен. Если антенна находится на зда нии, грозовой разрядник дол жен быть соединен с молниеот водной системой здания и за землен. Грозовой разрядник защищает приемник и все обо рудование, которое к нему под ключено (например, компью тер), от всплесков напряжения, кроме спутниковой антенны.

**Метеорологические датчи ки.** Задержка спутниковых сиг налов в атмосфере дает важ ную информацию для метеоро логов. Некоторые организации за рубежом, являющиеся опе раторами базовых станций, по ставляют данные метеорологи ческим службам. Эти данные используются при подготовке прогнозов погоды и изучении климатических явлений. Для получения таких данных обыч но требуется соединить метео рологический датчик с прием ником ГНСС на базовой стан ции. Метеорологический дат чик определяет температуру, влажность и давление. Эти дан ные записываются совместно со спутниковыми измерениями в ГНСС-приемник. Программное обеспечение на сервере загружает их и трансформирует метеорологические данные в формат RINEX.

**Датчики наклона.** Периоди чески требуется проверять ко ординаты базовой станции (пространственное положение антенны). Обычно это делается по результатам постобработки линий от базовой станции к опорным пунктам, к которым осуществлена геодезическая привязка антенны базовой станции. Хорошо, если антенна установлена на крыше здания, на невысоком пилоне с фунда ментом, который не испытывает деформации. Однако, если ан тенна установлена на высоком пилоне или стальной трубе, ее положение в пространстве мо жет со временем изменяться, из-за ежедневных деформаций вследствие температурных ко лебаний, давления ветра и др. Чем выше основание, на кото ром устанавливается антенна, тем более вероятным является появление у нее наклона. Для определения наклона основа ния антенны на нем закрепляют датчик наклона, который соеди няют с приемником ГНСС. Элек тронный двухосевой датчик (рис. 4) измеряет наклон по двум плоскостям и передает по лученные значения в цифровом виде в память приемника ГНСС, где они записываются совмест но с «сырыми» спутниковыми данными и могут быть внесены в RINEX-файл. Эти данные затем анализируются для опреде

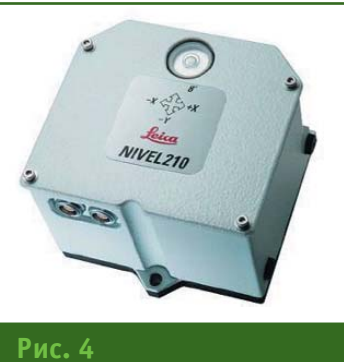

*Электронный двухосевой датчик наклона NIVEL*

ления наклона основания, на котором установлена антенна.

#### **Программное обеспечение для постоянно действую щей базовой станции ГНСС**

Для управления постоянно действующей базовой станци ей с помощью компьютера не обходимо специализированное программное обеспечение (ПО). Некоторые модели базо вых ГНСС-приемников функционируют без управления с ПК. Однако компьютер необходим для удаленного контроля со стояния и настроек приемника, а также для хранения собран ных на базовой станции дан ных на его жестком диске, ко торый имеет намного большую емкость, чем внутренняя па мять приемника. Некоторые модели приемников ГНСС, на пример, Leica GRX1200, для уда ленного контроля имеют web интерфейс (рис. 5), который позволяет управлять ГНСС-приемником с помощью стандарт ного Интернет-браузера. Если приемник подключен к сети Интернет, то контролировать его работу можно из любой точки Земного шара, где у опе ратора есть доступ к глобаль ной сети Интернет.

Программное обеспечение базовой станции на управляю щем ПК осуществляет связь с приемником ГНСС, обеспечивая автоматическую передачу фай лов из внутренней памяти при емника на жесткий диск ПК, че рез заданные интервалы вре мени или непрерывно. В случае передачи непрерывного потока данных, ПО базовой станции проверяет их на целостность, при необходимости фильтрует и сохраняет в виде файлов на жесткий диск ПК. «Сырые» дан ные могут конвертироваться в формат RINEX (или Compact RINEX), архивироваться и от правляться по электронной почте или выкладываться на FTPсервер, где обеспечен до

#### ТЕХНОЛОГИИ

ступ пользователям для постобработки. Для работы пользователей в режиме реального времени ПО базовой станции формирует дифференциальные RTК и/или DGPS-поправки в определенном формате и передает эти данные на подключенное к ПК (или к приемнику ГНСС) устройство связи. Программное обеспечение также контролирует состояние и функционирование приемника, качество данных, систему связи, генерирует сообщения и отчеты, когда это необходимо.

Если ПО базовой станции имеет возможность одновременного подключения нескольких базовых станций, то оно рекомендуется тем пользователям, которые решили установить одиночную базовую станцию. но в дальнейшем планируют увеличить количество базовых станций, чтобы объединить их в сеть. Наличие такого программного обеспечения позволит в будущем наращивать количество постоянно действующих базовых станций для создания сети опорных станций под общим управлением. В этом ПО может быть предусмотрено обеспечение сетевыми дифференциальными поправками пользователей, использующих спутниковую аппаратуру в режиме RTK.

В состав программного обеспечения базовой станции также должно входить ПО для постобработки ГНСС-измерений, выполненных пользователями подвижных приемников. При этом, оно должно включать возможности преобразования координат, уравнивания результатов измерений и составления отчетов.

#### • Затраты на оборудование базовой станции

Состав комплекта и стоимость базовой станции во многом определяется целями ее создания, кругом производственных задач пользователей и уровнем сервиса точного позиционирования, который желает предоставлять потребителям владелец базовой станции. Состав оборудования постоянно действующей базовой станции может сильно варьировать. Простейшая спутниковая базовая станция включает приемник ГНСС с обычной геодезической антенной и персональным компьютером (с управлением приемником через web-интерфейс) для приема и архивирования данных для постобработки. Стоимость такого комплекта оборудования базовой станции составит около 500 тыс. руб.

Более сложный вариант включает приемник ГНСС, антенну стандарта IGS, сервер, источник бесперебойного питания, систему связи для передачи RTK-поправок пользователям и набор программного обеспечения с различными функциями, вплоть до поминутного учета работы пользователей. Ориентировочная стоимость оборудования такой базовой станции составит от 700 тыс. рублей.

В структуре цены базовой станции программное обеспечение может занимать малую часть, или, наоборот, больше половины стоимости, в зависимости от его возможностей. Наилучшим вариантом программного обеспечения базовой станции является такое ПО, которое имеет модульную структуру и возможность наращивания функций по мере возникновения потребностей и финансовых средств на модернизацию.

При учете затрат на создание постоянно действующей базовой станции, кроме стоимости оборудования, необходимо учесть: затраты на выбор места установки базовой станции, монтаж оборудования и его тестирование, геодезическую привязку антенны станции в требуемой системе координат, обучение оператора рабо-

#### Геопрофи 2'2008

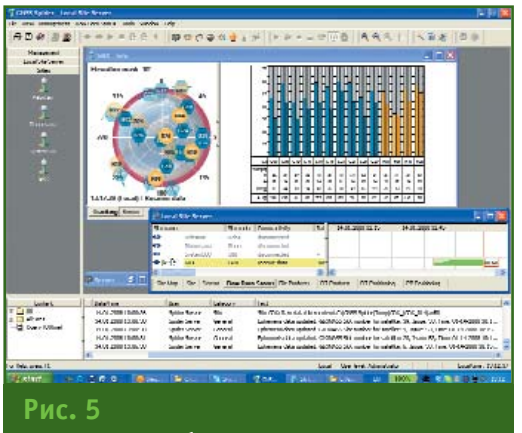

Программное обеспечение управления спутниковыми базовыми станциями

те с оборудованием и ПО базовой станции, а возможно и обучение пользователей подвижных станций работе с данными, передаваемыми базовой станцией для их последующей обработки, и с ГНСС-измерениями в режиме реального времени.

В данном разделе не рассмотрены затраты на эксплуатационное содержание постоянно действующей базовой станции, которые могут включать аренду места установки базовой станции, оплату электроэнергии, заработную плату операторов базовой станции и др.

В следующей публикации будут даны рекомендации по выбору места установки постоянно действующих ГНСС-станций локальных и региональных сетей, предоставляющих сервис точного позиционирования на обширных площадях.

Продолжение следует

#### **RESUME**

There given practical recommendations to choose both equipment and software required for continuous operation of the GNSS ground-based basic station as well as the possible expenses and the work cost. Requirements for the GNSS receivers, remote antennas and their installation techniques, antenna cables, power supply sources, lightning protection equipment, weather sensors and inclination sensor are given in detail.

# РАСЧЕТ СТОИМОСТИ ИНЖЕНЕРНЫХ ИЗЫСКАНИЙ И ПОДГОТОВКА СМЕТНОЙ ДОКУМЕНТАЦИИ **B ПРОГРАММЕ ГЕОСМЕТА**

Н.Н. Варванович («Кредо-Диалог», Минск, Республика Беларусь)

В 1984 г. окончил геодезическое отделение Борисовского политехникума по специальности «техникгеодезист», в 1993 г. — факультет прикладной геодезии Новополоцкого политехнического института по специальности «инженер-геодезист» (заочное отделение). С 1984 г. работал в РУП «Белгипроводхоз», с 1998 г. — в РУП «Белгипрогаз». С 2003 г. по настоящее время — руководитель технологического отдела департамента технологического обеспечения компании «Кредо-Диалог».

Наряду с необходимостью автоматизации каждого из звеньев цепи технологического процесса, актуальной является задача обеспечения общей системы управления и технологии электронного обмена данными, организации и ведения документооборота на предприятии. В настоящее время специалисты пытаются решить эту проблему путем создания и использования «заготовок» в программе Microsoft Excel. Такой способ работы вполне подходит для небольших организаций, выполняющих однотипные проекты. Однако на крупных предприятиях, где проводятся разнообразные работы, требуется вести учет всех смет, над чем и трудятся сметные отделы, сталкиваясь с проблемами отсутствия централизованного ведения документооборота на основе единой для всего предприятия базы данных проектно-сметной документации (договорной, предварительной, исполнительной и т. п.). В ноябре 2007 г. компания «Кредо-Диалог» выпустила в промышленную эксплуатацию новый программный продукт ГЕОСМЕТА, который позволяет вести документооборот централизованно.

#### • Назначение

Программный продукт ГЕОСМЕТА предназначен для автоматизированного формирования проектно-сметной документации, содержащей расчет стоимости выполнения тех или иных видов инженерно-изыскательских работ. Он существует в следующих вариантах: ГЕОСМЕТА ГЕОДЕЗИЯ - для определения стоимости выполнения инженерно-геодезических изысканий, ГЕОСМЕТА ГЕОЛОГИЯ - для определения стоимости выполнения инженерно-геологических и экологических работ и ГЕОСМЕТА КОМПЛЕКС, который включает обе программы.

Программа ГЕОСМЕТА разработана на основе действующих в Российской Федерации документов расценок на определенные виды работ инженерноизыскательской деятельности, а именно:

— Справочник базовых цен на инженерные изыскания для строительства. Инженерно-геодезические изыскания. Утверж-России лен Госстроем  $01.01.2004$  r.;

- Справочник базовых цен на инженерные изыскания для строительства. Инженерно-геодезические изыскания при строительстве и эксплуатации

зданий и сооружений. Рекомендован Письмом Росстроя от 24 мая 2006 г. № СК-1976/02;

- Справочник базовых цен на инженерно-геологические и инженерно-экологические изыскания лля строительства. Утвержден Госстроем России 01.01.1999 г. (в ред. Письма Росстроя от 10.07.2006 г. № СК-2832/02).

#### • Функциональные возможности

Программный продукт ГЕО-СМЕТА предоставляет возможность выполнять автоматизированный расчет стоимости инженерно-геодезических, инженерно-геологических, инженерноэкологических изысканий и, на его основе, оформлять и готовить для печати проектно-сметную документацию, а также экспортировать сметные документы в нужный формат для их дальнейшего использования. В ГЕОСМЕТЕ пользователь заполняет журнал всех сметных документов, что позволяет вести на предприятии их учет и хранение. Благодаря реализованной в программе функции сортировки (фильтрации), можно легко и быстро найти нужную информацию по дате, имени заказчика и сметчика или номеру договора. В программе также разработана

#### Геопрофи  $2.5$ uuu

ТЕХНОЛОГИИ

система поиска по нормативной базе.

Функциональные возможности программы позволяют ускорить разработку смет и исключить ошибки, возникающие при

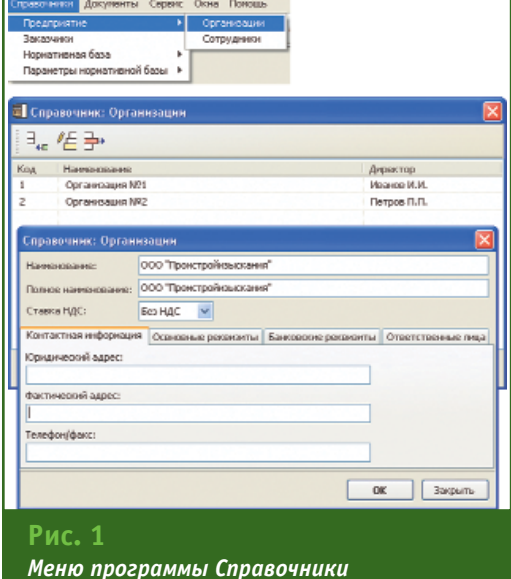

.<br>одезические изыскания (для строительства): параметры ние справочника: СБЦИИС, 2004 г. Коэффициент либерализации цен к уровню цен по остоянию на 1 января 2001 г. Коэффициент: 2.32 Обоснование: Письмо Росствоя № СК-1394/02 от 11.04.2007 г -<br>Значения по умолчанию **Іонихающий козффициент для бюджетных объекто** Коэффициент: 0,82 Обоснование OK Bakpurb Рис. 3 Проверка параметров нормативной базы

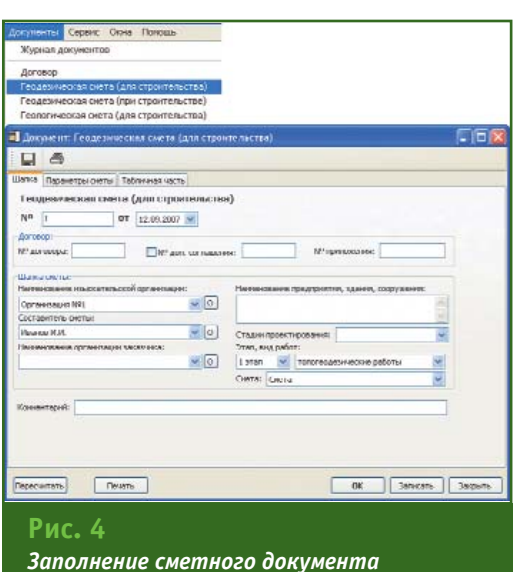

Файл Справочении Документы Сервис Окна Понощь Предприятие  $\blacksquare \cdot \star = \blacksquare \sqsupseteq \square$ 侖 Заказчики  $P<sub>MC</sub>$  2 Справочник «Нормативная база»

их ручном расчете. Еще одним преимуществом является открытость системы, что обеспечивает свободный доступ к редактированию нормативной базы программы, ее основных коэффициентов, например, таких как коэффициент либерализации цен, бюджетный коэффициент. При изменении какого-либо параметра программой выполняется мгновенный пересчет всей сметы, что позволяет выполняемым расчетам всегда оставаться актуальными.

Понятный, наглядный интерфейс программы делает ее простой и удобной в работе. А поставляемая с программой справочная документация дает возможность пользователю самостоятельно и в кратчайшие сроки ее освоить.

#### $\overline{\phantom{a}}$  Порядок работы

Актуальная информация об организациях, ее сотрудниках (директор, сметчики), выполняющих инженерные изыскания, а также о заказчиках хранится в соответствующих справочниках: «Организации», «Сотрудники», «Заказчики», которые выбираются из главного меню Справочники программы (рис. 1).

В начале работы пользователь вводит в справочники необходимые данные. Если организация/сотрудники уже участвовали в изысканиях, то нужные сведения просто выбираются из справочника. Информация о заказчике на определенные виды работ инженерных изысканий вносится в справочник «Заказчики».

Далее, при необходимости, в справочник «Нормативная база» вносятся изменения. Для этого выбирается соответствую-

щая нормативная база (рис. 2) и в диалоговом окне справочника вносятся необходимые коррективы. Также нужно проверить Параметры нормативной базы для выполнения расчетов стоимости выбранного вида инженерных изысканий (рис. 3): коэффициент либерализации цен, понижающий коэффициент для бюджетных объектов.

Затем пользователь приступает к заполнению сметного документа, выбрав необходимый из меню Документы: «Геодезическая смета (для строительства)», «Геодезическая смета (при строительстве)», «Геологическая смета (для строительства)». Он последовательно работает с каждой из его вкладок: Шапка, Параметры сметы, Табличная часть (рис. 4). Так, на вкладке Шапка вводится (выбирает из раскрывающегося списка) информация об организациях (исполнителе и заказчике изысканий), о составителе сметы, заполняются данные по договору, указываются наименование здания или сооружения, стадии проектирования. На вкладке Параметры сметы устанавливаются нужные параметры для расчета сметы, например, такие как региональный коэффициент, коэффициент либерализации для данной сметы и т. п.

По желанию, заполнение вкладки Табличная часть можно осуществлять, выбирая требуемые значения из таблиц вкладки Сборник (СБЦИИС 2004 г., СБЦИИС 2006 г., СГЭ-99) или виды работ на вкладке *Ви*ды работ. Вкладка Сборник СБЦИИС 2004 г. представляет собой электронный вариант сборника цен «Справочник базовых цен на инженерные изыс-

#### ТЕХНОЛОГИИ

кания для строительства. Инженерно-геодезические изыскания» (утвержден Госстроем России 01.01.2004 г.). Соответственно, для геологических и экологических изысканий работа ведется со сборником СГЭ-99 «Справочник базовых цен на инженерно-геологические  $M$ инженерно-экологические изыскания для строительства» (утвержден Госстроем России 01.01.1999 г.). Сборник СБЦИИС 2004 г. состоит из трех частей. каждая из которых включает в себя главы, а главы — таблицы. Просмотрев и найдя нужную таблицу, пользователь добавляет ее в смету.

На вкладке Виды работ (рис. 5) выбирается вид работ. Так как имеется большое количество их наименований (например, геодезических работ (для строительства) — 105, геодезических работ (при строительстве) - 172, геологических - 197), для ускорения процесса поиска пользователь может воспользоваться системой поиска. реализованной в программе. После ввода с клавиатуры запроса в поле «Поиск» программа автоматически выдаст соответствующее наименование. Далее необходимо добавить выбранный вид работ в смету.

Затем в поле «Смета» вносятся основные данные для расчета геодезической сметы и подсчета затрат (количество, категория сложности). Программой выполняется автоматизированный расчет стоимости, в результате которого в поле «Стоимость, руб.» появляется итоговая сумма по данному пункту. После подсчета по всем выбранным пунктам, в поле «Итого по смете» выдается общая сумма стоимости на выполнение необходимых видов инженерно-изыскательских работ (рис. 6).

Сформированную смету (рис. 7) можно сохранить, распечатать, экспортировать в различные форматы для ее последующего редактирования, архивирования, пересылки по электронной почте и др. Поддерживается экспорт в следующие форматы: PDF, ODS, ODT, Excel, XML, RTF, HTML, TXT, CSV, BMP, JPEG, TIFF, GIF.

В программе предусмотрена возможность подготовки договоров между организацией и заказчиком, а также календарного плана, протоколов соглашений о договорной цене, актов сдачи-приемки на изыскательские работы.

Программный продукт ГЕО-СМЕТА, отвечающий необходимым требованиям, несомненно, станет эффективным и надежным инструментом для автоматизированной подготовки и оформления строительных смет на любом предприятии.

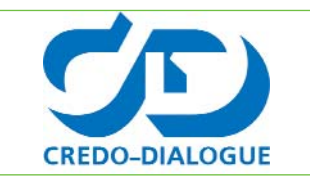

Тел: (37517) 281-68-93 Факс: (37517) 281-68-83 E-mail: market@credo-dialogue.com Интернет: www.credo-dialoque.com

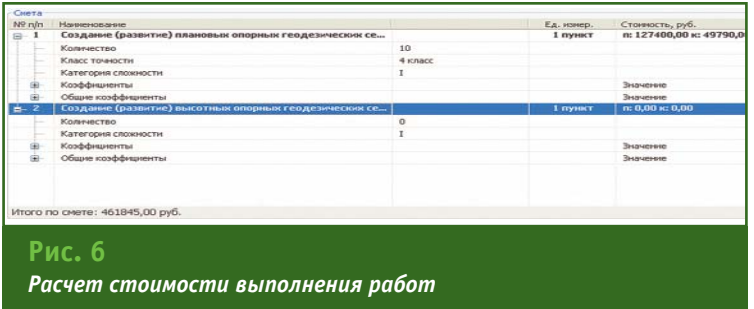

#### Геопрофи 2'2008

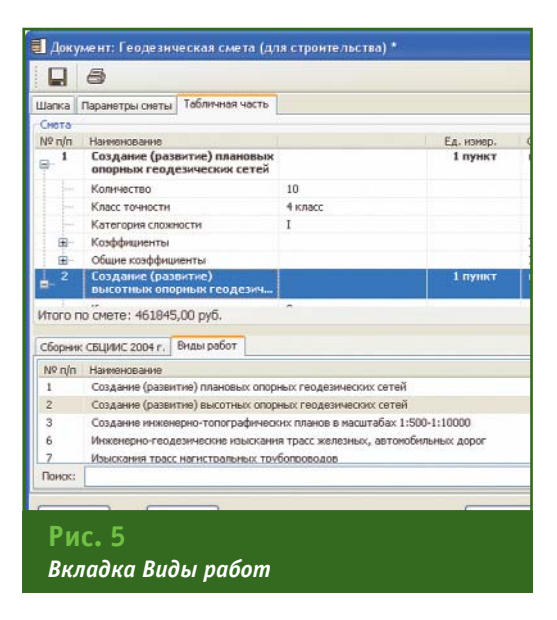

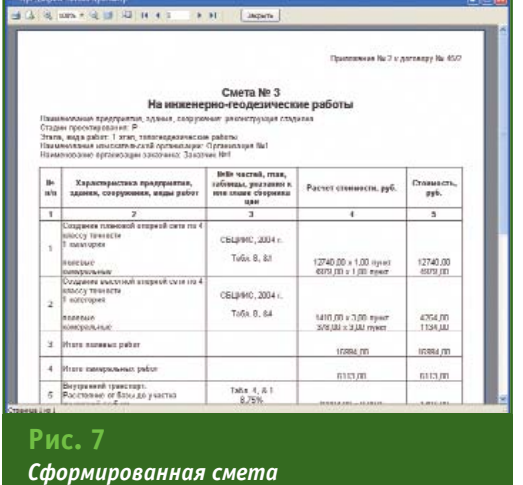

#### **RESIIME**

The new GEOSMETA software is introduced. In has been put into operation by the Credo-Dialogue Co. in November 2007. This software has been developed for both calculating the engineering survey cost and preparing estimates at the enterprises. The software following versions are provided: **GFOSMFTA GFODESTA intended for** calculating the engineering and geodetic survey costs; GEOSMETA GEOLOGIA for determining the cost of the engineering, geological and ecological survey cost; and GEOSMETA KOMPLEKS for estimating the cost of all the engineering surveys of all the types.

### **ГИПЕРСПЕКТРАЛЬНЫЕ** ТЕХНОЛОГИИ И ОБОРУДОВАНИЕ ДЛЯ ИХ РЕАЛИЗАЦИИ\*

#### Е.М. Медведев («ГеоЛИДАР»)

В 1986 г. окончил факультет автоматики и вычислительной техники Московского энергетического института по специальности «электронные вычислительные машины». После окончания института работал в ГосНИИ Авиационных систем, с 1997 г. - в ЗАО «Оптэн Лимитед», с 2002 г. - в Компании «Геокосмос». С 2005 г. по настоящее время - генеральный директор компании «ГеоЛИДАР». Одновременно является доцентом кафедры аэрокосмического мониторинга, картографии и геоинформатики Красноярского государственного аграрного университета. Кандидат технических наук.

Компания ITRES (Канада) обладает более чем двадцатипятилетним опытом работ и по общему признанию является одной из наиболее заметных в области разработки и создания современных мульти- и гиперспектральных средств авиационного дистанционного зондирования видимого и инфракрасного диапазонов, причем как в техническом, так и в коммерческом отношении. Именно поэтому история наших отношений с компанией ITRES насчитывает уже 8 лет, а 3 года назад было подписано эксклюзивное соглашение о сотрудничестве, в соответствии с которым компания «ГеоЛИДАР» стала эксклюзивным поставщиком оборудования и технологий ITRES на территории России и стран СНГ.

Первый сканер CASI был поставлен компанией ITRES в 1989 г., а в настоящее время в мире работают сотни приборов компании, в том числе и на территории бывшего СССР (к концу 2008 г. их будет не менее 5). Официальная история компании ITRES выглядит следующим образом:

— 1978-1985 гг.: период основания компании ITRES. Разработка съемочных решений на основе ССD-технологии:

- 1986-1998 гг.: компания выпустила спектрографическую съемочную систему CASI, а затем CASI-2. Продолжается совершенствование технологии и создание приложений;

- 1999-2006 гг.: камера CASI-2 заменена на CASI-550. выпускаются новые камеры CASI-1500, SASI, TABI и TASI. Разрабатывается новая высокопроизводительная технология для удовлетворения растущего спроса.

Как отмечено в предыдущей публикации (см. Геопрофи. - $2008. - N2 1. - C. 59-61$ ключевым оборудованием компании ITRES является гиперспектральный сканер видимого

CASI (Compact диапазона Airborne Spectral Imager), который выпускается в следующих модификациях: CASI-550 и CASI-1500. Они различаются главным образом ценой и размерностью CCD-линейки приемника, соответственно, 550 и 1500 элементов (пикселей).

Полный спектр оборудования, предлагаемого компанией ITRES, выглядит следующим образом:

- гиперспектральный сканер видимого диапазона CASI-550 с разрешением 550 элементов в строке;

— гиперспектральный сканер видимого диапазона CASI-1500 с разрешением 1500 элементов в строке;

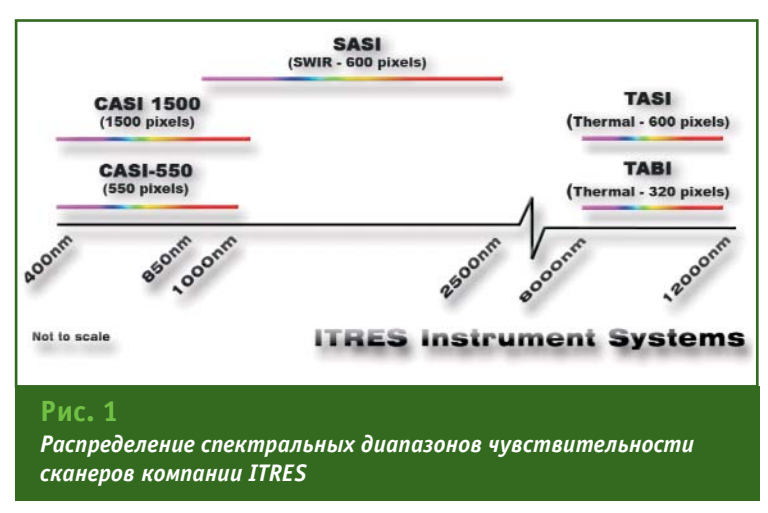

<sup>\*</sup> Продолжение. Начало в № 1-2008.

#### ТЕХНОЛОГИИ

- одноканальный сканер длинноволнового инфракрасного диапазона TABI-320 с разрешением 320 элементов в строке (в 2008 г. будет доступна версия с разрешением 600 элементов в строке);

- мультиспектральный сканер коротковолнового инфракрасного диапазона SASI-600 с разрешением 600 элементов в строке;

— мультиспектральный сканер длинноволнового инфракрасного диапазона TASI-600 с разрешением 600 элементов в строке.

В схематическом виде спектральный диапазон сканеров, выпускаемых компанией ITRES, приведен на рис. 1.

Согласно официальным данным линейные сканирующие гиперспектральные камеры компании ITRES имеют:

– надежные, стабильные и функциональные составляюшие:

- удобное в управлении программное обеспечение, работающее под управлением операционной системы Microsoft Windows;

- высокую емкость оцифровки и считывания:

- высокопроизводительную оптику;

- устойчивые и воспроизводимые параметры калибровки камер.

Эта декларация ясно показывает, что основным приоритетом компания считает обеспечение функциональной полноты спектра гиперспектральных камер, т. е. возможность их применения для решения задач во всех прикладных областях, так или иначе связанных со спектральным анализом. Следует отметить, что сканеры CASI-550 и CASI-1500 остаются все же наиболее востребованными. Они поставляются по разумной цене и в максимально доступные сроки. Сканеры инфракрасного (теплового) диапазона пока используются для решения специальных задач. Как следствие, их стоимость в несколько раз выше, а срок поставки с момента размещения заказа может составлять около 9 месяцев.

Другим приоритетом, без сомнения, является полная метрологическая обеспеченность приборов компании ITRES, Они разработаны для получения количественных оценок спектральных характеристик подстилающей поверхности и конкретных наземных объектов. Поэтому компания тратит значительный процент прибыли на собственные разработки оптико-электронного тракта, CCDприемников с высоким соотношением сигнал-шум, на обеспечение стабильности результатов радиометрической калибровки. Конструкция приборов и используемое программное обеспечение позволяют измерить и в дальнейшем учесть интенсивность солнечной радиации в момент съемки. Все это призвано обеспечить получение предельно подробных и точных данных по спектральным характеристикам сцены наблюдения, что, в свою очередь, чрезвычайно важно для получения достоверных результатов на этапе прикладного анализа.

Кроме разработки авиационных сканеров и программного обеспечения, компания выполняет аэросъемочные проекты с использованием собственных технологий, а также занимается обработкой накопленных аэросъемочных данных.

На рис. 2 еще раз наглядно проиллюстрированы принципы авиационной гиперспектральной съемки и прикладного анализа ее данных. В результате съемки обеспечивается синхронное получение изображений сцены по множеству (в случае использования CASI-1500 до 288) спектральных каналов.

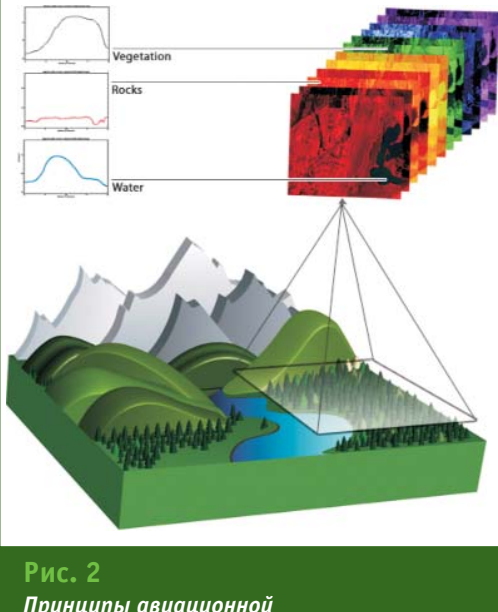

Геопрофи 2'2008

Принципы авиационной гиперспектральной съемки

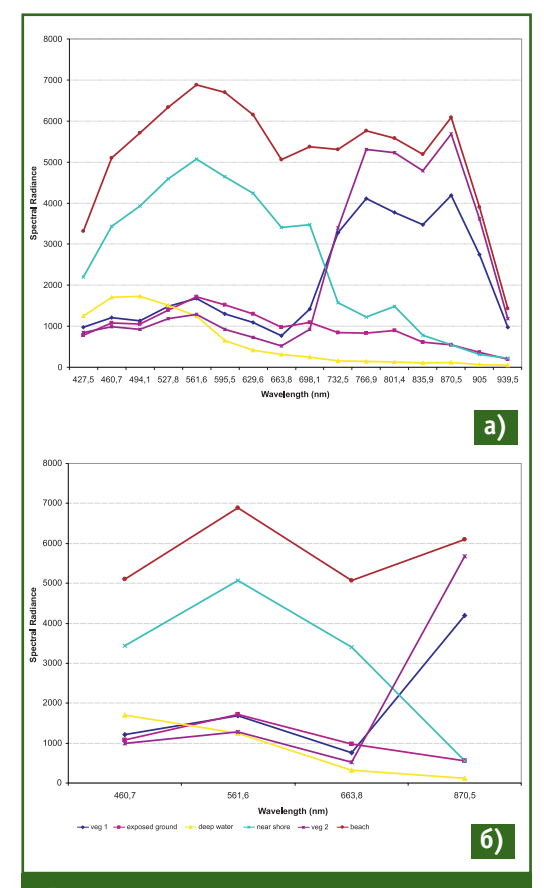

#### Рис. 3

Спектральные сигнатуры различных объектов экосистемы кораллового рифа (два вида растительности, земля, глубокая вода, прибрежная вода, пляж): а) 16-канальное представление; б) 4-канальное представление

Каждый пиксель данных имеет собственную спектральную сигнатуру, которая на мониторе компьютера или с использованием специального программного обеспечения может визу- $37640$ использоваться для идентификации:

— материалов и объектов;

— видов растительности:

- угнетения растительности:

- почвенных и подпочвенных сообществ;

- геологических и минеральных типов:

— целей:

- качества воды и т. д.

И в заключение, короткая ремарка к вопросу о важности гиперспектрального представления данных. Почему существенно наличие многих десятков и даже сотен спектральных каналов, нельзя ли обойтись двумя-тремя? Так вот, оказывается, что в ряде важных приложений никак нельзя.

Обратимся к рис. 3, на котором спектральные сигнатуры одних и тех же объектов, полученные с использованием CASI-1500. представлены в 16-ти (рис. За) и 4-канальном (рис. 36) представлении. Различия очевидны. Уже при 16канальном представлении появляется возможность анализировать характерные пики и провалы спектральной характеристики, тем самым, обеспечивая максимально достоверную идентификацию того или иного объекта. При 4-канальном представлении такая возможность отсутствует.

Считается, что именно высокое спектральное разрешение (т. е. большое количество спектрально разнесенных каналов) - это непременное условие работы в прикладных областях,

требующих детального анализа результатов. Современные технологии распознавания основаны на учете особенностей спектрального поглощения различных материалов, которые и проявляются в появлении характерных деталей спектральных сигнатур, как правило, имеющих ширину несколько десятков нанометров.

Продолжение следует

#### **RESUME**

Information is given on the ITRES Research Limited (Canada) and its contemporary multi- and hyperspectral airborne instruments for remote sensing in the visible and infrared bands. Both importance of, and necessity for, the tens and even hundred of spectral bands for the hyperspectral cameras to provide for an authentic identification of a particular object is marked.

# **DAVIAA**

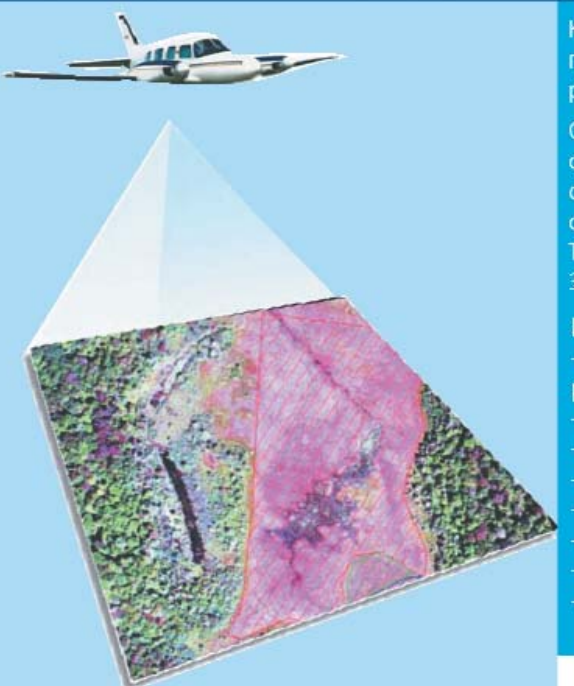

ГИПЕРСПЕКТРАЛЬНЫЕ СКАНЕРЫ ITRES -МНОГОМЕРНЫЙ ВЗГЛЯД НА МИР

#### СОВРЕМЕННЫЕ ЦИФРОВЫЕ АЭРОСЪЕМОЧНЫЕ ТЕХНОЛОГИИ И ОБОРУДОВАНИЕ

Компания «Геолидар» имеет эксклюзивные права на поставку гиперспектральных авиационных сканеров компании ITRES Ltd. работающих в основных спектральных диапазонах.

Сканеры CASI-550, CASI- 1500 (диапазон VNIR). Имеют 288 спектральных полос, 550 и 1500 пространственных пикселейсоответственно. Сканер SASI - 600 (диапазон SWIR), 100 спектральных полос, 600 пространственных пикселей. Сканеры TABI-320, TASI-600 (диапазон TIR), одна и 64 спектральные полосы, 320 и 600 пространственных пикселей - соответственно.

Используются для:

- оценки качества воды, картирования типов почв и растительности
- идентификации геологических структур и типов минералов в
- обнаружения мин, снарядов и объектов военного назначения выявления и локализации дефектов нефте- и газопроводрв
- анализа биохимического состава атмосферы

экологических обследований

выявления утечек тепла (дома, теплотрассы...) картирования подземных объектов и др.

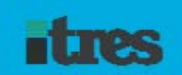

115035, Россия, Москва Софийская наб.,д. 30, стр. 3 Тел.: +7 (495) 953-01-00 Факс: +7 (495) 953-04-70 http://www.geolidar.ru E-mail: info@geolidar.ru

# ПРОГРАММНОЕ ОБЕСПЕЧЕНИЕ

#### $\sim$  GrafNav/GrafNet v 8.10

В январе 2008 г. компания NovAtel, Inc. (Канада) анонсировала новую версию программного обеспечения GrafNav/GrafNet. предназначенного для постобработки спутниковых ГЛОНАСС/GPSизмерений. Основные отличия новой версии от предыдущей заключаются в следующем:

— добавлен принципиально новый алгоритм разрешения фа- $3000M$ неоднозначности Advanced RTK (ARTK);

— добавлен принципиально новый метод обработки измерений без использования данных базовых станций Multi-pass PPP (Precise Point Positioning);

— добавлен алгоритм коррекции поправок из-за влияния тропосферы;

— добавлен интерфейс прикладного программирования (API/DLL):

- внесены значительные усовершенствования в интерфейс программы:

- усовершенствовано создание отчетов:

- автоматизирована процедура скачивания с web-сайта компании NovAtel баз данных разработчиков (модели антенн, координаты постоянно действующих станций, уходы часов спутников и т. п.), которые обновляются два раза в месяц;

- устранена ошибка, связанная с некорректной информацией, транслируемой спутником GPS PRN 32;

- добавлена поддержка нового спутника GPS PRN 29.

GrafNav - это программа для высокоточной постобработки ГНСС измерений, обладающая рядом уникальных возможностей. Например, напрямую поддерживаются форматы «сырых»

Глобальные Навигационные Спутниковые Системы

данных большинства существу-ЮЩИХ ВЫСОКОТОЧНЫХ СПУТНИКОвых приемников. Используя в едином алгоритме данные базовых станций (до 8 станций) и измерения мобильного приемника, можно вычислять координаты (траекторий) последнего с точностью до 1 см. В случаях, когда установка собственных базовых станций затруднена или нежелательна, возможно применение алгоритма РРР (в котором используются дополнительные точные эфемериды и поправки часов спутников) для вычисления координат с точностью от 5 ло 40 см.

GrafNet - это программа, предназначенная, прежде всего, для обработки статических векторов и уравнивания геодезических сетей.

Программное обеспечение GrafNav/GrafNet широко исполь-

GrafNav/GrafNet™

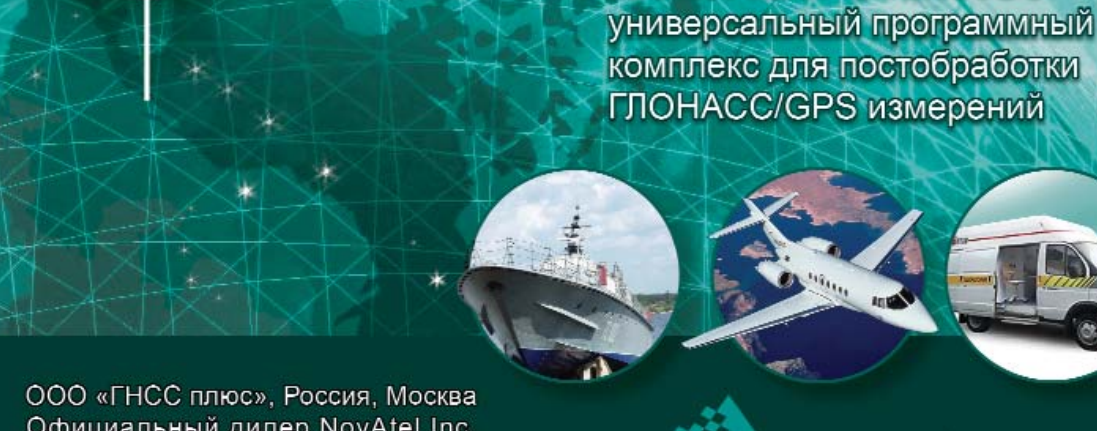

Официальный дилер NovAtel Inc. 8 495 988-72-52, 8 495 643-02-11 info@GNSSplis.ru, www.GNSSplus.ru

WAYP☆INT

зуется при аэросъемочных работах и для восстановления траекторий движущихся объектов. Кроме того, он будет весьма полезен для решения большинства геодезических задач с использованием ГНСС-технологий. В нем имеются широкие возможности по статистическому и графическому анализу результатов вычислений, а также простое преобразование полученных решений в различные форматы, настраиваемые пользователем.

Более подробную информацию о программном обеспечении и технологиях компании NovAtel можно получить, обратившись в службу технической поддержки компании «ГНСС плюс» — официального дилера NovAtel, Inc. на территории России.

> А.Ю. Янкуш («ГНСС плюс»)

### ИЗДАНИЯ

#### • Спутниковые радионавигационные системы

В апреле 2008 г. в издательстве «Радиотехника» вышла в свет книга «Спутниковые радионавигационные системы: время, показания часов, формирование измерений и определение относительных координат», автором которой является А.А. Поваляев.

В книге, на основе критического анализа широко используемых в технической литературе и среди специалистов терминов «псевдозадержка», «псевдодальность», «псевдофаза», выявлена противоречивость смыс-

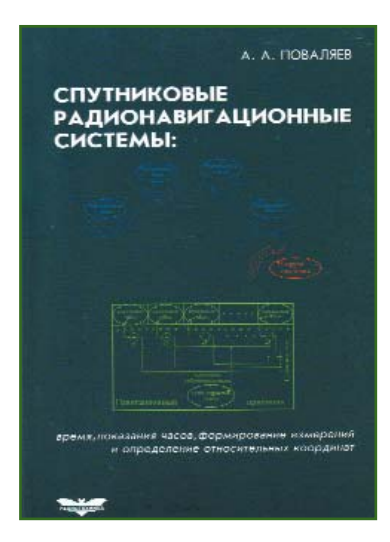

лового содержания, придавае-

мого этим понятиям, и проведено их уточнение. Изложены основы теории формирования измерений «псевдозадержек» и «псевдофаз» в навигационных спутниковых приемниках. Даются основные положения теории линейного оценивания при неоднозначных измерениях. Рассматривается решение нескольких важных прикладных задач обработки неоднозначных измерений «псевдофаз» при относительных определениях с помощью приемников ГНСС.

#### В.В. Грошев

(Редакция журнала «Геопрофи»)

### СОБЫТИЯ

- XIII Международная научно-техническая конференция «ГЕОФОРУМ-2008» (Львов-Яворов, Украина, 3-5 апреля 2008 г.)

Организатором конференции, посвященной XIII-й годовщине профессионального праздника работников геологии, геодезии

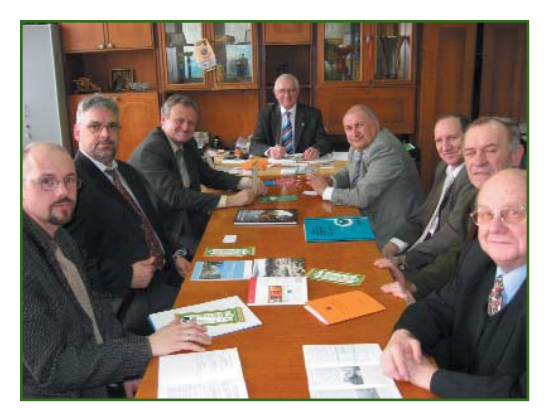

и картографии Украины, традиционно выступило Западное геодезическое общество Украинского общества геодезии и картографии (УТГК). Поддержку конференции оказали: Министерство образования и науки Украины. Министерство обороны Украины. Министерство охраны природы, Государственная служба геодезии, картографии и кадастра, Национальный университет «Львовская политехника» и ряд ведущих предприятий в сфере геодезии и картографии.

К началу конференции был подготовлен очередной номер сборника научных трудов Западного геодезического общества о достижениях геодезической науки и практики, который получили все участники.

На конференции было зарегистрировано 261 участников из 12 государств — Армении, Белоруссии, Германии, Марокко, Польши, России, Украины, Швейцарии и др.

На пленарных и секционных заседаниях было заслушано 69 докладов. Открыл конференцию президент УТГК И.С. Тревого. С приветствиями к участникам обратились представители организаторов конференции: К.Р. Третяк, А.А. Лященко, П.А. Ткачук (Министерство обороны Украины) и гости: В.А. Середович (СГГА, Новосибирск), П.Ю. Бурбан (Новгородское АГП), Анджей Пахута (Польское геодезическое общество) и др. После торжественного награждения работников геодезии и картографии, по

#### **НОВОСТИ**

случаю профессионального пра здника, состоялось пленарное заседание, на котором было за слушано десять докладов. За вершился первый день конфе ренции товарищеской встречей ее участников, во время которой выступал Ансамбль песни и тан ца Центра военно-музыкального искусства ВС Украины.

В последующие дни были проведены различные секции: «Геодезия и геодинамика», «Фо тограмметрия, картография, ГИС», «Инженерная геодезия, кадастр, землеустройство», «Во енные геодезические и ГИС-технологии», «Приборостроение» и молодых ученых (аспирантов и студентов).

Во время работы конферен ции проходила выставка, на ко торой демонстрировалось со временное геодезическое обо рудование и технологии веду щих зарубежных компаний: Leica Geosystems (Швейцария), Sokkia (Япония), NovAtel (Кана да) и др. Общирную экспозицию оборудования и программного обеспечения представил Нави гационно-геодезический центр (Харьков), на стенде которого участники конференции могли ознакомиться с журналом «Гео профи» и получить его.

Кроме того, в рамках конфе ренции можно было принять участие в различных техничес ких и краеведческих экскурсиях.

На заключительном пленарном заседании были заслушаны четы ре доклада, и состоялась дискус сия, в ходе которой отметили не обходимость таких встреч, по скольку они не только подводят итог выполненных исследований, но и дают новый импульс разви тию современной геодезической науки. По итогам работы конфе ренции единогласно было приня то постановление «ГЕОФОРУМ 2008», в котором, в частности, оп ределили срок проведения кон ференции «ГЕОФОРУМ-2009» — в апреле-мае 2009 г.

**И.С. Тревого** (УТГК)

#### **Второй Международный форум по спутниковой на вигации 2008 (Москва, 7–8 апреля 2008 г.)**

Форум был организован при поддержке Роскосмоса, Минин формсвязи России и Ассоциации «ГЛОНАСС/ГНСС-Форум». Партнерами и спонсорами форума выступили: ФГУП «РНИИ КП», NAVTEQ, ЗАО «НТЛаб», ОАО «ФОНДСЕРВИСБАНК» и ЦВК «ЭКСПОЦЕНТР».

На форуме было зарегистри ровано около 1200 делегатов из 25 стран мира и 45 субъектов Российской Федерации, пред ставляющих более 350 предпри ятий и организаций. Количество участников по сравнению с про шлогодним аналогичным меро приятием увеличилось на 30%, что показывает возрастающий интерес к спутниковой навига ции.

Особое внимание на форуме уделялось российской глобаль ной навигационной спутниковой системе ГЛОНАСС и разнообраз

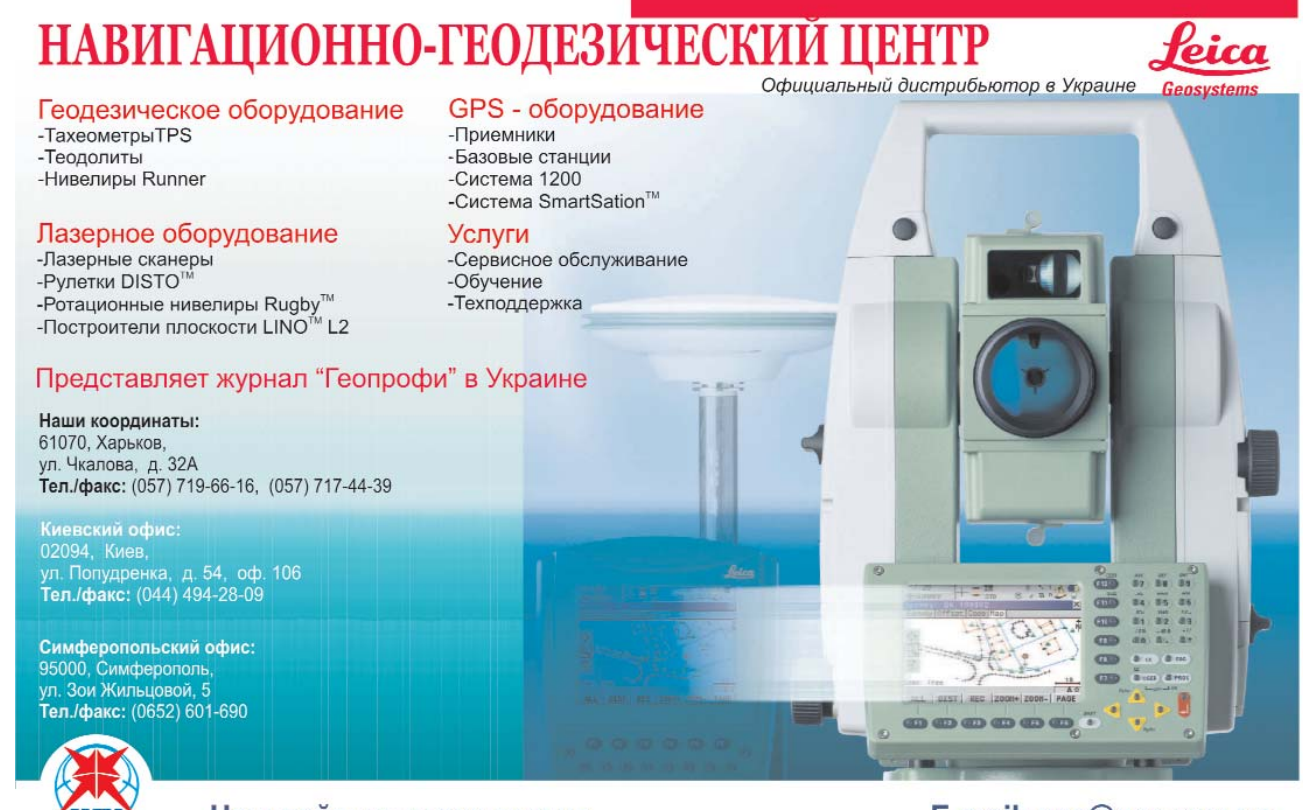

Наш сайт: www.ngc.com.ua

E-mail: ngc@ngc.com.ua

#### Геопрофи  $2.5$ uuu

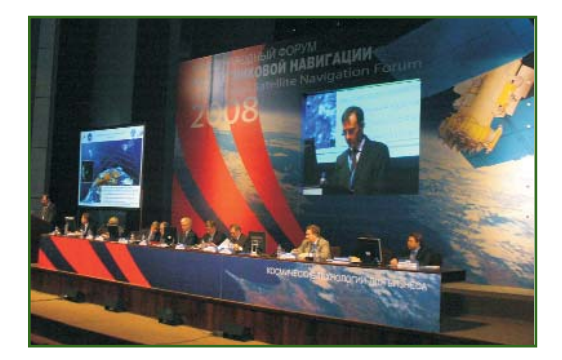

ным аспектам, связанным с ее использованием как в России, так и за рубежом.

В рамках пленарного заседа ния выступили представители Правительства Российской Фе дерации, федеральных органов исполнительной власти, веду щие специалисты в области спутниковых навигационных си стем ГЛОНАСС, GPS и создавае мой Европейской навигацион ной системы Galileo.

Во время пленарного заседа ния были вручены призы, учреж денные Ассоциацией «ГЛОНАСС/ГНСС-Форум», в номинациях: «За вклад в создание и развитие ГЛОНАСС» и «За внед рение технологий на базе ГЛОНАСС».

В ряды Ассоциации «ГЛОНАСС/ГНСС-Форум» были приняты новые члены: ФГУП «РНИИ КП», ОАО «Информацион ные спутниковые системы» им. академика М.Ф. Решетнева, ОАО «РИРВ», ЗАО «КБ «Навис», ЗАО «Уральские радиостанции» (Ижевск), ОАО «Объединенные координаты Дальний Восток» (Хабаровск), ОАО «Сарапульский радиозавод-холдинг».

В ходе секционных дискуссий рассматривались вопросы, свя занные с использованием нави гационных услуг в России и в мире, в частности:

— экономическое и правовое обоснование эффективного при менения средств и технологий спутниковой навигации;

— использование спутнико вой навигации в России в целях устойчивого экономического развития государства, в регио нальном и муниципальном хо зяйстве, а также для решения научно-прикладных задач;

— системы и оборудование для мониторинга и управления автомобильным транспортом, обеспечение безопасности транспортных средств и грузов;

— персональная и автомо бильная навигация, электронная картография;

— позиционирование в сото вых сетях, конкуренция и парт нерство;

— опыт ведущих российских и зарубежных компаний по ис пользованию навигационных спутниковых технологий.

В ходе заседания «круглого стола» «Проблемы создания на вигационных карт и баз данных в России» обсуждались пути ре шения проблем создания нави гационных карт в России, взаи модействия государства и биз неса в вопросах создания нави гационных баз данных, задачи совершенствования законода тельного и нормативного обес печения функционирования рынка, оказания навигационных услуг в России.

Во время работы форума рос сийские и зарубежные компании — производители навигацион носвязного оборудования и программных приложений приняли участие в выставке «Космические технологии для бизнеса», на которой они пред ставили свою продукцию потен циальным заказчикам.

Участники форума получили подробную информацию по пра вовым аспектам использования спутниковой навигации, ознако мились с имеющимся на рынке навигационным и навигацион носвязным оборудованием ве дущих российских и зарубежных производителей, с разнообраз ными отраслевыми приложения ми и опытом ведущих компаний по практической эксплуатации навигационных систем.

По информации пресс-служб **Роскосмоса, РНИИ КП и Международного форума по спутниковой навигации 2008** **8я научнопрактическая конференция «Информаци онные технологии в проек тировании» (Тюмень, 8–10 апреля 2008 г.)**

В конференции, организуе мой ежегодно ОАО «Гипротю меннефтегаз», участвовали ру ководители проектных органи заций и ИТ-служб, ведущие проектировщики и изыскатели, сис темные интеграторы и разработ чики программного обеспече ния — все те, кто принимает ре шения или непосредственно внедряет и использует инфор мационные технологии в про ектных организациях нефтега зового комплекса.

В конференции приняли уча стие представители более 75 компаний из 22 городов, их ко личество превысило 150 чело век. Более 40 компаний (105 участников конференции) явля ются «конечными» пользовате лями информационных техноло гий в области проектирования нефтегазового оборудования, объектов капитального строи тельства, объектов обустройства месторождений.

Традиционно, программа кон ференции была насыщенной и напряженной. В течение двух с половиной дней прозвучало бо лее пятидесяти докладов. Участ ники конференции услышали и обсудили достижения проект ных институтов, выполняющих проектирование объектов капи тального строительства, подели лись своими проблемами, спосо бами их решения и рассказали о перспективах развития ИТ-компаний.

На конференции были пред ставлены обзоры общего состоя ния информационных техноло гий в проектных организациях и выступления ведущих интегра торов и разработчиков про граммного обеспечения. Важ ным информационным блоком стали доклады, рассказывающие об опыте проектирования протя женных линейных объектов нефтегазового комплекса —

#### **НОВОСТИ**

трубопроводов, автомобильных дорог, линий электропередач. Не остались без внимания строительная и сантехническая части проектного производства. Были освещены вопросы автоматизации направления АСУ ТП и электроснабжения, методы прочностных расчетов в проектировании, применения современных ИТ при сборе и обработке данных инженерных изысканий (ГИС-технологии, аэрофотои космические снимки). Значительное внимание участники и докладчики уделили вопросам проектного документооборота, организации, планирования и контроля за проектно-изыскательским производством.

Передовым опытом в области информационных технологий поделились: Гипротюменнефтегаз, ТюменНИИгипрогаз, Гипровостокнефть, Энергосервис, Концепт. Сибкомплектмонтаж. СПТС. Тюменьнефтегазпроект, Волгограднефтепроект, ЮганскНИПИ, ПермНИПИнефть, институт Нефтегазпроект, ВНИПИгаздобыча.

Среди компаний, сделавших интересные доклады, следует отметить: российское представительство компании Bentley Systems, Autodesk, «НЕОЛАНТ», группу компаний CSoft, РебисРА-ША, Бюро САПР, Институт САПР и ГИС, НТП Трубопровод, Аскон, Проект-Сервис, Поинт, ЕМТ Р. НижневартовскАСУпроект. **SPT** Group AS, «Кредо-Диалог», НПП «НАВГЕОКОМ», «Совзонд», Тюм-БИТ, Лоция Софт, ПМСофт, Парма-Телеком, Одеон-АСТ, Докладчикам, сделавшим наиболее содержательные доклады, были вручены памятные призы, предоставленные компанией «Про-ЛизингГрупп».

Впервые за восемь лет программа конференции была расширена за счет заседаний «круглых столов» на тему: «Комплексные решения Bentley для нефтегазовой отрасли», организованного российским представительством компании Bentley Systems, и «Подходы к автоматизации линейного проектирования», организованного компанией «НЕОЛАНТ».

В целом, подводя итоги проведенных заседаний «круглых столов», следует отметить, что инициатива компаний «НЕО-ЛАНТ» и Bentley Systems собрать узкий круг специалистов из проектных организаций и обсудить с ними наиболее актуальные вопросы автоматизации проектного производства была оценена положительно. Технические специалисты и проектировщики выразили надежду, что подобные мероприятия будут проводиться и в рамках следующих конференций.

Помощь в подготовке и организации конференции оказала компания «ПроЛизингГрупп» и информационные спонсоры журнал «Нефтяное хозяйство». ГИС-Ассоциация, журнал «Трубопроводный транспорт: теория и практика».

Уже второй год подряд участники конференции могли ознакомиться и получить очередной номер журнала «Геопрофи».

По информации сайта Гипротюменнефтегаз www.gtng.ru

- II Международная конференция «Космическая съемка - на пике высоких технологий» («Атлас Парк-Отель». Московская область.  $16 - 18$ апреля 2008 г.)

Конференция, организованная компанией «Совзонд» при поддержке ГИС-Ассоциации, стала местом встречи руководителей и ведущих специалистов российских и зарубежных компаний, специализирующихся в области ГИС и картографии, кадастра, решении тематических задач для нефтегазовой отрасли, энергетики, городского, административного и муниципального управления, экологии и рационального использования природных ресурсов.

Генеральным спонсором конференции выступила компания DigitalGlobe — оператор высокодетальных данных ДЗЗ со спутников WorldView-1 и QUICKBIRD; спонсорами конференции - поставщики данных ДЗЗ с действующего спутника IKONOS и перспективного КА GeoEye - компании European Space Imaging и GeoEye. Информационную поддержку конференции оказали R&D.CNews (генеральный информационный спонсор) и ряд профессиональных изданий: «Геопрофи». GeoTop. «ГИСинфо/GISinfo», «Новости космонавтики», «Аэрокосмический ку-GTM International. рьер». GEOconnexion и GISDevelopment.

В конференции участвовало около 300 специалистов из 16 стран: Белоруссии, Великобритании, Германии, Нидерландов, Индии, Италии, Казахстана, Канады, Норвегии, России, США, Тайваня. Узбекистана. Украины. Франции и Японии.

Среди участников конференции можно выделить: ФГУП «РНИИ КП». ЦСКБ «Прогресс». НПО «Машиностроения», ФГУП «НПО им. С.А. Лавочкина», ГКНПЦ им. М.В. Хруничева, ФГУП «НПП ВНИИЭМ», ЦПАМ «Аэрокосмос», ФГУП Госцентр «Природа», ГП ХМАО-Югры «НАЦРН им. В.И. Шпильмана» (Ханты-Мансийск), ФГУП «Уралгеоинформ» (Екатеринбург), ФКЦ «Земля», НИиПИ градостроительства МО. филиал ФГУП «Госземкадастрсъемка» — ВИСХАГИ, Институт космических исследований Республики Казахстан, Центр по проблемам экологии и продуктивности лесов РАН, Югорский НИИ информационных технологий, 000 «ВНИИГАЗ», филиал ФГУП «Рослесинфорг». DigitalGlobe (CШA), GeoEye

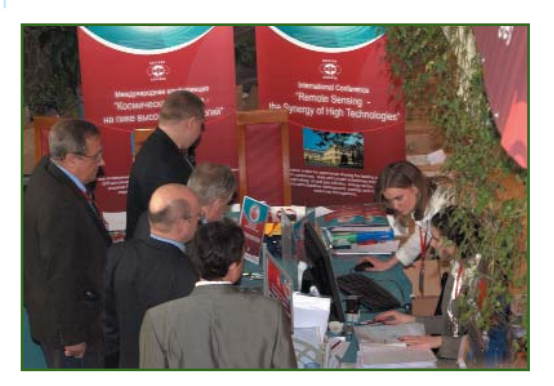

#### **НОВОСТИ**

(США) ITT VIS, Bentley Systems (США), European Space Imaging (Германия), Infoterra GmbH (Гер мания), INPHO GmbH (Германия), SpotImage (Франция), MDA (Ка нада), Remote Sensing Technology Center of Japan (Япо ния) и др.

Открывая конференцию, ге неральный директор компании «Совзонд» В.И. Михайлов выра зил надежду, что работа будет полезной и плодотворной, по скольку отрасль динамично раз вивается, а участие в данном ме роприятии дает отличную воз можность для отслеживания тенденций и представления но вых технологий. Он также поже лал участникам конструктивного диалога, поиска новых партне ров, нестандартных решений, которые бы стали импульсом для развития отрасли.

Пленарное заседание вклю чало три тематические раздела.

Первая часть была посвящена современному состоянию и пер спективам развития российских и зарубежных программ дистан ционного зондирования Земли.

Огромный интерес участни ков вызвала презентация Diamond Alex и Susan Moynihan (DigitalGlobe), в которой особое внимание было уделено характе ристикам и преимуществами ко смического аппарата сверхвысо кого разрешения WorldView1 и перспективному аппарату WorldView-2.

В первый день работы конфе ренции съемочная группа перво го российского телевизионного бизнес-канала (РБК ТВ) взяла интервью у организаторов, рос сийских и зарубежных участни ков конференции, которые по делились своим видением пер спектив развития отрасли ДЗЗ. Данное событие транслирова лось 16 апреля 2008 г. по каналу РБК ТВ в программе «Интрига дня».

Второй день конференции на чался с раздела «Программные комплексы, системы и решения для обработки данных ДЗЗ от ве дущих российских и зарубежных разработчиков». Заседание на глядно продемонстрировало ши рокие возможности программ ного обеспечения по обработке ДДЗ и создания геоинформаци онных проектов для решения различных прикладных задач. Последующие доклады конфе ренции были посвящены опыту решения практических задач с использованием данных ДЗЗ нефтегазового комплекса, кар тографии, лесного и сельского хозяйства, решения экологичес ких задач. Среди докладчиков хотелось бы выделить выступле ния Ю.Б. Баранова (ВНИИГАЗ), Е.А. Брагина (ГП ХМАО-Югры «НАЦРН им. В.И. Шпильмана») и В.М. Жирина (Центр по пробле мам экологии и продуктивности лесов РАН).

В рамках конференции про водились специализированные семинары. Участниками конфе ренции был отмечен совместный семинар компании «Совзонд» с ВНИИГАЗ: «Спутниковый радио локационный дифференциаль ный интерферометрический мо ниторинг смещений земной по верхности на разрабатываемых месторождениях нефти и газа», на котором рассматривались возможности мониторинга де формаций земной поверхности на месторождениях нефти и газа с помощью спутниковой диффе ренциальной радиолокационной интерферометрии и данных GPS наблюдений.

Активную дискуссию вызвал совместный семинар компании «Совзонд» и ТФИ по Уральскому федеральному округу «Возмож ности использования совре менных оптических и радиоло кационных данных дистанцион ного зондирования Земли для целей информационного обес печения лесохозяйственной де ятельности».

Помимо официальной части, конференция включала разно образную и насыщенную раз влекательную программу. Для участников конференции был организован фуршет, посвящен ный запуску спутника WorldView 1, где каждому гостю вручили подарок от компании DigitalGlobe, а также предоста вили возможность встретиться с коллегами и обменяться впечат лениями в теплой и дружеской обстановке.

В конце второго дня состоял ся вечерний прием с интересной шоупрограммой в исполнении яркого, остроумного ведущего пародиста и вокального кварте та «Доктор Ватсон». По итогам проведенных конкурсов наибо лее активным участникам вечера компанией «Совзонд» и компа ниями DigitalGlobe, GeoEye и European Space Imaging были вручены сертификаты на архив ную сцену со спутников WorldView-1, QUICKBIRD, IKONOS.

Участники конференции по лучили второе переработанное издание каталога компании «Совзонд», выпущенного в марте 2008 г., в котором систематизи рована информация о современ ных и перспективных космичес ких системах ДЗЗ, представлены образцы данных.

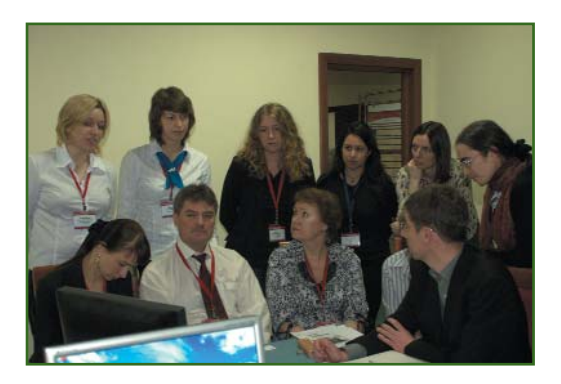

Растущий из года в год инте рес к конференции и увеличива ющееся количество участников свидетельствуют, что спрос на космическую съемку Земли ве дет к активному развитию рынка данных ДЗЗ в России. Огромное влияние на развитие отрасли ДЗЗ оказывает появление и со вершенствование технологий в смежных областях — ГИС, систе мах глобального позициониро вания, телекоммуникациях, свя зи и обмена данными, Интернет приложениях, геопорталах и т. д. Подводя итоги, можно отме

#### Геопрофи 2'2008

#### **НОВОСТИ**

тить, что конференция стала важным событием в отрасли, от ражающим реальное состояние дел на рынке ДДЗ, предоставляе мых услуг и реализованных про ектов в области ДЗЗ и смежных областях космической науки и техники — в ней приняли учас тие практически все крупные компании-поставщики данных ДЗЗ из космоса.

С более подробной информа цией о конференции, програм мой, тезисами и презентацион ными выступлениями можно оз накомиться на сайте www.sov zondconference.ru.

По информации пресс-релиза **компании «Совзонд»**

#### **IV Международная специа лизированная выставка и** научный конгресс «ГЕО-Си**бирь2008» (Новосибирск, 22–24 апреля 2008 г.)**

Выставка и научный конгресс были посвящены 75-летию Сибирской государственной геоде зической академии (СГГА) — ор ганизатору мероприятия совмест но с МВЦ «Сибирская Ярмарка».

Генеральным спонсором вы ставки выступила компания Leica Geosystems (Швейцария), а спонсорами — компании «ПРИН» и Trimble Navigation (США).

В выставке и научном кон грессе приняли участие органи зации из Австралии, Германии, Египта, Казахстана, Монголии, России, Турции, Украины, Чехии, Швейцарии. Среди иностранных участников хотелось бы отме тить представителей организа ций, оказавших поддержку в подготовке и проведении кон гресса и выставки, таких как Международная федерация гео дезистов (FIG), Международное общество фотограмметрии и дистанционного зондирования (ISPRS), Международная карто графическая ассоциация (ICA), Европейская ассоциация геоуче ных и инженеров (EAGE), Союз немецких геодезистов (DVW), Со юз немецких картографов (DGfk).

Всего в выставке с отдельны ми стендами участвовало около 100 организаций. Значительную часть экспозиции составили компании, представляющие обо рудование и современные тех нологии для геодезии, геологии, геофизики, кадастра, монито ринга окружающей среды. Сре ди них можно отметить следую щие компании: «АГТ Системс», ГНПП «Аэрогеофизика», «Аэро геофот», «ГеоЛИДАР», «ГеоПоли гон», «ГеоПрибор», «ДАТА+», «ЗапСибАГП», «Запсиблеспро ект», «ЗапСибРЦПОД», «Инжгео дезия», «Йена Инструмент», «Магелан Навигейшн», «Мериди ан Плюс», НПП «НАВГЕОКОМ», «Нева-Технолоджи», КБ «Панорама», «Ракурс», ИТЦ «СканЭкс», «Совзонд», «Сибгеоинформ», ФГУП «Уральский оптико-механический завод», «УралГеоТех нологии», филиал ФКЦ «Земля» по Сибирскому федеральному округу, «ЭСТИ МАП», «Элсан», ЮганскНИПИ и др. В работе вы ставки активное участие приня ли вузы: СГГА, МИИГАиК, НГАСУ, СГУПС, ТПУ.

Впервые на выставке прошел конкурс по созданию трехмер ных моделей объектов средства ми наземного лазерного скани рования. Спонсором этого кон курса выступила компания Trimble. Победителями конкурса стали команды: Leica Geosystems, СГГА и НПП «НАВГЕОКОМ».

Выставку посетили более 3000 человек из 50 городов Рос сии, среди которых, по сложив шейся традиции, были слушате ли курсов повышения квалифи кации, проводимых СГГА в со трудничестве с КузГТУ и НП «Ка дастровые инженеры». Более 50 специалистов из 45 организа ций получили удостоверение о повышении квалификации по направлениям «Маркшейдер ское дело» и «Кадастр недвижи мости».

На конгрессе было заслушано около 450 докладов, распреде ленных по 6 направлениям в 18 секциях. Итоги работы конгрес

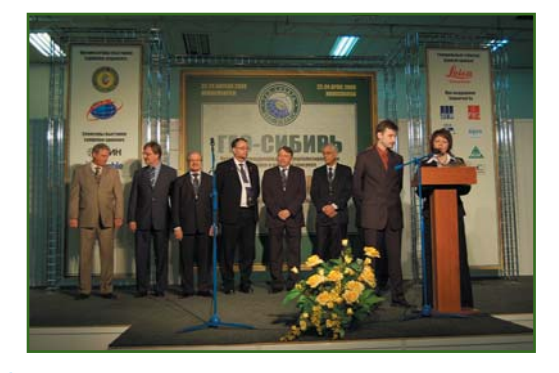

са опубликованы в печатном ви де, объемом в 9 томов, и элек тронном, на компакт-дисках.

На генеральном заседании, посвященном открытию кон гресса, был затронут вопрос о подготовке кадров для отраслей, имеющих отношение к освоению природных ресурсов, проекти рованию и строительству и др. Представители российских учебных заведений отметили

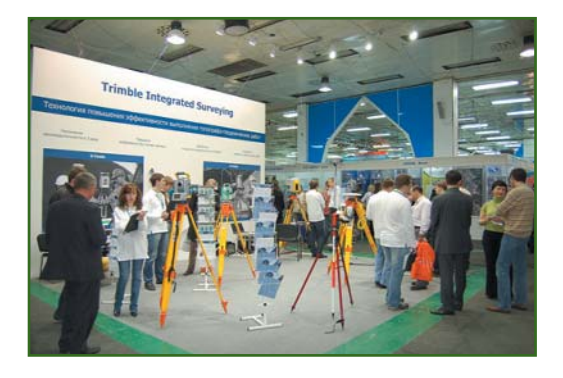

разницу в подходах к образова нию в России и Европе, а также заметили, что прозападная ори ентация российского образова ния имеет ряд весомых недо статков, главный из которых подготовка моноспециалистов. Обсуждение этого вопроса про должилось на заседании «круг лого стола» на тему: «Междуна родная интеграция в образова

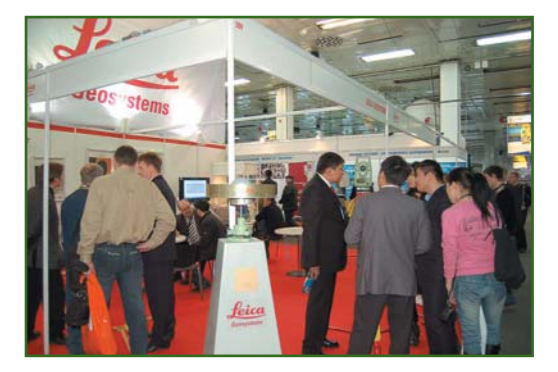

#### **НОВОСТИ**

#### Геопрофи 2'2008

тельно-научной деятельности», где гости из Австралии. Чехии. Германии поделились опытом работы по двухуровневой системе подготовки специалистов и ответили на вопросы сотрудников СГГА, где разделение на бакалавриат и магистратуру будет внедрено лишь с 1 сентября 2009 г.

Пленарные заседания конгресса прошли по направлениям: «Дистанционные методы зондирования Земли, фотограмметрия, мониторинг окружающей среды, геоэкология», «Геодезия. Геоинформатика. Картография. Маркшейдерия», «Специализированное приборостроение, метрология, теплофизика, микротехника», «Экономическое развитие Сибири и Дальнего Востока. Экономика природопользования, землеустройство, лесоустройство», «Недропользование. Новые направления и технологии поиска, разведки и разработки месторождений полезных ископаемых».

Представители ГУ Сибирский НИГМИ, РЦПОД, Департамента науки, инноваций, информатизации и связи Администрации Новосибирской области, МЧС России провели семинар, посвященный методам обеспечения безопасности жизнедеятельности, в том числе, в периоды чрезвычайных ситуаций природного хаnaktena.

Были проведены заседания «круглых столов» на тему: «Геодезическое обеспечение контроля объектов строительства и реконструкции капитальных объектов» и «Состояние и перспективы использования системы ГЛОНАСС/GPS для жизнеобеспечения Новосибирской области».

ФГУП «Сибгеоинформ» была организована научно-техническая конференция «Современные технологии создания, обновления, мониторинга ЦТК и ЦТП, единого геоинформационного пространства, разработки ГИС».

Ассоциация сибирских и дальневосточных городов провела конференцию «О реализации единой политики в области земельно-имущественных отношений и градостроительства», на которой были заслушаны доклады участников из России, Германии и Австралии, посвященные проблемам кадастра в странах России и Европы, вопросам налогообложения земельных участков, процедурам и способам оформления права собственности на землю.

Впервые в рамках выставки и научного конгресса «ГЕО-Сибирь» прошел семинар Рабочей группы 6.3 Международной федерации геодезистов «Современные проблемы производства инженерно-геодезических работ». В работе семинара приняли участие представители из Украины, России, Казахстана, Германии, Австралии, Швейцарии, Всего было заслушано 15 докладов, которые изданы на английском языке в печатном и электронном видах.

На церемонии закрытия выставки и научного конгресса были вручены награды победителям конкурса «Золотая медаль Сибирской Ярмарки».

Проведенная выставка и конгресс «ГЕО-Сибирь» показали растущий интерес в России и мире к данному мероприятию.

В 2009 г. выставку и конгресс «ГЕО-Сибирь» планируется совместить с выставками «СибНедра. Горное дело. НефтеГаз», что, несомненно, усилит научную и практическую значимость этого мероприятия.

Более подробная информация размешена на сайте www.geosiberia.sibfair.ru.

По информации пресс-служб МВЦ «Сибирская Ярмарка» и СГГА

• Семинар «Развитие сети ГЛОНАСС/GPS-базовых станций в городе Сочи» (24 апреля 2008 г.)

Семинар был проведен Краснодарским филиалом компании НАВГЕОКОМ совместно с Муниципальным институтом генплана

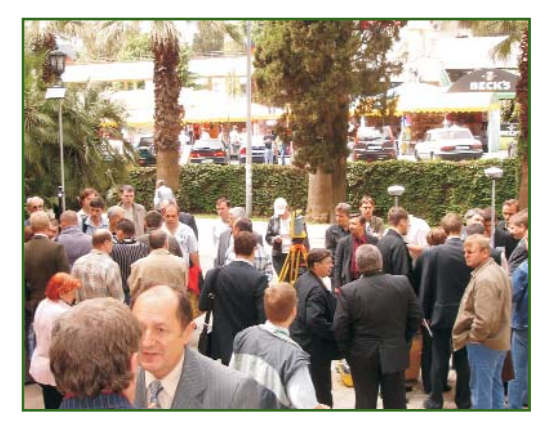

в Администрации центрального района города Сочи.

В нем приняли участие свыше 60 специалистов, в числе которых были представители компаний «Госземкадастрсъемка -ВИСХАГИ» (филиал в Сочи), «ИнжГеоГИС» (Краснодар), Городского центра по земельноимущественным отношениям. Управления архитектуры (Администрация города Сочи) и многие другие.

В рамках программы семинара участники ознакомились с текущим состоянием и планами развития существующих глобальных навигационных спутниковых систем (ГНСС). Изучили области применения городских ГНСС-сетей и вступившие в действие изменения в земельном законодательстве. Значительная часть семинара была посвящена особенностям и преимуществам применения VRS-сетей в топографо-геодезических работах. На примере строящейся в Сочи сети постоянно действующих базовых ГНСС-станций специалисты «Навгеоком - Кубань» широко раскрыли данную тематику.

В ходе семинара было продемонстрировано использование технологии Trimble Integrated Surveying на примере совместной работы с тахеометром Trimble S6, контроллером Trimble CU и приемником Trimble R8, а также работа ГНСС-приемников Trimble R8 в ГЛОНАСС/GPS-сети базовых станций города Сочи.

По информации пресс-службы НПП «НАВГЕОКОМ»

### СПУТНИКОВЫЕ ГНСС-ИЗМЕРЕНИЯ В РЕЖИМЕ РЕАЛЬНОГО ВРЕМЕНИ **GSM RTK**

#### К.А. Воробьев (ЗАО НПП «НАВГЕОКОМ»)

В 2006 г. окончил геодезический факультет МИИГАиК по специальности «астрономогеодезия». После окончания университета работает в ЗАО НПП «НАВГЕОКОМ», в настоящее время — менеджер по продажам GPS-оборудования.

За последнее десятилетие покрытие территорий GSM-сетями увеличилось более чем в сто раз. С каждым годом все больше районов входят в зону покрытия сотовых сетей, и для новых территорий становятся доступными такие сервисы, как SMS, MMS, выход в Интернет с помощью GSM-модемов. Широкие возможности открываются для пользователей, использующих услуги передачи данных по каналу GPRS. GSM-диапазон также применим для реализации метода определения точных координат в режиме GSM RTK. Рассмотрим подробнее использование данного режима на базе современного оборудования и технологий, предлагаемых компанией НАВГЕОКОМ.

#### • Преимущества кинематики в режиме реального време**ни (RTK)**

Как уже отмечалось в статье «Современные технологии ГНСС для проведения геодезических работ в сложных полевых условиях» (см. Геопрофи. - 2008. - № 1. - С. 56-58), использование режима RTK открывает ряд преимуществ. Это и более высокая производительность, и контроль измерений в полевых **VCЛОВИЯХ, И ВОЗМОЖНОСТЬ ВЫ**полнения работ по выносу проекта в натуру в режиме реального времени с использованием ГНСС-измерений, и упрощенная обработка полученных данных,

вплоть до получения конечных результатов, к примеру, в формате DXF.

Долгое время развитие данной технологии в России сдерживалось законодательно, поскольку при использовании радиомодемов для реализации режима RTK было необходимо получить разрешение ФГУП «Главный радиочастотный центр» Государственной радиочастотной службы при Министерстве Российской Федерации по связи и информатизации, на что зачастую требовались значительные затраты времени. В тот период использование сетей связи GSM не представлялось целесообразным, так как они были развиты только на территории крупных городов и их окрестностей.

#### • Основные задачи, решаемые с помощью технологии **RTK**

В настоящее время режим реального времени используется для широкого спектра геодезических задач, но наиболее часто - при выносе проекта в натуру, где требуется точность определения координат в пределах сантиметра (рис. 1). Проект готовится заранее в системах автоматизированного проектирования, например, в AutoCAD, в виде каталога координат точек или активной карты и загружается в контроллер. После включения спутникового приемника, исполнителю остается только выбрать

необходимую точку из проекта, и на контроллере отобразится расстояние и направление на эту точку. Вынос проекта в натуру на основе ГНСС-измерений имеет ряд преимуществ перед традиционными методами:

— расстояние между базовым и передвижным приемником может быть гораздо больше, чем при работе с электронным тахеометром:

- отсутствует необходимость нахождения на исходной точке дополнительного специалиста, базовый приемник можно установить в недоступном для посторонних месте;

- не требуется прямая видимость между базовым и подвижным приемниками, как при

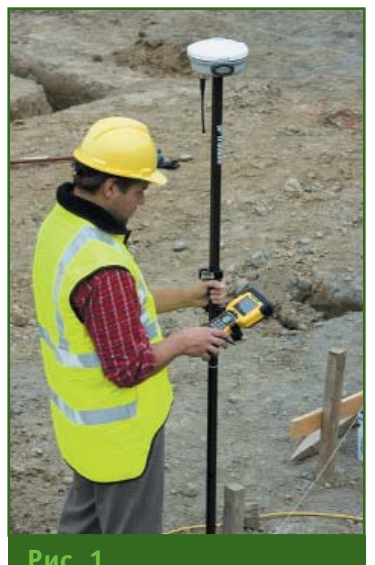

Вынос проекта в натуру в режиме RTK

#### ТЕХНОЛОГИИ

работе с электронным тахеометром, где обязательна прямая видимость между тахеометром и вехой с отражателем.

Кроме того, в этом случае вынос проекта может выполнять один исполнитель, что сокращает трудовые и финансовые за-**TRATH** 

Режим RTK имеет ряд преимуществ и при выполнении крупномасштабных топографических съемок. Во время съемки исполнитель на экране контроллера видит полученные данные, что позволяет исключить появление «белых пятен» на готовом плане, вызванных отсутствием съемочных точек, пропущенных при полевых измерениях. При выполнении измерений на контроллере отображаются результаты оценки точности измеренных величин, что, по сравнению с режимом постобработки, позволяет пользователю быть уверенным в полученных результатах и использовать ГНСС-измерения в более сложных условиях: в зонах лесных массивов, в городских условиях и т. д.

Кроме того, основным достоинством режима GSM RTK перед классическим RTK (с использованием радиомодемов) является отсутствие необходимости получения разрешения ФГУП «Главный радиочастотный центр». Также можно отметить следующие преимущества применения этого режима:

- не требуется прямая видимость между базовым и передвижным приемниками, как это требуется в радио-RTK (поскольку радиоволны при радиочастотном диапазоне 410-470 МГц не могут огибать препятствия), что позволяет значительно увеличить область покрытия при использовании технологии GSM RTK (измерения можно выполнять при длинах базовой линии 20 км и более);

— стоимость комплекта GSMмодема ниже стоимости радиомодема.

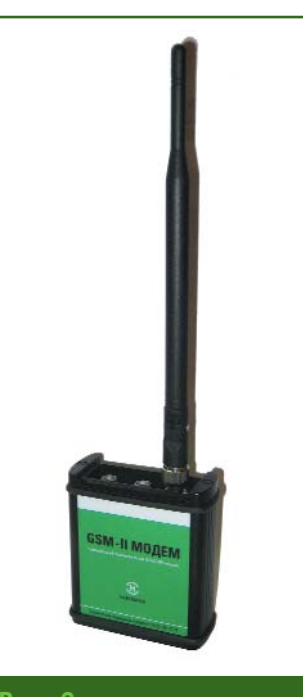

Рис. 2 **GSM-модем нового поколения** компании НАВГЕОКОМ

Эти факторы привели к широкому использованию GSM-диапазона для реализации метода RTK в США и странах Европы. Так, практически на всей территории Европы существуют сети базовых станций GPS или ГНСС. Передача данных организуется на основе GPRS. Пользователь, имеющий доступ к данным базовых станций практически в любой точке Европы, может получить сантиметровую точность в режиме реального времени.

#### — Решения нпп «НАВГЕОКОМ» для реализации GSM RTK

В России в настоящее время отсутствуют в достаточном количестве сети постоянно действующих базовых станций, поэтому пользователям зачастую приходится устанавливать собственные базовые станции. Для выполнения таких работ компанией НАВГЕОКОМ было разработано GSM-решение, которое на основе приемников Trimble 5700 и комплекта модемов НАВ-ГЕОКОМ позволяет реализовать метод GSM RTK как при передаче данных по каналу GPRS, так и по voice-соединению.

В настоящее время существует второе поколение модемов НАВГЕОКОМ (рис. 2). В конструкции модема используется GSM-модуль, хорошо зарекомендовавший себя в индустриальных системах связи. Он поддерживает работу в сетях GSM-диапазонов 1800  $\mathsf{M}$ 900 МГц. Модем имеет компактное исполнение, его корпус выполнен из ударопрочного пластика ABS и соответствует требованиям стандарта IP67. Качественные разъемы, установленные на корпусе, гарантируют полную совместимость и надежное соединение с ГНССприемниками Trimble в поле-

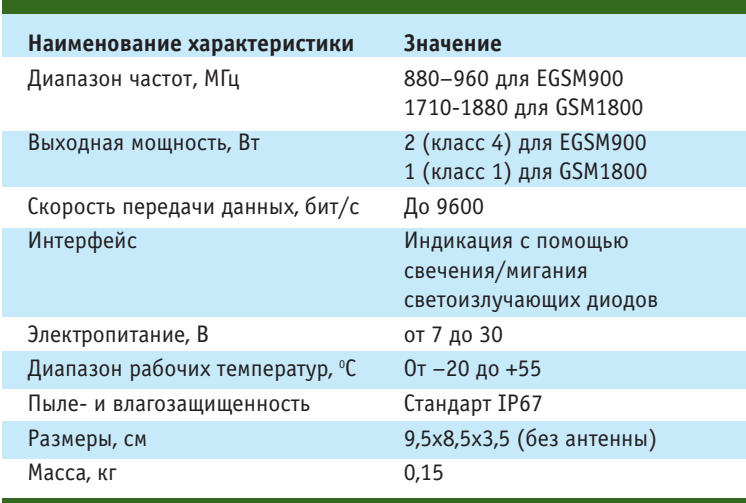

#### Технические характеристики GSM-модема HABFEOKOM второго поколения

#### Геопрофи **D'ONNE**

#### ТЕХНОЛОГИИ

вых условиях на протяжении многих лет. Основные технические характеристики модема приведены в таблице.

Помимо того, что данные модемы работают со всеми двухчастотными приемниками ГНСС компании Trimble, они позволяют выполнять работы при использовании одновременно нескольких подвижных приемников от одной базовой станции. При малом энергопотреблении модемы обладают уверенным приемом и возможностью эксплуатации в экстремальных полевых условиях.

В полной мере ощутить преимущества технологии GSM RTK лучше всего при использовании **ГНСС-оборудования Trimble R8** GNSS. Данный тип приемников комплектуется встроенными радио- или GSM-модемами. Стандартный комплект для выполнения работ состоит из базового приемника, например, Trimble R8 GNSS или R7 GNSS, GSM-модема и подвижного приемника Trimble R8 GNSS с контроллером TSC<sub>2</sub> или TCU.

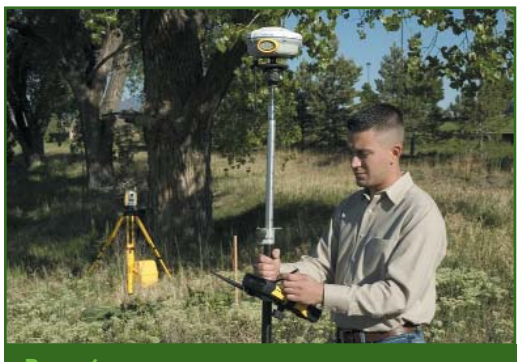

Рис. 4

Веха с приемником, активным отражателем и контролером для работы с роботизированным тахеометром Trimble

> Trimble R7 GNSS, применяемый в качестве базового приемника, имеет ряд преимуществ: съемную карту памяти Compact Flash (в комплекте 1 Гбайт), раздельную компоновку антенны и приемника, высокоточную антенну Trimble Zephyr Geodetic 2, продуманную комплектацию.

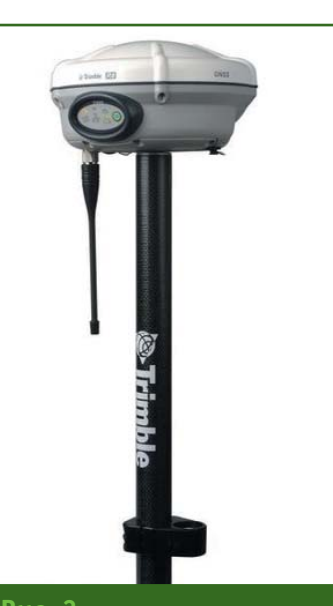

Рис. 3 Общий вид приемника Trimble **R8 GNSS** 

Trimble R8 GNSS - это первый приемник компании Trimble, который поддерживает систему ГЛОНАСС (рис. 3). Он комплектуется двумя Li-Ion аккумуляторами повышенной емкости, что позволяет выполнять работы в течение рабочего дня, а совместная компоновка приемника, антенны, интегрированного GSM-модема и аккумулятора в одном корпусе, закрепленном вместе с контролером на вехе, предоставляет дополнительные преимущества. Связь между приборами может быть реализована как на основе технологии Bluetooth, так и с помощью кабельного соединения. Беспроводное соединение позволяет исключить вероятность поломки разъемов или кабелей, увеличивает мобильность пользователя и создает дополнительное удобство в работе.

#### • Совместное использование технологий радио- и GSM **RTK**

GSM-модемы HABFEOKOM также могут использоваться в качестве ретрансляторов на другие модемы или устройства. Так, специалистами компании НАВГЕОКОМ был испытан комплект радиомодема Trimble НРВ450 и GSM-модема НАВГЕО-КОМ. По GSM-каналу поправка с базового приемника передавалась на второй GSM-модем, соединенный с радиомодемом НРВ 450, а дальше ретранслировалась по радиоканалу. Данное решение может применяться при использовании постоянно действующих базовых станций и, при необходимости передачи этой поправки в регионы, где нет покрытия GSM, например, на водные акватории или залесенную местность.

#### $\overline{\phantom{a}}$  Paбота ТАХНОЛОГИИ  $\mathbf{n}$ **Integrated Surveying**

Оборудование компании Trimble разработано на основе технологии Integrated Surveying (IS), что позволяет объединять данные, полученные с различных устройств, в едином программном обеспечении Trimble Survey Controller. Дополнительные преимущества открываются перед пользователями при совместном использовании ГНСС-приемников и роботизированных тахеометров Trimble. Так, на веху, где закреплен приемник, дополнительно крепится активный отражатель, что позволяет получать результаты даже в местах, в которых невозможно проводить ГНССизмерения (рис. 4).

Примеры выполнения работ с использованием технологии Integrated Surveying будут рассмотрены в одной из следующих статей НПП «НАВГЕОКОМ» в журнале «Геопрофи».

#### **RESUME**

Advantages of the GSM RTK technique compared to the conventional RTK techniques are considered. Possibilities of the GSM RTK technique usage together with the Trimble R8 GNSS receivers are shown. The developments made by the NavGeoCom for the GSM RTK technique implementation for transmitting data via both the GPRS channel and the voice-connection are introduced.

# **ОБРАБОТКА РЕЗУЛЬТАТОВ СЪЕМКИ ЦИФРОВОЙ АЭРОФОТОКАМЕРОЙ** АDS40 В ПО «ЦФС-ТАЛКА»

#### **А.И. Алчинов** (ИПУ РАН)

В 1972 г. окончил Ленинградское военно-топографическое училище, в 1982 г. — геодезический факультет Военно-инженерной академии им. В.В. Куйбышева. В настоящее время — заведующий 22-й лабораторией Института проблем управления РАН им. В.А. Трапезникова, президент Группы компаний «Талка». Доктор технических наук, профессор. Заслуженный работник геодезии и картографии РФ.

#### **Н.Д. Беклемишев** («Талка»)

В 1979 г. окончил механико-математический факультет МГУ им. М.В. Ломоносова по специальности «математик». В настоящее время — ведущий программист группы компаний «Талка». Преподает в Московском государственном университете печати. Кандидат физико-математических наук.

#### **А.В. Викторов** (ИПУ РАН)

В 2000 г. окончил факультет фотограмметрии Московского государственного университета геодезии и картографии по специальности «инженер-фотограмметрист». С 2000 г. по настоящее время — младший научный сотрудник 22-й лаборатории ИПУ РАН.

#### **В.Б. Кекелидзе** («ТалкаТДВ»)

В 2000 г. окончил горный факультет Московского открытого университета по специальности «горный инженер-маркшейдер». С 2000 г. по настоящее время — младший научный сотрудник 22-й лаборатории ИПУ РАН. С 2002 г. - заместитель генерального директора НПФ «Талка-ТДВ».

#### **В.В. Костин** («Талка-ГИС»)

В 1998 г. окончил механико-математический факультет МГУ им. М.В. Ломоносова по специальности «математик». В настоящее время — старший научный сотрудник Института проблем управления РАН им. В.А. Трапезникова, руководитель отдела программирования ООО «Талка-ГИС». Кандидат физикоматематических наук.

#### **А.Б. Подловченко** (ИПУ РАН)

В 1984 г. окончил механико-математический факультет МГУ им. М.В. Ломоносова по специальности «математик». В настоящее время — научный сотрудник 22-й лаборатории ИПУ РАН.

#### **Общие сведения о снимках,** получаемых цифровой аэ**рофотокамерой ADS40**

Коротко остановимся на осо бенностях получения изобра жений с помощью цифровой аэ рофотокамеры ADS40 (Leica Geosystems, Швейцария), при веденных в [1]. Данная камера относится к цифровым аэрофо токамерам сканирующего типа (см. Геопрофи. — 2006. — № 4. — С. 45–51. — *Прим. ред.*) и содержит три сканирующие CCDлинейки, позволяющие од новременно выполнять измере ния в направлениях: «вперед», «в надир» и «назад» (рис. 1). Массив данных, получаемых од ной CCDлинейкой, состоит из 12 000 пикселей, образующих строку изображения. Данные сканирования каждой ССD-линейки записываются непрерыв

но во время аэросъемки и обес печивают получение трех циф ровых изображений, которые можно просматривать с исполь зованием стереоэффекта и при менять в дальнейшем, после фо тограмметрической обработки, при создании ЦМР, ортофото и другой продукции.

Для того, чтобы восстановить пространственное положение каждой точки изображения в

#### Геопрофи  $2.5$ uuu

#### ТЕХНОЛОГИИ

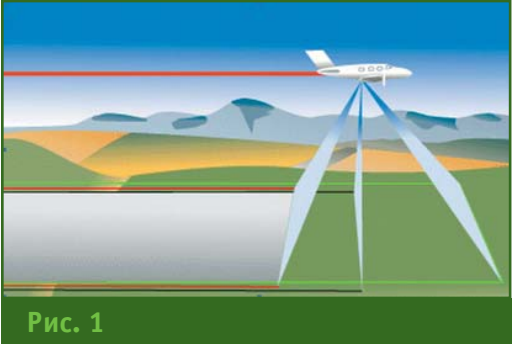

Принципиальная схема аэросъемки с помощью цифровой аэрофотокамеры **ADS40** 

момент аэросъемки, необходимо иметь данные об элементах внешнего ориентирования каждой строки. В цифровой аэрофотокамере ADS40 предусмотрена непрерывная запись данных о внешнем ориентировании ССD-линеек с помощью интегрального навигационного комплекса IMU/GPS, включающего инерциальную систему и спутниковый приемник GPS. В ходе наземной обработки данные о внешнем ориентировании CCDлинеек могут быть уточнены в результате уравнивания, например, с помощью программы ORIMA (Leica Geosystems).

Первоначально сформированные «сырые» изображения (Level 0) обычно не пригодны для стереоскопического просмотра из-за изменения пространственного положения ССDлинеек во время аэросъемки. На этих изображениях также имеются большие колебания **УРОВНЯ ЯРКОСТИ ОТ СТРОКИ К** строке. Поэтому с помощью специализированного программно-

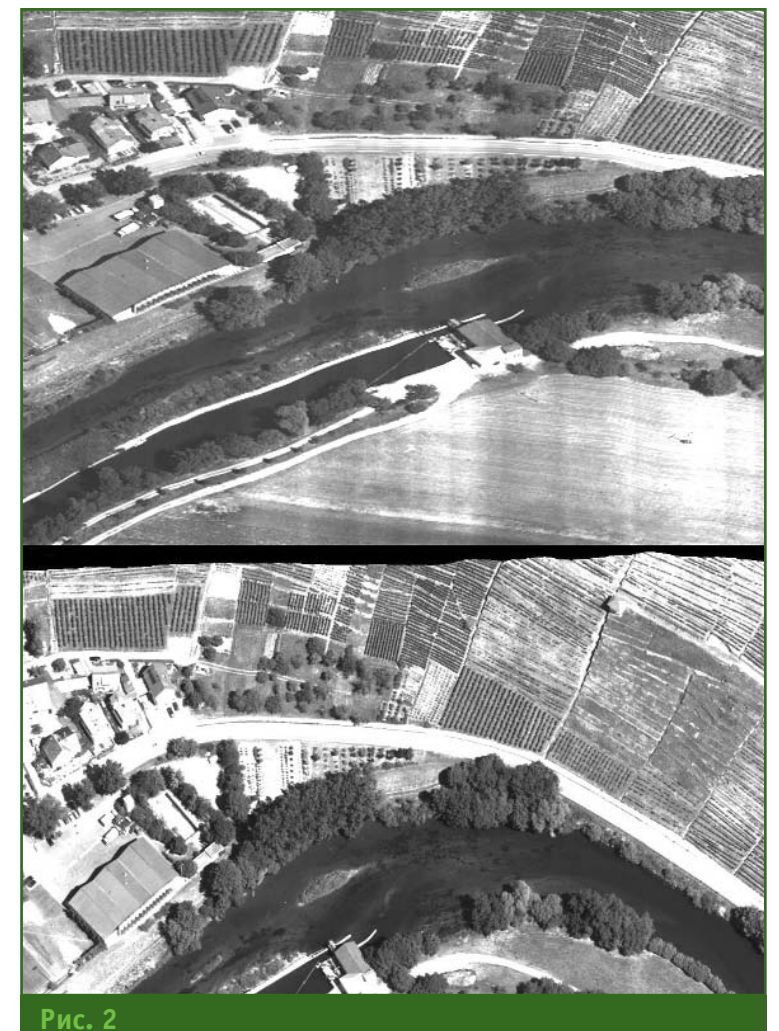

Фрагмент изображения Level 0 (вверху) и соответствующий ему фрагмент изображения Level 1 (внизу)

го обеспечения, поставляемого вместе с камерой ADS40, выполняется преобразование «сырого» изображения в новое изображение Level 1 на некоторую плоскость в пространстве (рис. 2). Для этих целей используются данные о внешнем и внутреннем ориентировании и изображение Level 0.

Поскольку объем изображения, получаемого цифровой камерой ADS40, достаточно велик (содержит сотни Гбайт), стандартные форматы записи данных непригодны. Так, например, для записи изображений в формате TIFF ограничение составляет примерно 4,3 Гбайта. Поэтому для записи цифровых изображений, полученных камерой ADS40, был разработан специальный формат, включающий растровый файл и текстовый файл - заголовок. Растровые файлы представляют собой части исходного изображения в виде небольших участков прямоугольной формы (снимка), на которые «нарезано» все изображение, например, в формате **TIFF.** Заголовок содержит имя растрового файла (снимка) и информацию о его расположении относительно остальных участков «нарезки».

• Работа в ПО «ЦФС-Талка» версии 3.6 со снимками, получаемыми цифровой аэрофотокамерой ADS40

В версии 3.6 ПО «ЦФС-Талка» возможна фотограмметрическая обработка снимков ADS40 (изображения Level 1). При этом используются прилагаемые к снимкам элементы ориентирования. Блочное уравнивание и обработка «сырых» изображений Level 0 в данной версии программы не предусмотрено. Доступ к данным ориентирования снимков ADS40 был реализован с использованием программного обеспечения. предоставленного производителем камеры. После включения снимков в проект и импорта

#### ТЕХНОЛОГИИ

элементов ориентирования возможна работа с картой на стереопаре, построение ЦМР [2] и расчет ортофотоплана [3]. Никаких отличий от работы со снимками центральной проекции [4] при проведении этих процессов нет.

Рассмотрим подробнее работу со снимками ADS40 в ПО «ЦФС-Талка».

Включение снимка ADS40 в проект выполняется в задаче «Фото — Добавить фото». При этом, первоначально необходимо выбрать соответствующие файлы с расширением ADS, которые будем называть файлы ADS. Файл ADS - текстовый и содержит ссылки на один или несколько снимков ADS40 в формате TIFF, на которые «нарезано» изображение. Для визуализации изображения на экране компьютера необходимо. чтобы снимки ADS40 находились в той же директории, что и файл ADS. В этом случае включать в проект снимки нет необходимости. Для более быстрого показа изображения рекомендуется конвертировать снимки ADS40 в формат TILED TIFF или TIFF JPEG средствами ПО «ЦФС-Талка».

Импорт элементов ориентирования снимков ADS выполняется в задаче «Импорт ориентирования ADS».

Перед выполнением данной задачи снимки ADS обязательно должны быть включены в проект. В ходе выполнения задачи по пути, заданному оператором, автоматически находятся файлы поддержки, прилагаемые к выбранным снимкам ADS. Имя файла поддержки соответствует имени файла снимка ADS и имеет вид <Имя файла снимкам ADS>.SUP. Если файл поддержки найден, то для соответствующего снимка импортируются элементы его ориентирования. Следует иметь в виду, что файл поддержки также содержит ссылки и на другие файлы. Для того, чтобы импорт элементов ориентирования снимков был выполнен корректно, пути в файле поддержки должны быть прописаны правильно. Пути, прописанные в файле поддержки, можно поменять вручную или автоматически. Поскольку файл поддержки текстовый, то оператор может использовать для этих целей, например, текстовый редактор WORDPAD. Необходимо правильно установить пути, записанные в полях ORIGINAL\_ORIENTATION, ADJUSTED ORIENTATION и ORIG-INAL CALIBRATION. Для автоматической установки путей в ПО «ЦФС-Талка» имеются специальные задачи.

Если импорт элементов ориентирования был проведен правильно, то при открытии окна данного снимка ADS в левом нижнем углу монитора появится надпись «ADS».

При импорте для каждого снимка может быть рассчитана рамка с помощью задачи «Рассчитать рамку снимка», которая выбирается из меню.

Снимки ADS поставляются производителем в системе координат WGS-84. Тем не менее, в некоторых случаях желательно работать с такими снимками в местной системе координат.

Преобразование снимков ADS в местную систему координат в ходе выполнения проекта происходит автоматически, с помощью задачи «Рассчитать привязку». Перед ее запуском должен быть выполнен импорт элементов ориентирования снимков ADS, как описано выше, а в проекте установлена местная система координат. При расчете используются координаты опорных точек, имеющиеся на снимках ADS. Одиночных опорных точек, расположенных только на одном снимке ADS, лучше избегать; они используются, но дают менее точную привязку.

При запуске задачи «Рассчи-

тать привязку» для всех снимков ADS проекта автоматически рассчитываются элементы привязки, и проект преобразуется в местную систему координат. Если при выполнении этой задачи установлен флажок «Рассчитать рамку снимка», для всех снимков ADS рассчитывается положение рамок.

При запуске задачи «Удалить привязку» для всех снимков ADS, используемых в проекте, выполняется преобразование из местной системы координат в исходную.

Авторы благодарят В.В. Зайцева (Московский офис Leica Geosystems) за оказанную поддержку.

#### • Список литературы

1. Tempelmann U., Borner A., Chaplin B., Hinsken L., Mykhalevych B., Miller S., Recke U., Reulke R., Uebbing R., 2000. Photogrammetric Software for the LH Systems ADS40 Airborne Digital Sensor, XIX<sup>th</sup> ISPRS Congress, Amsterdam.

2. Алчинов А.И., Кекелидзе В.Б. Технология построения рельефа местности на ЦФС «Талка» // Геопрофи. - 2005. - № 4. - $C_{18-20}$ 

3. Алчинов А.И., Кекелидзе В.Б. Технология создания ортофотопланов по материалам космической съемки с помощью ПО «ЦФС-Талка» // Геопрофи. - 2007. - № 2. - $C. 53 - 54.$ 

4. Алчинов А.И., Кекелидзе В.Б. Технология привязки цифровых аэрокосмических данных на ЦФС «Талка» // Геопрофи. — 2005. —  $N^{\circ}$  6. - C. 14-16.

#### **RESUME**

There given a description of the «TsFS-Talka» software, ver. 3.6 capabilities for photogrammetric processing images acquired with the digital aerial photocamera ADS40 (Leica Geosystems). In particular the following definitions are given: a sequence of images to be added to the project, import of the image's orientation elements, calculation of the image frame' coordinates and transformation to the local coordinate system.

# ОБРАБОТКА ТОЧЕЧНЫХ ИЗМЕРЕНИЙ В ГИС «КАРТА 2008»

#### А.В. Горбунов (КБ «Панорама»)

В 1974 г. окончил факультет автоматики и вычислительной техники Московского института инженеров железнодорожного транспорта (в настоящее время Московский государственный университет путей сообщения) по специальности «автоматизированные системы управления». После окончания института работал в Проектно-конструкторском технологическом бюро по локомотивам Министерства путей сообщения, с 1979 г. — в войсковой части Министерства обороны. С 2005 г. работает в КБ «Панорама», в настоящее время — директор филиала в г. Ногинске (Московская область).

#### А.Г. Демиденко (КБ «Панорама»)

В 1989 г. окончил факультет прикладной математики Харьковского ВВКИУРВ им. Н.И. Крылова. После окончания училища служил в рядах Вооруженных Сил РФ. С 2006 г. по настоящее время - заместитель генерального директора по научной работе КБ «Панорама». Кандидат технических наук.

Новая версия ГИС «Карта 2008», разработанная специалистами КБ «Панорама», включает средства обработки данных точечных измерений, получаемых из различных источников. Такими данными являются, например, результаты воздушного лазерного сканирования и дистанционного зондирования Земли (ДЗЗ), результаты сканирования морского дна методом эхолокации, а также любые другие точечные измерения, выполненные специализированным оборудованием.

Данные воздушного лазерного сканирования и ДЗЗ представляют собой массив точек («облако точек»), содержащий пространственные координаты точек (Х, Ү, Z), их коды и другие характеристики, например, значения интенсивности лазерного отражения.

Средства обработки точечных измерений, используемые в комплексе с другими возможностями ГИС «Карта 2008», позволяют решать следующие задачи:

— построение цифровых моделей рельефа;

- создание ортофотопланов на основе классифицированных точек земной поверхности;

- дешифрирование объектов местности;

- геометрические измерения инженерных сооружений;

- создание и обновление картографических материалов (топографических карт и планов) в различных масштабах.

Средствами ГИС «Карта 2008» данные точечных измерений загружаются в файл цифровой нерегулярной точечной модели (МТD-модель). МТD-модель или «матрица точек» (Matrix of Dots) представляет собой точечные данные, сгруппированные с привязкой к регулярным фрагментам местности квадратной формы. Другими словами, МТD-модель — это совокупность блоков нерегулярно расположенных точек. Блочная структура модели обеспечивает эффективный доступ к информации, представленной «облаком точек».

Плоское (рис. 1а) и трехмерное (рис. 16) отображение нерегулярной точечной модели дает наглядное представление о характере рельефа, наличии строений и растительности.

МТD-модель может представлять собой как модель рельефа местности, так и модель любой другой поверхности, отражающей изменение моделируемой характеристики. На рис. 2 представлена трехмерная модель, полученная по результатам эхолокации морского дна.

В отличие от растровых моделей, таких как матрица высот MTW, матрица качеств MTQ и растр качеств RSW, MTD-модель не искажает исходных данных, значение высоты или другие характеристики в заданной точке местности вычисляются с использованием окружающих точек, хранящихся в файле MTD-модели.

Цифровая нерегулярная точечная модель позволяет ре-

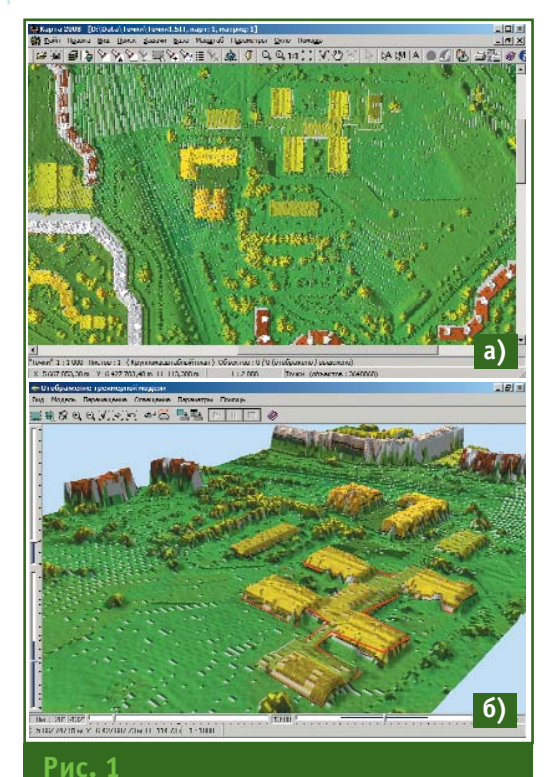

Отображение данных воздушного лазерного сканирования: а) плоское; б) трехмерное

### 2'2008 Fronpo@u

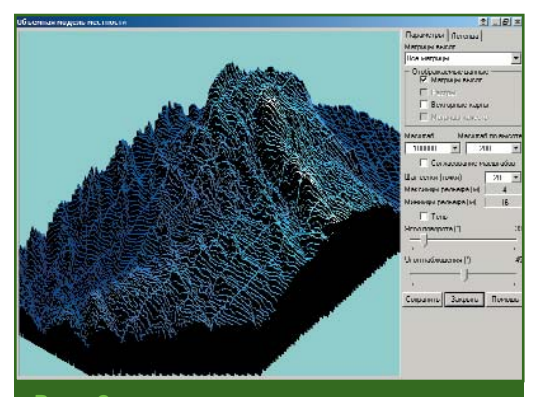

 $Puc.2$ 

МТД-модель, построенная по результатам эхолокации морского дна

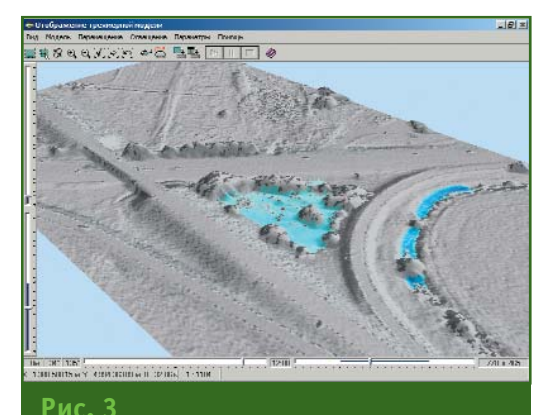

Зона аккумуляции ливневых вод, построенная с использованием цифровой точечной модели

шать такие задачи анализа рельефа, как построение профиля и зоны видимости, вычисление длины и площади объекта с учетом рельефа, построение зон затопления, получение статистики поверхности (спектр высот) и другие.

По МТD-модели можно построить растр качеств (RSW), отображающий направления склонов рельефа местности. С использованием MTD-модели формируется трехмерная метрика заданных объектов, а также выполняется автоматическое создание изолиний рельефа — горизонталей.

Цифровая нерегулярная точечная модель позволяет построить растр (RSW) или матрицу (МТО) качеств, содержащие зоны соответствия условиям, заданным с помошью логических или арифметических операций над значениями моделируемой характеристики (рис. 3).

При наличии нескольких MTD-моделей для заданной характеристики на одну и ту же территорию, но на различные моменты времени, пользователь

ГИС «Карта 2008» может оценить динамику произошедших изменений с помошью режима «Мультипликация данных».

Обработка точечных измерений средствами ГИС «Карта 2008» обеспечивает решение задач картографирования территории на основе современных методов измерения местности. Применение МТD-модели расширяет возможности пользователя при выполнении прикладных задач в таких областях деятельности, как землеустройство, электроэнергетика, градостроительство, прокладка трубопроводов, экологический мониторинг и многих других.

#### **RESUME**

There are described the «Karta 2008» GIS means for processing point measurement data acquired from various sources. A notion of the digital irregular point model (MTD-model) is introduced. Differences between the MTDmodel and raster models are marked. There considered applied tasks solved by particular means for processing point measurements.

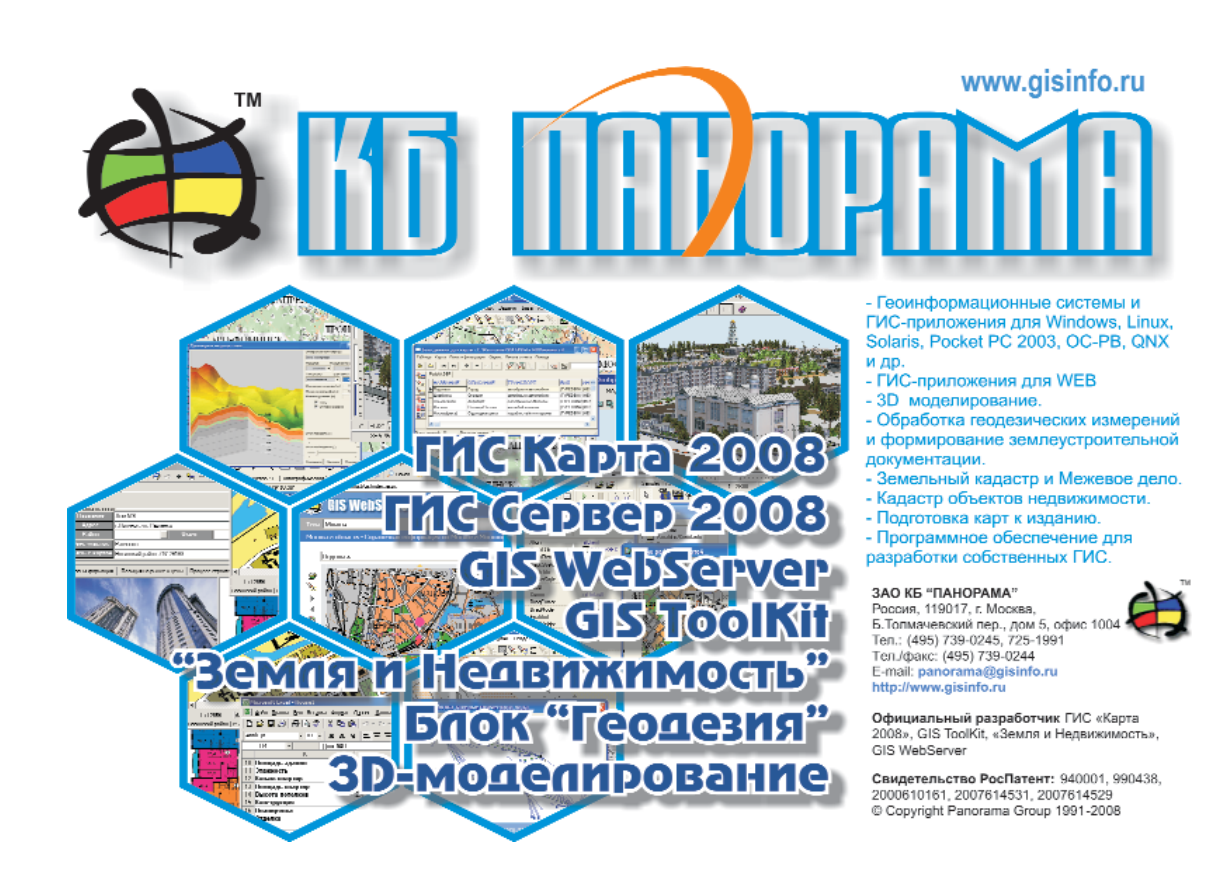

 $55$ 

### 2'2008 Fro**npo@u**

# О ВЛИЯНИИ ГЕОМЕТРИИ СПУТНИКОВЫХ НАБЛЮДЕНИЙ НА ПОГРЕШНОСТИ ОПРЕДЕЛЕНИЯ КООРДИНАТ ПУНКТОВ ОПОРНОЙ **ГЕОДЕЗИЧЕСКОЙ СЕТИ**

#### Г.А. Шануров (МИИГАиК)

В 1971 г. окончил геодезический факультет МИИГАиК по специальности «астрономогеодезия». После окончания института работал в отделе инженерных изысканий 20-го ЦПИ МО РФ. С 1975 г. работает в  $(TAG)$ 

#### В.З. Остроумов (ГУ «ГОИН»)

В 1971 г. окончил геодезический факультет МИИГАиК по специальности «астрономогеодезия». После окончания института работал в Казахском АГП, с 1992 г. — в Главном управлении геодезии и картографии при Кабинете Министров Республики Казахстан. С 1994 г. работает в ГУ «Государственный океанографический институт», в настоящее время — заведующий лабораторией. Доцент кафедры высшей геодезии МИИГАиК. Кандидат технических наук.

#### Л.В. Остроумов (ГУ «ГОИН»)

В 2006 г. окончил факультет прикладной космонавтики МИИГАиК по специальности «информационные системы в технике и технологиях». В настоящее время - ведущий специалист ГУ «Государственный океанографический институт». Аспирант кафедры высшей геодезии МИИГАиК.

Данная работа имеет практическую направленность, ее теоретические основы изложены в статьях [1, 2]. Наиболее производительным методом создания опорных геодезических сетей (ОГС) является спутниковый метод. Основными проблемами в практической реализации этого метода являются следующие:

- согласование результатов наземных и спутниковых измерений;

— метрологическое обеспечение спутниковых измерений;

- учет влияния атмосферы на результаты спутниковых измерений (определений);

- учет влияния геометрии

спутниковых измерений на точность создания опорной геодезической сети.

Именно последнему аспекту, из указанных выше, и посвящена данная статья.

Из опыта работ известно, что у специалистов - практиков (наблюдателей, операторов) часто возникают вопросы: почему в результате спутниковых определений разности высот пунктов ОГС вычисляются, как правило, с большей погрешностью, чем разности плановых координат тех же пунктов, и от чего это зависит. Одним из факторов, влияющих на величину погрешности определения компонентов вектора базы,

т. е. вектора, связывающего центры пунктов опорной геодезической сети, является пространственное положение спутников глобальной навигационн∩й спутниковой системы (ГНСС) относительно этого вектора во время измерений — геометрия спутниковых измерений. Другими словами, погрешность определения компонентов вектора базы зависит от взаимного положения спутников ГНСС, используемых при измерениях, и пунктов, образующих базу. При дальнейшем рассмотрении данного аспекта проблемы авторы постараются избежать использования громоздких формул, сделав основной упор на наглядность изложения.

Погрешности определяемого параметра и измеряемой величины связаны между собой коэффициентом потери точности DOP (Dilution Of Precision) - «размывание» точности. **DOP** часто называют геометрическим фактором. Чем меньше этот фактор, тем лучше геометрия спутниковых наблюдений. Поскольку погрешность определяемого параметра не может быть меньше погрешности измеряемой величины, то наименьшее (наилучшее) значение коэффициента DOP равно единице. На практике этот идеальный случай встречается редко и только при полностью открытом небосводе, а геометрический фактор в благоприятных условиях наблюдений лежит в интервале от 1 до 2. Результатом выполнения сессии спутниковых наблюдений с помощью двух геодезических приемников, установленных на пунктах опорной геодезической сети, является вектор базы D, соединяющий центры пунктов:

 $(1)$  $D = (\Delta X \Delta Y \Delta Z)^T$ , где **T** — транспонирование;

ДХ, ДҮ и ДZ - разности прямоугольных (декартовых) пространственных координат в системах П3-90 или WGS-84.

Следовательно, под погрешностью определений (топр.) необходимо понимать погрешность определения каждого из трех компонентов вектора базы $\bar{\mathbf{D}}$ .

При создании (обновлении, сгущении, совершенствовании) ОГС на конкретном объекте и/или в конкретном регионе используют региональную (местную, локальную) систему координат х, у, Н. Эта система координат зафиксирована координатами пунктов опорной геодезической сети, созданной несколько десятков лет тому назад наземными методами, такими как триангуляция, полигонометрия, трилатерация, геометрического нивелирования, гравиметрия. Плановое положение каждого существующего и вновь создаваемого пункта ОГС задано в проекции Гаусса-Крюгера. Высота этих пунктов определена в системе нормальных высот. При использовании спутниковой аппаратуры и соответствующего программного обеспечения высоты пунктов получают в системе геодезических высот. Другими словами, плановое и высотное положение пунктов ОГС относительно исходных пунктов определяют раздельно, так, как это делали ранее, с использованием наземных средств измерений.

В такой системе координат вектор базы **D** имеет вид:

 $D = (\Delta x \Delta y \Delta H)^T$ .  $(2)$ Погрешность определения планового положения пункта связана с погрешностью измерений коэффициентом потери точности **HDOP**, где **H** (horizontal) означает горизонтальный или плановый. Погрешность определения высотного местоположения пункта связана с погрешностью измерений коэффициентом потери точности VDOP, где V (vertical) означает вертикальный или высотный. Эти факторы (коэффициенты) связаны между собой соотношением [3, 4]:

 $HDOP<sup>2</sup> + VDOP<sup>2</sup> = PDOP<sup>2</sup>. (3)$ В последнем символе буква P (positioning) означает определение местоположения в плане и по высоте. Существует также TDOP, где T (time) — время. Этот геометрический фактор (коэффициент) характеризует точность определения поправки часов спутникового приемника относительно времени спутников ГНСС GPSTime (GPST) [3, 4]. Геометрические факторы РООР и ТООР связаны соотношением:

 $PDOP<sup>2</sup> + TDOP<sup>2</sup> = GDOP<sup>2</sup>. (4)$ 

В последнем символе буква G (geometrical) означает геометрический. Можно сказать, что **GDOP** - это «всеобъемлющий» фактор, но чаще всего используют **PDOP.** 

Рассмотрим для начала элементарный случай. На пунктах 1 и 2 геодезической сети установлены антенны спутниковых приемников, которые принимают и регистрируют сигнал, излучаемый одним и тем же спутником ГНСС. Сигнал сначала приходит на антенну, установленную на пункте 2, а затем, с временной задержкой  $\tau$ , на антенну, установленную на пункте 1. Для простоты будем полагать, что часы приемников работают синхронно. Эти приемники регистрируют моменты прихода сигнала со спутника на их антенны. Требуется определить расстояние **D** между антеннами, установленными на пунктах 1 и 2, т. е. расстояние между этими пунктами. Можно, избегая простых, но громоздких формул, показать, что наиболее благоприятной геометрией спутниковых измерений будет такая, когда спутник находится на одной линии с пунктами 1 и 2, т. е. сигнал распространяется вдоль линии 2-1. В этом случае расстояние между пунктами 1 и 2 можно вычислить по формуле:

#### $D = \tau V$ .

где  $V$  — скорость распространения радиосигнала спутника от пункта 2 до пункта 1.

Геометрия спутниковых измерений благоприятна в том смысле, что расстояние **D** получится с меньшей погрешностью, чем в случае, когда спутник находится в стороне от линии, соединяющей пункты 1 и 2. При наличии такого отклонения погрешность определения расстояния увеличится обратно пропорционально косинусу угла этого отклонения. Продолжая рассуждения в этом же направлении, можно сделать следующий вывод. Если мы хотим получить разность координат  $\Delta$ с наивысшей возможной точностью, в смысле геометрии спутниковых измерений, например, ДХ, определяющую взаимное местоположение пунктов 1 и 2, то необходимо, чтобы сигнал спутника распространялся вдоль соответствующей оси координат, т. е. вдоль оси Х. Рассмотрим это подробнее на простом примере.

Выберем прямоугольную (декартову) трехмерную систему координат таким образом, чтобы начало координат совпадало с пунктом 1, ось х была направлена на север, ось **y** - на восток, а ось  $H - B$  сторону зенита пункта 1, т. е. перпендикулярно осям х и у. В этом случае формула (2) будет иметь еще более простой вид:

 $(5)$ 

#### $D = (x y H)^T$ .

Расстояние между пунктами 1 и 2 невелико, и имеется возможность одновременно наблюдать достаточное количество одних и тех же спутников ГНСС, например, 6-8. Пусть это расстояние лежит в пределах 100 км. Таким образом, направления в зенит на этих пунктах, а также направления на любой из наблюдаемых спутников, можно считать параллельными. Из вышесказанного можно заключить, что для обеспечения наиболее выгодной геометрии спутниковых измерений на пункте 2 следует выполнять следующие условия:

1. При определении высоты Н наблюдать спутники, находящиеся в зените над пунктом.

2. При определении плановой координаты у наблюдать спутники, находящиеся в направлении на восток и/или на запад.

3. При определении плановой координаты х наблюдать спутники, находящиеся в направлении на север и/или на юг.

Как известно, приемник регистрирует сигналы всех спутников ГНСС, находящихся над маской, устанавливающей ограничения на спутники ГНСС, включаемые в измерения. Поэтому речь идет скорее о соответствующем выборе спутников на этапах планирования наблюдений и постобработки.

Теперь следует рассмотреть вопрос о том, насколько возможно практически реализовать эти условия. Будем считать, что возле обоих пунктов отсутствуют препятствия, закрывающие небосвод выше маски, устанавливающей стандартный угол наклона над горизонтом, равный 15°. Уже само по себе наличие этой маски препятствует строгому выполнению условий 2 и 3. Если спутник ГНСС находится не на горизонте, а на высоте маски, то **DOP** увеличится и вместо 1 станет равным 1,02.

Возможность выполнения условия 1 определяется тем, что орбиты спутников наклонены к плоскости экватора под углом примерно в 60° (над полюсами спутники ГНСС не летают). Поэтому наблюдать спутник, находящийся в зените, можно на пунктах, расположенных на параллели с широтой около 60°. При отклонении от этой широты **HDOP** будет увеличиваться обратно пропорционально косинусу угла этого отклонения. Следовательно, будет увеличиваться и РООР. Особенно это критично для пунктов, расположенных в северных широтах, - там, вблизи зенита, никогда не будут находиться спутники ГНСС. Чем севернее, тем больше HDOP.

Условие 2 можно реализовать, выполняя наблюдения на пунктах, расположенных на любой широте. При этом можно наблюдать спутники, расположенные как на востоке, так и на западе. Другими словами, сигналы спутников ГНСС будут распространяться между пунктами 1 и 2 в обоих направлениях, позволяя уменьшить влияние некоторых источников на погрешность результатов измерений, таких как влияние атмосферы и остаточной несинхронности часов приемников. Это достоинство отсутствует при определении разности высот пунктов. Наблюдая спутник в зените, мы не имеем возможности наблюдать спутник в надире. Это - дополнительный фактор, увеличивающий погрешность определения разностей высот пунктов в сравнении с погрешностью определения разностей плановых координат пунктов.

Условие 3, в части наблюдения спутников ГНСС, расположенных над маской на юге, также можно реализовать, выполняя наблюдения на пунктах, расположенных на любой широте. Сложнее обстоит дело с ВОЗМОЖНОСТЬЮ В СЕВЕРНОМ ПОлушарии наблюдать спутники ГНСС, расположенные над маской на севере. На пунктах со сравнительно малой широтой на севере можно наблюдать только спутники ГНСС, находяшиеся с той стороны полюса, с которой выполняются измерения. На пунктах, расположенных на широте 50° и более, в направлении севера можно наблюдать спутники ГНСС, находящиеся по другую сторону полюса, т. е. восходящие над маской и вскоре заходящие.

Из вышесказанного можно заключить, что наиболее выгодные геометрическом  $\mathsf{B}$ смысле условия наблюдений можно реализовать на широте в 50-60°. Именно в этом интервале широт расположена Москва с ее окрестностями. Следовательно, здесь целесообразно

#### ТЕХНОЛОГИИ

создавать метрологические полигоны для аттестации спутниковой аппаратуры и ее программного обеспечения. Их можно создавать и севернее, но будет увеличиваться погрешность определения высот пунктов.

Рассмотрим методику наблюдений и постобработки результатов спутниковых измерений, предлагаемую авторами и позволяющую реализовать наиболее выгодные условия геометрии спутниковых наблюдений.

Места расположения пунктов опорной спутниковой геодезической сети следует выбирать таким образом, чтобы горизонт был открыт, в том числе и в направлении севера. Опыт показывает, что удобнее всего организовывать наблюдения, используя 6 спутниковых приемников. Почему не 5 или 7 - не вполне понятно, но именно с шестью приемниками нам удавалось работать наиболее эффективно в организационном смысле. Длительность программы наблюдений должна составлять, как минимум, сутки. За сутки на данной группе пунктов будут иметь место все возможные геометрические условия наблюдений. Программа наблюдений должна состоять из сессий. длительностью 1-2 часа. Другими словами, операторы должны синхронно осуществлять перезапуск приемников. Это позволит избежать создания громоздких файлов, содержащих необработанные данные (raw data).

При выполнении постобработки целесообразно использовать подход, описанный в работе [2] и оказавшийся эффективным. Его суть состоит в том, чтобы определять плановые и высотные координаты пунктов (векторов баз) раздельно. В данной статье постараемся развить этот подход. Суть усовершенствования процесса постобработки состоит в обработке данных в несколько этапов. На первом этапе постобработку выполняют стандартным образом, получая плановые и высотные координаты пунктов геодезической сети совместно. На втором этапе фиксируют плановые координаты пунктов и выбирают интервалы времени наблюдений, когда спутники ГНСС находились вблизи зенита, т. е., когда **VDOP** был как можно меньшим. Затем постобработку повторяют, получая уточненные значения геодезических высот пунктов [2], и фиксируют их значения. На третьем этапе еще раз повторяют постобработку, выбрав интервалы времени, когда геометрия наблюдений была благоприятна для определения плановой составляющей вектора базы, т. е., когда НDOР был как можно меньшим. Получают уточненные плановые координаты и фиксируют их. При необходимости и желании эту последовательность обработки повторяют второй и третий раз. В процедуру включают и результаты обработки измерений, когда ТDOP был наименьшим **U3 RO3MOWHHIX** 

Существующие программы обработки позволяют определять только значения РООР. Это вызывает необходимость дополнительной активности операторов при измерениях на станциях. Помимо обычных действий, на пункте измерений оператор (наблюдатель) должен фиксировать значения геометрических факторов VDOP, НДОР и ТДОР для того, чтобы на соответствующем этапе постобработки иметь возможность выбрать интервалы времени, когда геометрия спутниковых наблюдений близка к наиболее выгодной. Для достижения этой же цели оператор должен отслеживать и регистрировать азимуты и зенитные расстояния спутников ГНСС, находящихся вблизи зенита и горизонта.

Практическая реализация описанной выше методики наблюдений и постобработки позволит определить координаты и высоты пунктов с наименее возможными на данной широте погрешностями, которые, кроме того, будут наименее зависимыми.

#### • Список литературы

1. Шануров Г.А., Мельников С.Р., Лопес-Кьерво С., Месква Х., Роблес Х. Геометрия спутниковых наблюдений при создании метрологического полигона // Геодезия и картография. — 2001. — № 7. —  $C.7-14.$ 

2. Шануров Г.А., Остроумов В.З. Влияние геометрии спутниковых наблюдений на точность определения геодезических высот уровенных постов // Известия вузов. Геодезия и аэрофотосъемка. - $2004. - N21. - C. 3-12.$ 

3. B. Hofmann-Wellenhof et. al. Global positioning system. Theory and practice. Second edition. Springer-Verlag. - Wien, New York.  $-$  p. 326.

4. Шануров Г.А., Мельников С.Р. Геотроника. - М.: МИИГАиК. 2001.  $-136c$ 

#### **RESUME**

Positioning accuracy in geodetic observations static mode depends on the observations geometry. It means that positioning error depends on system stellites positions on celestial sphere relative to ground based satellite receivers. The least positioning error takes place if directions towards the satellites from the ground based points are orthogonal and pointed locally to the east, to the west, to the south, to the zenith and to the north, if possible. The satellite receiver operator is obliged to record regularly HDOP, VDOP and TDOP values (factors). The results postprocessing is to be made by iterrations

## **MECTO «CCCP» В СОВРЕМЕННОМ ГЕОИНФОРМАЦИОННОМ ПРОСТРАНСТВЕ**

#### С.А. Миронов («Годограф»)

В 1982 г. окончил аэрофотогеодезический факультет МИИГАиК по специальности «аэрофотогеодезия». С 1980 г. работал в ОИФЗ им. О.Ю. Шмидта, с 1982 г. - в Мосгипротранс, с 1986 г. - в Институте вулканологии, с 1995 г. — в НИЦ «Геодинамика». С 1996 г. по 2000 г. участвовал в создании сегмента непрерывного GPS-мониторинга NEDA в рамках совместного проекта RUSEG ИФЗ РАН и Колумбийского университета (США). В настоящее время — директор 000 «Годограф».

О роли, значимости и методологии точных геодезических измерений в современном глобальном экономическом обществе «немало песен сложено», думаю, будет небезынтересно «спеть еще одну».

Несмотря на нечеловеческие законотворческие усилия и энтузиазм доблестных радетелей государевой тайны, координатного описания географических объектов, процесс овладения знаниями, обусловленный наличием в массах самих средств измерений, уже не остановить.

Контролировать местоположение приемника в момент измерений на уровне «не пущать» эффективно удается только на незначительном количестве территорий нашей Родины, имеющих особый статус и социальную значимость. Посещаемость же иных мест, включая пункты ГГС, человеку со спутниковым приемником остается доступной и возможной.

Об одной нехитрой методике. позволяющей обладателю спутникового приемника GPS (и даже ГЛОНАСС) получать точные координаты местоположения без обращения в надзорные органы, фонды и прочие структуры хранения данных, а также к держателям данным базовых станций ГНСС, хочется рассказать в рамках данной статьи. Собственно, для профессионалов в этом нет ничего нового, но в рамках просветительской работы на уровне руководящих лиц, ответственных за нормотворчество в области геодезии и картографии, эта информация может оказаться полезной.

Начну с того, что этот ГНССсервис является во всех странах мира абсолютно легитимным и совершенно бесплатным, за исключение РФ. Им может воспользоваться любой владелец спутникового приемника, накопивший собственные данные измерений в течение одного часа в любой точке планеты Земпя

Поскольку характерным отличием всех геодезических служб вышеуказанной планеты от нашей является единство геодезических измерений, то и система координат, в которой реализовано право каждого индивидуума получать результаты измерений, единая и подтверждена рядом международных соглашений. Последнее соглашение, принятое в Европе (Директива INSPIRE от 2007 г.), вводит единую международную земную отсчетную основу ITRF 2005 (International Terrestrial Reference Frame), в основе которой лежит мировая геодезическая система WGS-84. Остальные национальные картографичес-

кие системы отсчета, реализуемые геодезическими системами координат, легко получаются через свободно публикуемые геодезические даты (Datum) и параметры перехода, которые только у нас принято называть военно-таинственным термином «ключи перехода».

Итак, поставим геодезический приемник в какой-либо точке Земли, позволяющей видеть значительную часть небосвода, открытую для приема сигналов со спутников систем GPS или ГЛОНАСС, и в течение часа будем записывать измерения. Затем, преобразовав эти «сырые» данные в единый формат обмена RINEX2, отошлем файл на автоматический сервер обработки SCOUT, который расположен на сайте службы точных орбит GPS

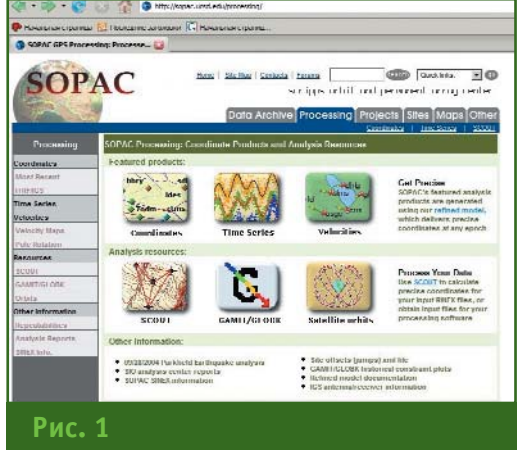

Обший вид страницы обработки данных caŭma SOPAC

#### Геопрофи  $2.5$ uuu

#### ОСОБОЕ МНЕНИЕ

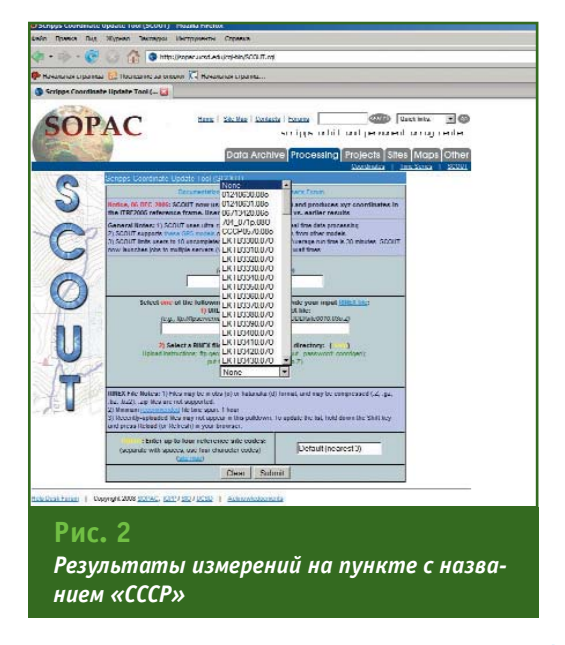

SOPAC (http://sopac.ucsd.edu) в разделе Processing (рис. 1).

Сайт SOPAC содержит массу полезной информации для целеустремленных и любознательных геодезистов, такой как:

— каталоги координат пунктов сети IGS (International Geodetic System) миллиметровой точности, формирующих систему ITRF, а также множества локальных и национальных сетей;

– данные уравнивания абсолютных координат станций ежесуточного мирового монито $n$  $n$  $n$  $n$  $n$  $n$  $n$ 

- векторы смещений станций в глобальной тектонике плит:

- «сырые» данные суточных измерений более чем 400 базовых станций, которые пользователи могут обработать в собственных программах;

— файлы ряда базовых станций, обновляемые каждый час.

Кроме того, на сайте SOPAC службой точных орбит GPS регулярно в различных форматах публикуются начальные условия точных эфемерид, которые также абсолютно свободно можно скачать на любую дату.

Само название «СКАУТ» предусматривает уровень квалификации для получения решения. SCOUT поддерживается Калифорнийским университетом в Сан-Диего.

Если есть желание получить координаты измеренной точки в единой системе ITRF, независимо от расположения ближайших базовых станций, и их точность порядка 1-2 см вполне устраивает, то можно выложить свои данные на SCOUT и через некоторое время получить по электронной почте отчет с готовым решением и оценкой точности.

Из праздного любопытства можно взглянуть на список заказов обработки результатов измерений, выполненных другими геодезистами, и безо всяких ограничений получить отчет по результатам обработки любых данных, выставленных на сайте.

Просматривая список заказов, я с удивлением обнаружил заказ на обработку сеанса измерений пункта с названием «СССР» (рис. 2). Допускаю, что латинская аббревиатура звучит и читается не так, как это было принято ранее. А любопытство узнать в какой части Земли теперь находится хотя бы одна точка с таким гордым именем, распирает. Заказав решение, получил отчет на свой электронный адрес.

Путем подстановки географической широты и долготы из отчета SCOUT в не менее полезный сервис Google Earth (http://earth.google.com), удалось окончательно установить местонахождение «CCCP» (рис. 3). Этот объект находится в Колумбии, на одном из островов тихоокеанского побережья. Хоть и невелик, но все же еще есть. Учитывая современный уровень нормативной законодательной базы в области обрашения с данными спутниковых измерений, при котором секретными объявлены не только координаты пунктов ГГС, но и данные, при помощи которых можно получить их точнее 10 м, представляется весьма символичным сжатие границ СССР до единственного пункта на «краю географии».

Бдительно охраняя государственную тайну на карты и координаты своих сетей, бывший СССР уже потерял без войн почти 40% территории. Россия продолжает приверженность секретам на карты и планы, откатываясь на последние мировые позиции в обеспечении дорогами, навигационными картами, земельном и имущественном кадастре, немыслимых затратах на проектирование и строительство. Причина отставания, в первую очередь, в архаике надуманных секретов тех методик и геоинформационных технологий, которые потенциально могли бы в десятки раз быть более производительными и точными.

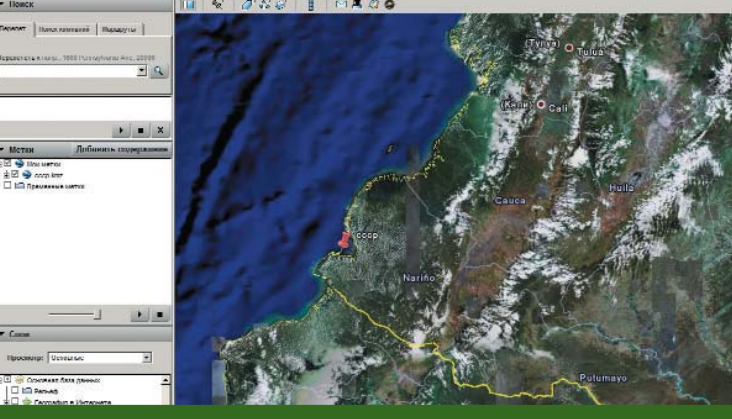

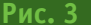

Географическое положение пункта с названием «СССР» на сайте **Google Earth** 

#### .<br>Та**прлфи** 2'20

#### ОСОБОЕ МНЕНИЕ

Если же говорить о таких видах сервиса, как SCOUT, то современные программные средства, которые созданы группой компаний «Геотехнологии» совместно с ФГУП РНИИКП в рамках ФЦП «ГЛОНАСС», позволяют большинству пользователей СПУТНИКОВЫХ приемников ГЛОНАСС/GPS предоставить следующий сервис.

Данные базовых станций различных поставщиков не только в России, но и за ее пределами объединяет сервер, работающий в режиме реального времени. Результаты измерений с любых подвижных спутниковых приемников могут быть направлены на сервер для автоматической обработки как после измерений, так и непосредственно в момент измерений. Получение решений сантиметровой точности двухчастотными приемниками происходит за считанные секунды. Столько же времени занимает доставка точных координат и в клиентские офисные приложения, что делает этот метод более оперативным, чем классический RTK, а гибкость по отношению к длинам базовых линий и многопользовательскому режиму еще и более удобным. Предложить такую технологию всем пользователям, независимо от их географической и государственной принадлежности, на сайте группы компаний «Геотехнологии» можно уже сегодня. Главным вопросом остается правомочность подобного сервиса в условиях действующих ограничений описания географических объектов и пунктов сетей.

Не берусь судить, насколько от такой открытости может пострадать обороноспособность нашего государства, но то, что достойному развитию рынка ГЛОНАСС такие ограничения вредны, ясно и так.

#### **RESUME**

The author describes the available free-accessed Internet services providing for a fairly precise accuracy for georeferencing the points with the coordinates measured by a satellite receiver at any point of the Earth. Groundlessness of the limitations on the accuracy of the coordinates determining still faced with in Russia is marked. A service for processing the satellite measurements developed by the «Geotekhnologii» Group of Companies in cooperation with the Federal State Unitary Enterprise «Russian Institute of Space Device Engineering» within the framework of the Federal Target Program GLONASS is offered.

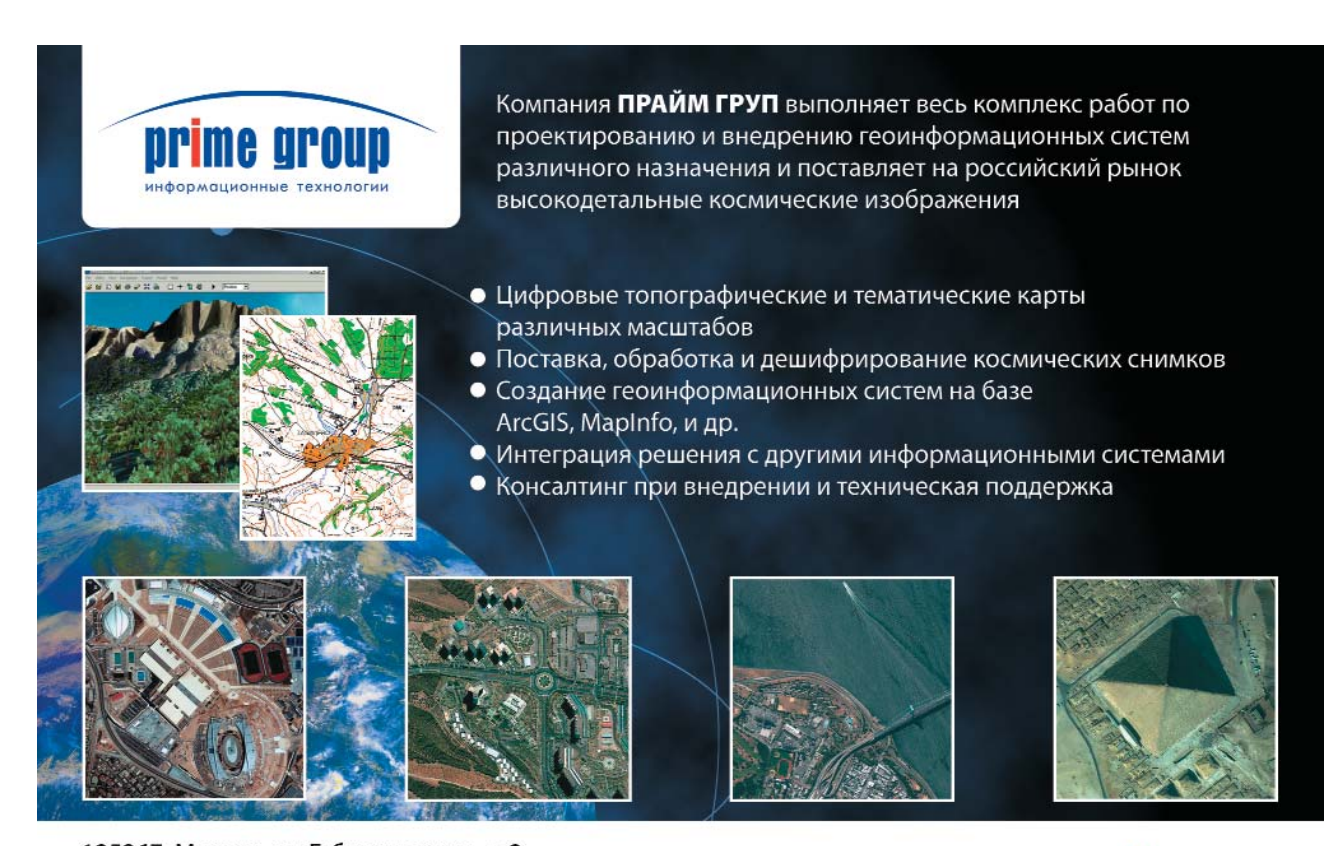

125367, Москва, ул. Габричевского, д.2 тел.: (495) 725 44 32/33; факс: (495) 725 44 34 e-mail: info@primegroup.ru www.primegroup.ru www.quickbird.ru

**E** TouchTable infoterra

**Leica** DIGITALGLOBE **Q GeoEVC** 

*Datastream* 

# **ВОЗМОЖНОСТИ СВОБОДНО РАСПРОСТРАНЯЕМОЙ СИСТЕМЫ KOSMO ДЛЯ СОЗДАНИЯ НЕКОММЕРЧЕСКИХ ГИСПРОЕКТОВ**

#### **С.С. Смирнов** (ЮгНИРО, Керчь, Украина)

В 2001 г. окончил бакалавриат Национального аэрокосмического университета им. Н.Е. Жуковского «Харьковский авиационный институт» (ХАИ) по специальности «электронные аппараты», а в 2003 г. магистратуру ХАИ по специальности «биотехнические и медицинские аппараты и системы». С 2001 г. работал в Южном НИИ морского рыбного хозяйства и океанографии (ЮгНИРО), с 2003 г. — в Укртелеком. С 2004 г. по настоящее время — научный сотрудник лаборатории промысловой океанографии ЮгНИРО. С 2006 г. принимает участие в разработке отраслевой ГИС «Морские живые ресурсы Азово-Черноморского бассейна».

**А.А. Карыпов** (Государственное агентство по регистрации прав на недвижимое имущество при Правительстве Кыргызской Республики, Бишкек)

В 2002 г. окончил магистратуру Кыргызского сельскохозяйственного университета им. К.И. Скрябина по специальности «землеустройство», а в 2007 г. — магистратуру Королевского технологического института (Швеция) по специальности «землеустройство». С 1998 г. работал в Ала-Букинском районном управлении по землеустройству и регистрации прав на недвижимое имущество, с 2001 г. — в Государственном агентстве по регистрации прав на недвижимое имущество при Правительстве Кыргызской Республики. С 2007 г. по настоящее время — национальный консультант по кадастру Проекта по укреплению земельного администрирования в Кыргызской Республике.

Особенностью современного развития программного обеспечения (ПО) является активное расширение сектора бесплатного ПО. Рынок программного обеспечения для геоинформационных систем также отражает эту общую тенденцию. Чаще всего бесплатное ПО представляет собой результаты

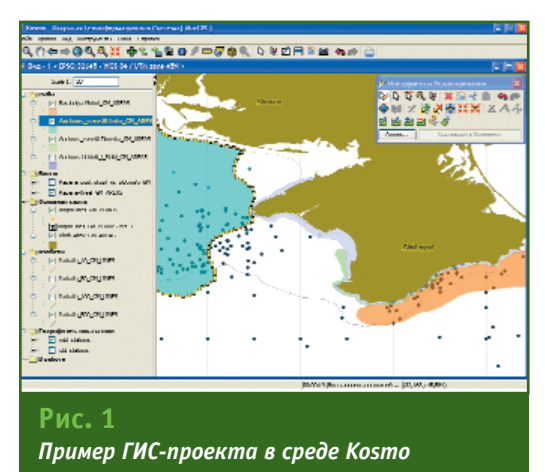

проектов с открытым исходным кодом (Open Source). Такое ПО обычно называют свободным или открытым (Free Software). Основные концепции открытого ПО подробно изложены на сайтах Open Source Initiative (www.opensource.org) и Free Software Foundation (www.fsf.org).

В настоящее время существует множество бесплатных программ для разработки ГИС-проектов. Более подробная информация о них представлена на сайтах Open Source GIS (http://opensourcegis.org) и FreeGIS Project (http://freegis.org). Среди нового программного обеспечения этого класса можно выделить систему Kosmo, отличительными особенностями которой являются: простота установки, понятный интерфейс, достаточно большой набор возможностей для работы с пространственными данными и обширный перечень поддерживаемых форматов и источников данных. Это ПО — результат объединения собственных разработок компании SAIG (Испания) и ряда проектов с открытым исходным кодом (JUMP, JTS, GeoTools и др.).

Следует отметить, что Kosmo является частью корпоративной открытой ГИС-платформы (Corporate Free GIS Platform) крупномасштабного проекта компании SAIG. Этот проект призван предоставить пользователю реальную альтернативу коммерческим системам при создании сложных геоинформационных проектов с большим количеством пользователей (рис. 1).

#### ТЕХНОЛОГИИ

ГИС Kosmo доступна для свободного скачивания с сайта разработчика.  $\overline{B}$ феврале 2008 г. вышла версия 1.2. Так как система разработана в среде Јаvа, рекомендуется скачивать дистрибутив, в который уже включены модули JRE и JAI. Для установки и работы системы Kosmo необходима среда **JRF** Runtime (Java Environment). Дистрибутивы JRE для Windows и Linux можно бесплатно загрузить с сайта Sun Microsystems (www.java.com/ ru/download/manual.jsp).

#### • Основные функциональные **ВОЗМОЖНОСТИ ГИС** Kosmo

Kosmo позволяет подключаться к базам данных (Oracle Spatial, MySQL, PostgreSQL-PostGIS) и к картографическим web-серверам (WMS Server), поддерживает наиболее распространенные форматы растровых данных (GeoTiff, Ecw, MrSid и др.), располагает значительным набором функций для работы с векторными данными. Среди упомянутых баз данных MySQL следует выделить (www.mysql.com/) и PostgreSQL (www.postgresql.org), поскольку они являются бесплатными для некоммерческого использования. Кроме того, система Kosmo имеет развитый редактор стилей и удобный конструктор запросов, обладает способностью расширения функциональности за счет подключения дополнительных модулей. Интерфейс системы переведен на несколько языков, в том числе и на русский (начиная с версии 1.2).

Среди функций для работы с пространственными данными следует отметить интерполяцию, пересечение и суммирование областей, проверку топологии объектов, тематическое картографирование с применением различных настраиваемых фильтров (рис. 2). Функция «Информация об объекте» позволяет просмотреть базу данных по конкретному объекту и определить его местоположение на карте (рис. 3).

#### • Примеры практического применения ГИС Kosmo

Система Kosmo используется ЮгНИРО в рамках разработки отраслевого проекта ГИС «Морские живые ресурсы Азово-Черноморского бассейна».

Применение ГИС в рыбном хозяйстве открывает новые возможности в исследовании механизмов функционирования морских экосистем промысловых районов Азовского и Черного морей, позволяет осушествить экологизацию промысла с целью сокращения непроизводительных затрат, исключения техногенных чрезвычайных ситуаций и минимизации потерь в случае природных катастроф. Структурная схема данного ГИС-проекта изображена на рис. 4.

В качестве основного средства для визуализации и анализа данных была выбрана ГИС Kosmo. Это обусловлено следующими факторами:

- возможностью прямого подключения к геоинформационным базам данных:

- достаточно широкими функциональными возможностями при работе с пространственными данными;

- бесплатным использованием:

- возможностью изменения языка интерфейса.

Система Kosmo используется также и в Кыргызской Республике, где в рамках Проекта по укреплению земельного администрирования (при финансовой поддержке Шведского агентства по международному развитию) начата работа по созданию кадастровой базы данных. Основным требованием при ее разработке является использование бесплатных

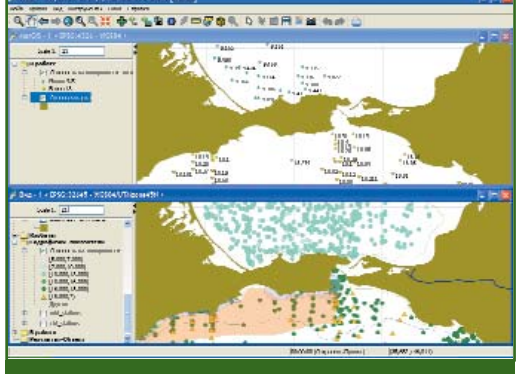

Геопрофи 2'2008

#### Рис. 2

Пример тематического картографирования с использованием фильтров и режима синхронизации окон

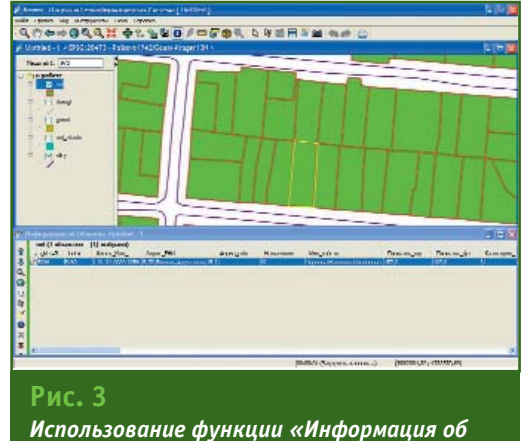

объекте» на примере земельного участка

программ (это касается как баз данных, так и клиентского ПО). В качестве ГИС-клиента была выбрана система Kosmo (рис. 5), постольку она поддерживает различные прост-

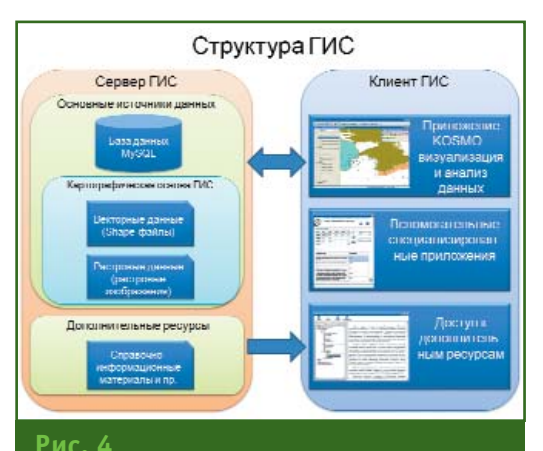

Структурная схема проекта ГИС «Морские живые ресурсы Азово-Черноморского бассейна»

### 2'2008 Fronpo@u

#### ТЕХНОЛОГИИ

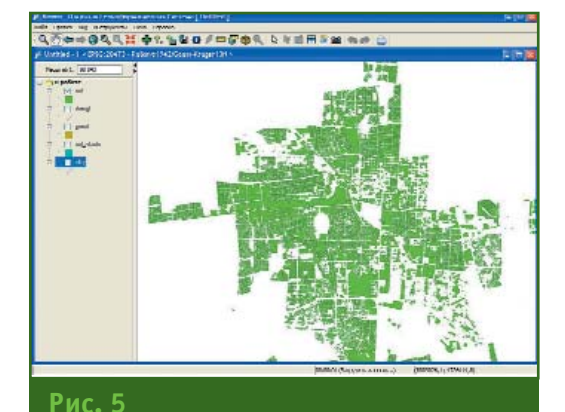

Отображение содержимого базы данных PostGIS со слоями (на примере города Бишкек)

> ранственные системы координат для корректной работы с электронными картами и позволяет землеустроителям, картографам, топографам и геодезистам работать в нужной системе координат с использованием для измерений оборудования глобальных навигацион-НЫХ СПУТНИКОВЫХ СИСТЕМ ПРИ

проведении кадастровых съемок.

Следует отметить, что по сравнению с другим бесплатным программным обеспечением для разработки ГИС-проектов система Kosmo имеет значительные **ВОЗМОЖНОСТИ** редактирования объектов, которые позволяют выполнять процедуры формирования объектов недвижимости (т. е. разделения или объединения недвижимого имущества) безо всяких затруднений. При этом, можно сохранить существующие атрибутивные данные земельного участка или создать новые.

Таким образом, можно сказать, что в настоящее время ГИС Kosmo является одной из наиболее удачных разработок среди бесплатного программного обеспечения для ГИС-проектов в среде Windows и может служить реальной альтернативой коммерчески распространяемым геоинформационным системам. Помимо Windowsверсии ГИС Kosmo, существует также версия этой геоинформационной системы для ОС linux.

Дополнительную информацию о системе Kosmo, а также дистрибутив данного программного обеспечения можно получить, посетив сайт компании SAIG (www.saig.es/en).

#### **RESUME**

Capabilities of the new version of the Kosmo geoinformation system disseminated free of charge are described in brief. Examples of the non-commercial GIS projects are given: the «Sea living resources of the Azov-Black Sea basin» GIS and creation of the cadastre database within the framework of the project for strengthening the land administration (Bishkek, the Kyrgyz Republic).

Геодезия, топография, сопровождение строительства

**TEOMETP** Lleump

тел./факс (495) 580-5816 info@geometer-center.ru, www.geometer-center.ru

![](_page_57_Picture_14.jpeg)

# ИНТЕРНЕТ-САЙТ КОМПАНИИ ПРИН (WWW.PRIN.RU)

Идя в ногу с прогрессивными технологиями, компания «ПРИН» создала Интернет-сайт еще в 1995 г. С тех пор были проведены его четыре глобальные модернизании. Все технические новинки. связанные с современным геодезическим оборудованием, находят отражение на страницах этого сайта. Сайт структурирован и оснащен поисковой системой для того, чтобы у посетителей не возникало проблем с поиском интересующей информации. Значительное место на сайте уделено геодезическому оборудованию, такому как: приемники GPS/ГЛО-НАСС, тахеометры, нивелиры, теодолиты, георадары, трассоискатели, системы управления строительной техникой (MCS), системы лазерного сканирования, ОЕМ -GPS модули и др.

С главной страницы сайта можно перейти к одному из следующих разделов: «О компании», «Контакты», «Геодезическое оборудование и георадары», «GPS модули ОЕМ», «Диспетчерские системы», «Форум» или воспользоваться ссылками на приведенное выше геодезическое оборудование. Рассмотрим подробнее некоторые из разделов сайта.

#### • О Компании

Раздел содержит информацию о сферах деятельности компании «ПРИН» и ее партнерах (ТОРСОН (Япония - США), Seba КМТ (Германия), Mala Geo Science (Швеция) и др.). Желающие могут ознакомиться с подробной историей компании «ПРИН».

#### • Контакты

На этой странице можно увидеть контактную информацию компании, а также ее дилеров в России и странах СНГ. Приведена карта, на которой отмечены города, в которых есть дилеры компании, что облегчает поиск ближайшего офиса.

#### • Новости

Раздел содержит как мировые новости в области геодезических технологий, так и новости самой компании.

#### • Геодезическое оборудование и георадары

Страница объединяет подробную информацию о геодезическом оборудовании, сетях референцных станций, георадарах и трассоискателях, системах управления строительной техникой, лазерных инструментах, системах лазерного сканирования и т. д. Каждый раздел содержит подразделы, в которых приводятся изображения приборов, их описание, технические характеристики, цены и дополнительные материалы. А краткие характеристики с фото-

![](_page_58_Picture_14.jpeg)

![](_page_58_Picture_15.jpeg)

графиями и стоимостью конкретного прибора можно получить, обратившись в раздел «Цены», где находятся прайс-листы, структурированные по группам товаров. Затем можно перейти к ленте новостей или в раздел «Выставки», в котором размешается информация о мероприятиях, проходящих в различных городах России.

#### • Услуги

В разделе размещена информация о том, что компания «ПРИН» предоставляет услуги по подбору основного и дополнительного геодезического оборудования и оптимизации комплекта поставки под задачи заказчика, осуществляет послепродажное сопровождение, гарантийный и постгарантийный ремонт приборов, замену версий программного обеспечения на более новые, обучение персонала заказчика работе на всех видах геодезического оборудования. проводит курсы повышения квалификации. Услуги могут предоставляться как при покупке оборудования, так и отдельно.

#### $\blacktriangledown$  Форум

Раздел прост и удобен в обращении. На нем можно задавать интересующие вопросы и получать своевременные ответы специалистов компании «ПРИН», делиться информацией и своими наблюдениями, обсуждать технические новинки и совместно решать сложные тематические задачи.

П.А. Машков (3А0 «ПРИН»)

![](_page_59_Picture_0.jpeg)

# Мы возвращаемся, чтобы лидировать... С ТРИУМФОМ!

JAVAD GNSS, 1731 Technology Drive, San Jose, California 95110, USA

### СБИС "TRIUMPH" … 216 каналов!!!

Сердцем нашей новейшей аппаратуры потребителей "TRIUMPH" является одноименная СБИС "TRIUMPH". Используя 0,09-микронную (90 нм) технологию, мы смогли создать сверхминиатюрный (17х17 мм) и высокопроизводительный 352-TFBGA кристалл, поддерживающий широкий спектр функций.

СБИС "TRIUMPH" способна обрабатывать сигналы не только любой из уже существующих спутниковых навигационных систем (GPS, ГЛОНАСС, WAAS, EGNOS ), но и всех тех, что будут введены в действие в обозримой перспективе ( Galileo, QZSS, и Compass/Beidou ).

В СБИС "TRIUMPH" имеется в общей сложности двести шестнадцать каналов. Отметим, что каналы отличаются по типу, причем одни из них имеют 5, а другие 10 корреляторов. Выделение канала того или иного типа в зависимости от типа принимаемого сигнала позволяет оптимизировать прием и обработку сигналов спутников разных систем. Кроме того, СБИС "TRIUMPH" снабжена согласованным фильтром, который с функциональной точки зрения эквивалентен примерно 110,000 "обычных" корреляторов и который позволяет эффективно обнаруживать и обрабатывать даже очень слабые сигналы.

Каждый канал позволяет оптимально измерять код псевдодальности, фазу несущей и доплеровский сдвиг частоты любых "высокоточных" сигналов любых спутниковых навигационных систем. Отметим, что в каждом канале используется 8-уровневый АЦП, благодаря чему погрешность представления (разрешение) измерений в следящих петлях составляет не более 5 мм для псевдодальности и 0.005 мм для фазы несущей! Кроме того, в каждом канале может быть включен кодовой и фазовой многолучевости. высокоэффективный алгоритм подавления

Существенное снижение как СБИС "TRIUMPH" стало возможно мегагерцового процессора с для обработки данных внутри

Известно, что гармоники сигналов в полосу частот GPS и других с внутриполосными помехами в СБИС режекторных фильтров 64-порядка, помехи до уровня -60 дБ в пяти разных

При обработке цифровой информации,

энергопотребления, так и стоимости

благодаря использованию 220 плавающей запятой и 4 MB RAM самого кристалла.

теле- и радиостанций могут попадать навигационных систем. Для борьбы "TRIUMPH" предусмотрены пять позволяющих одновременно подавлять поддиапазонах.

передаваемой спутниками систем Galileo,

WAAS, EGNOS, а также в каналах, принимающих GPS L5, используется алгоритм Витерби декодирования битовых потоков. Процесс декодирования сверточных кодов по методу Витерби является достаточно трудоемким с вычислительной точки зрения. Для оптимального решения задач декодирования в СБИС "TRIUMPH" встроен аппаратный модуль, позволяющий, во-первых, декодировать битовые потоки по методу Витерби, и, во-вторых, вычислять контрольные суммы (CRC) для блочных кодов. Декодер Витерби обеспечивает 8-уровневое "мягкое" решение при максимальной глубине декодирования 64 бита и способен обрабатывать битовые блоки размером до 512 двоичных символов со скоростью порядка 1 Мбит/с. Данный модуль может работать как в потоковом, так и в блоковом режимах. При проверке на четность (CRC ) максимальная размерность вектора контрольных сумм равна 32.

СБИС "TRIUMPH" имеет 40 программируемых ВЧ-входов, три входа для регистрации сигналов внешних событий (Event markers), три выхода для временной синхронизации внешних устройств (1PPS) и две встроенные системы ФАПЧ. Благодаря использованию усовершенствованной схемы управления питанием, СБИС "TRIUMPH" потребляет от 0,2 до 1 Вт в зависимости от того, какие модули активированы в данный момент. Важно отметить, что СБИС "TRIUMPH" не только не имеет аналогов по своим функциональным характеристикам, но и позволяет значительно снизить себестоимость и уменьшить производственные затраты. И все же важнейшее значение для нас имеет не "война цен", а битва технологий... И в этой битве мы целиком на вашей стороне!

Способна обрабатывать сигналы GPS, ГЛОНАСС, Galileo, QZSS, Compass/Beidou, WAAS/EGNOS и т.д.

![](_page_60_Picture_15.jpeg)

### OEM Платы... Galileo бесплатно целый год

Мы предcтавляем шесть OEM плат, охватывающих весь спектр высокоточных ГНСС приложений в широком ценовом диапазоне. В каждую плату, основанную на технологии TRIUMPH, встроена СБИС "TRIUMPH". Впервые в истории ГНСС мы предлагаем кинематику реального времени (RTK) с частотой выдачи решений до 100 Гц.

Каждая плата может принимать сигнал Galileo. Мы предлагаем возможность приема сигналов Galileo бесплатно в течение года.

Напряжение питания каждой платы находится в пределах от +4,5 до +40 В. Благодаря фильтрации напряжения, могут исключаться его пульсации, возникающие в случае подачи питания по кабелю.

В каждую плату встроена не просто шина CAN (Controller Area Network), а полноценный CAN-интерфейс с необходимой для его работы программно-аппаратной поддержкой. То же самое можно сказать и про порты RS-232/422 наших плат.

Каждая плата снабжена большим объемом памяти для записи и хранения данных. Кроме того, у каждой платы есть драйверы для четырех светодиодов, кнопок включения/выключения и функциональной кнопки. Одним словом, наши платы не нуждаются ни в каких дополнительных функциях.

Помимо сигнала временной синхронизации и маркеров событий, каждая плата оснащена интерфейсом синхросигналов IRIG.

Мы осуществили огромный технологический прорыв, одновременно снизив себестоимость. В таблице ниже мы обобщили функциональные возможности наших плат и добавили два примера конкурирующих продуктов, представленных на рынке. Выводы делать вам.

![](_page_61_Picture_204.jpeg)

#### **QUATTRO... Четыре платы в одной**

Quattro-G2T представляет собой евро-карту размером 100х160 мм, которая одновременно принимает сигналы от четырех антенн. Это эквивалентно четырем приемникам, работающим синхронно с общим опорным генератором и одним центральным процессором. Каждый из четырех приемников отслеживает по 14 спутников GPS L1, L2 и L5 плюс по выбору по 14 спутников Galileo Е1 и Е5. Quattrro-G2T обладает всеми преимуществами и функциональными возможностями наших OEM плат.

#### **Триумфальные цены**

Нововведения нашей технологии TRIUMPH и их внедерение в нашу СБИС "Тriumph" позволяют нам предложить триумфальные цены.

### RTK 100 Гц

### TRIUMPH-1... RTK Комплекс

TRIUMPH1, основанный на СБИС "TRIUMPH", - это единый комплекс, готовый к работе, с ценой качеством, каких вы еще не встречали.

В элегантном, прочном, легком (1 кг, 16х16 см) и герметичном корпусе располагаются ГНСС электроника, модемы, антенны, а также аккумуляторы, обеспечивающие непрерывную работу прибора до 20 часов, и усовершенствованная система управления питанием. Батареи, расположены вблизи электроники, что позволяет им лучше работать в холодную погоду. Батареи можно заряжать от любого источника питания с напряжением от +4,5 до +40 В.

Все имеющиеся антенны (ГНСС, UHF, GSM, Bluetooth и Wi-Fi) удачно интегрированны и защищены. Прибор имеет встроенную ГНСС антенну, но также можно подключать внешнюю. Внутри корпуса расположены две переключаемые SIMкарты. Благодаря маленькой герметичной дверце, одну из них можно легко вынимать и менять.

![](_page_62_Figure_4.jpeg)

![](_page_62_Picture_5.jpeg)

#### **Антенны**

К TRIUMPH-1 легко подсоединяются внешние антенны. В добавление к Сhoke Ring и авиационным антеннам, мы разработали две высокоэффективных антенны небольшого размера. В GrAnt (внизу слева) опционально встраивается инерциальный измерительный прибор (три акселерометра и три гироскопа). TriAnt (внизу справа) небольшого размера и с тремя различными механизмами установки. Обе антенны пригодны для приема GPS, ГЛОНАСС и Galileo сигналов.

![](_page_62_Picture_8.jpeg)

#### **RTK Тележка**

Давно ушли в прошлое дни, когда для выполнения RTK работ<br>нужен — был — рюкзак — для нужен был рюкзак экипировки и множество соединительных кабелей.

Однако у существующих систем остался большой недостаток, состоящий в том, что вешку приходится держать одной рукой.

Мы позаимствовали идею у игроков в гольф и предлагаем вариант установки вешки на модифицированную тележку для гольфа. На такой тележке могут разместиться наш наладонный контроллер Victor и прочие необходимые принадлежности, которые вы легко можете перевозить с места на место.

Попробуйте хоть раз и вы не сможете больше отказаться.

Конечно, TRIUMPH-1 очень легкий (около 1 кг) и может устанавливаться на стандартных вешках.

![](_page_62_Picture_15.jpeg)

### RTK 100 Гц

### TRIUMPH-4Х... RTK Комплекс

Как правило, для работы в режиме RTK используется один базовый приемник и один подвижный. Геодезисты высоко ценят возможности сетей, в которых наличие множества точек и повторяемых измерений совместно с уравниванием сети позволяет удалить выбросы и получить более точные результаты.

Для повышения надежности RTK часто используются данные более чем с одной базовой станции. Однако, иметь много базовых станций дорого и не всегда возможно.

Наряду с TRIUMPH-4x, мы представляем прорыв в этой области, а именно: групповой RTK, или RTK 4х4, когда шестнадцать базовых линий обрабатываются в каждом отдельном измерении RTK.

Впервые в истории ГНСС RTK без дополнительных проблем и сложностей может использовать всю совокупную мощь геодезических методов и сетевых корректировок.

Теперь, благодаря улучшеным точности, надежности и доступности, геодезисты могут доверять RTK измерениям.

Теперь, когда мы говорим RTK 20Гц, мы подразумеваем 16 базовых линий, 8 пунктов и эквивалент геодезического уравнивания сети 16 базовых линий, без выбросов и с выдачей RTK решений 20 раз в секунду!

Групповой RTK не потребует перемещения дорогого оборудования, множества полевых операций и сложных процедур. Использование группового RTK даже проще, чем обычного 1х1 RTK, потому что даже вешку не надо выставлять по уровню!

![](_page_63_Figure_8.jpeg)

### **4X4 ALL WILL DRIVE RTK!**

![](_page_63_Figure_10.jpeg)

TRIUMPH-4X - представляет собой эквивалент четырех независимых приемников TRIUMPH-1, заключенных в одном небольшом корпусе. Более того, эти 4 независимых приемника работают синхронно, используя общий опорный генератор. Центральный процессор координирует внутренние процессы между этими четырьмя приемниками и передачу данных вовне. И все это делается с помощью одной СБИС "TRIUMPH". Вот почему TRIUMPH-4x не стал тяжелее и дороже TRIUMPH-1. При использовании одного TRIUMPH-4х в качестве базовой станции и другого в качестве подвижного приемника получаем в результате RTK-систему из шестнадцати базовы линий. Если систематические и коррелированные ошибки можно уменьшать и в одинарной RTK системе, то некоррелированные ошибки снижают точность RTK. В системе TRIUMPH 4х4 некоррелированные (случайные) ошибки значительно уменьшены. Улучшенная точность и надежность особенно важны в ответственных приложениях подобных управлению устройствами.

#### **RTK Зонт**

Чтобы было легче работать с тремя дополнительными антеннами, мы разработали RTK Зонт. Приемник закрепляется посередине, а три небольшх антенны размещаются на откидных консолях. Это приспособление легко хранить, транспортировать и использовать в полевых условиях. RTK Caddy особенно пригодится для перемещения TRIUMPH-4x.

В приемник встроен инерциальный измерительный прибор, состоящий из трех акселерометров и трех гироскопов. Сочетание системы из четырех ГНСС приемников и инерциального измерительного прибора дает чрезвычайно мощный инструмент для получения решений даже в самых тяжелых и неблагоприятных условиях.

Для TRIUMPH-4x не нужно выставлять вешку по уровню. Система из черех антенн и инерциального измерительного прибора сама определит наклон и уточнит рассчитываемую позицию.

Под навесом и кронами деревьев у вас будет больше шансов получить решение хотя бы от одной из 16 базовых линий. TRIUMPH-4x можно использовать в большинстве общих приложений для определения ориентации или монтировать в различных частя движущихся платформ в приложениях по управлению устройствами.

![](_page_63_Picture_17.jpeg)

В TRIUMPH-4X встроен IMU

### Программное обеспечение

#### **Justin**

Офисное геодезическое программное обеспечение для обработки GPS/ГЛОНАСС данных.

- Автоматизированная обработка данных от импорта до отчета в соответствии со Сценарием.
- Полностью автономный проект.
- Автоматическое обновление проекта в соответствии с версией Justin.
- Интерактивный режим обработки статических данных.
- Обработка кинематических данных с подвижной базой.
- Обработка топографических съёмок, выполненных в режиме Stop&Go, ориентированная на экспорт результатов в AutoCad, Microstation.
- Уравнивание ГНСС сетей с различными условиями.
- Уравнивание кинематических данных (траекторий).
- Расширенные возможности определений координат центров проекций снимков при аэрофотосъёмке, трансформация растра, создание мозаик в соответствии с ЦМР.
- Планирование работ на основе ГИС.
- Графический модуль фундаментального анализа ГНСС данных.
- Реальное картографическое окно для работы с векторными картами (MapInfo tab, ESRI shape), растровыми подложками, настройка слоев (стили, подписи).
- Просмотр карты проекта в Google Earth.
- Экспорт карты проекта в dxf и MapInfo tab.

#### **Giodis**

Полнофункциональное офисное программное обеспечение для постобработки данных.

- Новая высокоточная программа пост-обработки:
- Решает широкий круг практических геодезических задач, используя передовые научные подходы.
- Оценка векторов и координат точек, с использованием методов многосеансной (multisession) и сетевой (multi-site) обработки непосредственных GPS-измерений (без формирования разностей между ними).
- Оценка величин, характеризующих влияние ионосферы и тропосферы, ошибок спутниковых часов и часов приемников.
- Использование библиотеки глобальных метеоданных для повышения качества обработки.
- Использование измерений с опорных пунктов сети ITRF для улучшения надежности результатов обработки.
- Уравнивание сети:
- Выполняется уравнивание как свободной GPS-сети, так и с добавлением опорных координат наземной сети.
- Уравниваться могут как отдельные вектора, так и фрагменты сети, полученные в результате обработки методом multi-site.
- В качестве координатной опоры при уравнивании могут использоваться не только локальные пункты, но и добавляться пункты ITRF.
- Расширенная база данных систем координат:
- Легкодоступная и дополняемая база данных, включающая свыше 3000 глобальных, национальных и локальных систем координат, а также параметры трансформирования и геоиды.
- Каталог опорных координат:
- Хранение точек, их координат и атрибутов.
- Данные каталога могут быть защищены от несанкционированного доступа путем шифрования.
- Менеджер загрузки данных с интернета:
- Прямая легко реализуемая загрузка данных с более чем 7000 глобально распределенных станций IGS и CORS.
- Обмен данными между офисной программой и полевыми контроллерами в режиме реального времени.
- Фоновые карты:
- Детальные фоновые карты для территории США от национальных карт до карт с изображением улиц (TIGER data).
- Карты для других районов мира разного уровня детальности.
- Современный пользовательский интерфейс:
- Загрузка и обработка данных с минимальным вмешательством пользователя.
- Прямое управление потоком данных для опытного пользователя.
- Высококачественная визуализация данных, составление и печать отчетов.

#### **Victor**

Как дополнение к нашим приемникам, мы предлагаем Victor - сверхпрочный и подходящий для большинства полевых приложений контроллер, работающим под Windows Mobile OC, обладающий существенной мощностью для обработки данных и большим объемом памяти.

![](_page_64_Picture_46.jpeg)

**Tracy**

Программное обеспечение для полевых съемок, работающее под операционной системой Windows Mobile,<br>позволяющее управлять нашими позволяющее приемниками, автоматизировать геодезические задачи для дальнейшей пост-обработки (Static, Fast Static, Stop&Go, Data Acquisition), а также выполнять съемку в режиме RTK, обладает следующими возможностями:

- Постоянное отображение информации о приемнике во время съемки.
- Запись данных в память приемника и/или контроллера.
- Повышенная производительность и надежность, автоматизированный контроль за временем наблюдения.
- Сбор данных в режиме Stop&Go.
- Съемка с отступами.
- Предварительная пост-обработка в поле для оценки качества данных наблюдения.
- Получение данных с кодами параметров.
- Настройка и управление базовым и подвижным приемниками.
- Работа с поправками, получаемыми по радиоканалу или через Интернет.
- Поддержка геодезических проектов. • Поддержка национальных илокальных систем координат и геоидов.

Горизонтальная и вертикальная локализация.

• Встроенная программа координатной геометрии.

### Скоро и другое программное обеспечение

### Письма друзей

Ниже приведены выдержки из электронных писем, пришедших к нам в последнее время. Комментарии и обратная связь добавляют нам энузиазма и сил вести конкурентную борьбу и приносить в профессиональное сообщество наилучшее от ГНСС. Мы ждем ваших комментариев и предложений о наших новых продуктах. С вашей помощью мы сможем стать еще лучше!

"Инновации Javad по использованию двух созвездий спутников были революционными. Я жду с нетерпением вашей новой линии" Майк Скэндс, Британская Колумбия, Канада.

"Наш бизнес хорошо развивался в прошедшем году, и мы с нетерпением ждем продолжения этого вместе с вами. Мы знаем, что Javad производит всегда особенные продукты, и что он всегда на передовой ГНСС технологий!" Брэд Стефенсон, Австралия.

"Я давний пользователь с конца 90-х годов, купивший приемники Odyssey и Regency DD с программой Pinnacle PP. Мы до сих пор пользуемся одним из Odyssey, серийный номер которого 001. Мы с напряжением наблюдаем ваше развитие в 2007 году и ОЧЕНЬ ждем в скором будущем продукции JAVAD GNSS на рынке. Одним словом, желаем вам всего наилучшего!" Джеффри Тинкер, PLS, Ватерлоо, Айова.

"Я очень рад, что компания JAVAD GNSS - наконец-то независимая и имеет право продавать свои продукты на всех рынках. ПОЗДРАВЛЯЮ!" Зоран Неделкович, Atlas Nаvigation Systems, Белград, Сербия.

"Наконец-то. Геодезический мир взволнован вашим возвращением". Джон Николсон, Президент Midwest A&E.

"Infotop, Ltd. пользуется GPS продукцией компании Javad с 1999 года... и мы с нетерпением ждем вашего нового поколения точных приборов для позиционирования". Вероника Клаудиа Джиану, Генеральный управляющий, Infotop, Румыния.

"Мы очень хотим увидеть ваши многообщеающие продукты, а также надеемся принять участие во многих новых проектах. Мы уверены, что ваше оборудование позволит нам дать мощный импульс горной промышленности, в частности в области управлении парком и управлении устройствами, где мы через месяц планируем соединить ваши продукты с нашими собственными". Питер Джонсон, Генеральный управляющий, Maptek Australia.

Я вспоминаю нашу переписку девять лет назад, когда JPS искала дистрибьюторов, и начиналось наше сотрудничество в Греции! С тех пор многое произошло, и наша компания поднялась в Греции на вершину ГНСС рынка. Мы снова заинтересованы в сотрудничестве с вами". Христос Вагиас, Исполнительный директор, Греция.

"Новостей о новых продуктах ждем не только мы, но и наши верные пользователи". Колин Битти и команда CBi Ltd, Англия.

«Приемники, разработанные Джавадом, всегда отличались высокой эффективностью в работе даже в наших сибирских условиях. Они зарекомендовали себя как самые надежные, устойчивые к любым температурным колебаниям, работающие в лесных массивах и городских застройках. Именно поэтому они пользуются среди потребителей повышенным спросом. С нетерпением ждем новое поколение Ваших приемников». Александр Михайлович Харитонов, ЗАО «Уралгеотехнология», Екатеринбург, Россия.

### Большое вам спасибо!

### Я ждал этого...

Как я завидовал воодушевлению Стива Джобса (Steve Jobs), когда он объявил: "Я ждал этой возможности последние два года". Это было на конференции MаcWorld в 2007 году, где он после возвращения в компанию Apple и ее обновления представлял Apple iPhone.

Подобно многим, я восхищаюсь Стивом и тем, как он сумел изменить компанию Apple. Удивительно сходство наших путей: один из вице-президентов компании Apple времени Джона Скалли стал президентом компании Ashtech и сделал с ней то, что Скалли сделал с компанией Apple. Стив покинул Apple тогда же, когда я покинул Ashtech.

Теперь, в свою очередь, я могу сказать: я ждал этой возможности последние семь лет!

Технология TRIUMPH! На предыдущих страницах приведены основные технические данные, более подробное описание мы дадим на нашем сайте и в будущих публикациях. Сделано несколько заявок на патентование нашей технологии. Их будет еще больше! Читайте наши публикации и сообщения в журналах и на веб-сайте www.javad.com о самых последних продуктах и поддержке, которые мы предлагаем по всему миру.

Наряду с триумфальной технологией идет триумфальная техническая поддержка. Мы обеспечиваем поддержку и отвечаем на вопросы круглосуточно по всему миру. Наша мировая диллерская сеть поможет вам во многих вопросах, хотя легче и экономнее для всех пользоваться on-line поддержкой.

Открыто и честно о ценах: не секрет, что платы, на ценнике которых указано 5000\$, при производстве стоят для нас не более 500 \$. Но

производство - это малая часть всего процесса. Цена отражает наше колоссальное превосходство в технологии, к тому же рынок точного ГНСС гораздо меньше рынков, например, сотовых телефонов или MP3 плейеров. Так, только разработка СБИС "TRIUMPH" обошлась нам в несколько миллионов долларов. Когда вы платите несколько сотен долларов за продукцию компании Microsoft или больше двадцати тысяч за программное обеспечение САПР, вы понимаете, что производство самого компактдиска обходится меньше десяти долларов.

И последнее замечание о происхождении названия TRIUMPH: в Москве есть семь высотных зданий сталинской эпохи, семь так называемых "высоток". В 2000 году правительство Москвы одобрило идею постройки более высокой и современной версии высотки и посвятило ее памяти русских героев. Здание назвали "Триумф-Палас". Наш исследовательский центр в Москве располагается именно в этом здании. Название нашей технологии было дано по названию здания, в котором родились наши инновации, и в честь наших победоносных инженеров, сделавших все, чтобы это стало реальностью.

До следующих публикаций, с уважением, Джавад

![](_page_66_Picture_10.jpeg)

Savad Ashjace

### WWW. javad.com